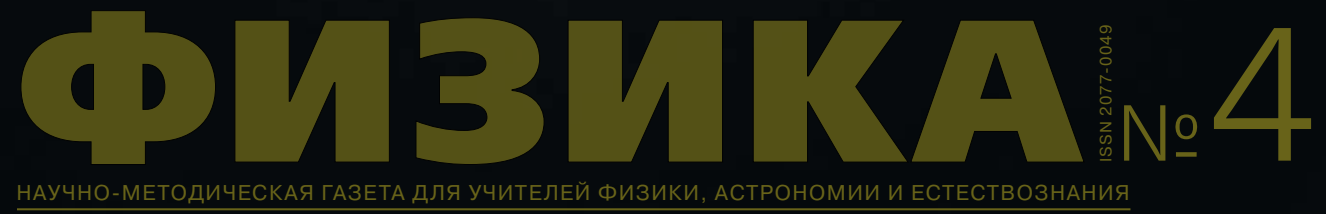

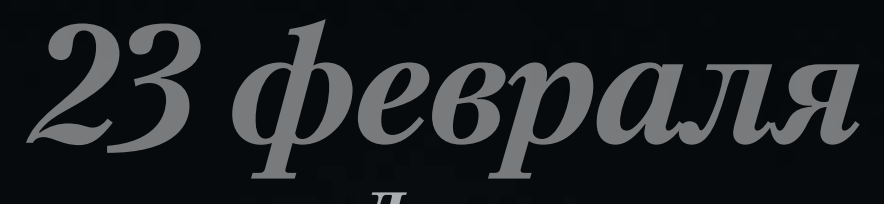

*День защитника Отечества*

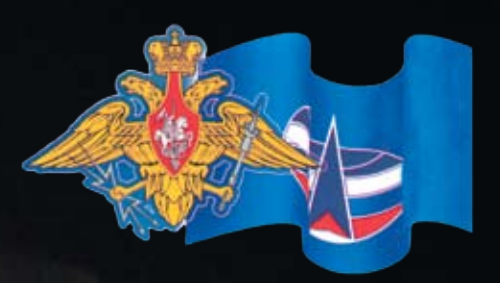

*Флаг и герб космических войск России*

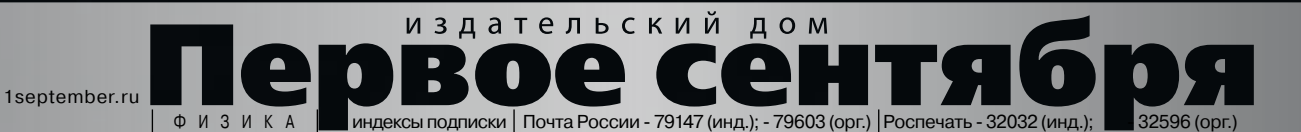

#### Издательский дом «Первое сентября»

**Главный редактор**: Артем Соловейчик (Генеральный директор) **Коммерческая деятельность**: .<br>Константин Шмарковский (Финансовый директор) **Развитие, IT и координация проектов**: Сергей Островский (Исполнительный директор) **Реклама и продвижение**: Марк Сартан **Мультимедиа, конференции и техническое обеспечение**: Павел Кузнецов **Производство**:

Станислав Савельев **Административно-хозяйственное обеспечение**: Андрей Ушков **Дизайн:** Иван Лукьянов, Андрей Балдин **Педагогический университет**: Валерия Арсланьян (Ректор)

газеты Издательского дома:

**Первое сентября** – Е.Бирюкова, **Английский язык** – А.Громушкина, **Библиотека в школе** – О.Громова, **Биология** – Н.Иванова, **География** – О.Коротова, **Дошкольное образование** – М.Аромштам, **Здоровье детей** – Н.Сёмина, **Информатика** – С.Островский, **Искусство** – М.Сартан, **История** – А.Савельев, **Классное руководство и воспитание школьников** – О.Леонтьева, **Литература** – С.Волков, **Математика** – Л.Рослова, **Начальная школа** – М.Соловейчик, **Немецкий язык** – М.Бузоева, **Русский язык** – Л.Гончар, **Спорт в школе** – О.Леонтьева, **Управление школой** – Я.Сартан, **Физика** – Н.Козлова, **Французский язык** – Г.Чесновицкая,

**Химия** – О.Блохина, **Школьный психолог** – И.Вачков

### Учредитель: ООО«Чистые пруды»

**Зарегистрировано ПИ № 77-7241 от 12.04.01** в Министерстве РФ по делам печати Подписано в печать: по графику 16.12.10, фактически 16.12.10 Заказ № отпечатано в ОАО "Чеховский полиграфический комбинат ул. Полиграфистов, д. 1, Московская область, г. Чехов, 142300

#### Адрес редакции и издателя:

ул. Киевская, д. 24, Москва, 121165 **Тел./факс:** (499) 249-3138 **Отдел рекламы:** (499) 249-9870 **Сайт: 1september.ru**

ИЗДАТЕЛЬСКАЯ ПОДПИСКА: **Телефон:** (499) 249-4758 **E-mail: podpiska@1september.ru**

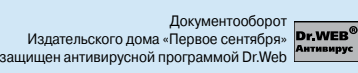

### Содержание

#### **СПЕЦВЫПУСК:** портфолио

15–18 <sup>Дмитрий Шестериков, 7 класс — Отечес<br>Плавающий автономный</sup> 3-4 <sup>Ковалева С.Я.</sup><br>Об ученической 5–6 Е.В. Алексеева<br>Учеши оский ми  $7-11$   $^{7.11.}$  Сокольская  $12 - 14$  $19 - 20$ Даниил Белобаев, 42 – 43<br>Лмитрий Шестериков 7 класс Об ученической исследовательской и проектной деятельности Ученический минипроект как форма обучения Физика и дорожная безопасность Куннэй Попова, 11 класс Использование солнечного коллектора для обеспечения жителей тёплой водой в условиях Якутии. Руководитель М.И. Хоютанова Дмитрий Шестериков, 7 класс Плавающий автономный перерабатывающий комплекс. Руководитель С.А. Кунин И.Э. Денисова Электронные учебные пособия: ученическая проектная деятельность Методические страницы

 $21 - 25$  Проф. В.В. Майер<br>4. Механические кол 4. Механические колебательные системы. 11 класс

На обложке (из личного архива генерал-майора В.Г. Довганя): старт космического корабля «Союз–ТМА–01М» (08.10. 2010 г., 03 ч 10 мин), который унёс на МКС международный экипаж в составе астронавта С. Келли и лётчиковкосмонавтов А. Калери и О. Скрипочки (см. №2/2011); флаг и герб космических войск России.

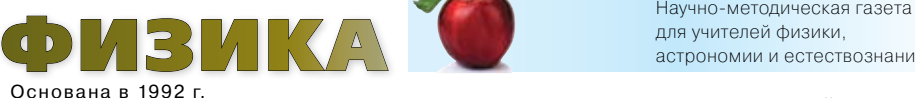

Выходит два раза в месяц

Газета распространяется по подписке Цена свободная Тираж 4000 экз. **Тел. редакции**: (499) 249-2883 **E-mail:** fiz@1september.ru **Internet:** fiz.1september.ru

О возможности публикации автору сообщается, если к статье приложена открытка с обратным адресом. Подробнее см. Правила в № 2/2011, c. 47 и на сайте газеты http://fiz.1september.ru в разделе Правила для авторов публикаций

### Роспечать:

инд.-**32032**; орг.-**32596**  Почта России: инд.-**79147**; орг.-**79603**

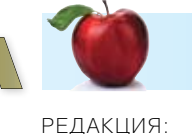

**Главный редактор:**  Нана Дмитриевна

Козлова **Консультанты:**  И.Д. Воронова, В.А. Козлов, Н.Ю. Милюкова **Дизайн макета,** 

**обложка:**  И.Е. Лукьянов **Корректура и набор**: И.С. Чугреева

**Вёрстка**: Д.В. Кардановская

#### Подписные индексы: Редакционная коллегия:

**Н.Д. Козлова** (председатель, к. т. н.), **А.В. Берков** (к.ф.-м.н., доц. МИФИ), **К.Ю. Богданов** (к.ф.-м.н., д.биол.н., лицей № 1586 ЗАО), **М.А. Бражников** (гимн. № 625), **В.А. Грибов** (к.ф.-м.н., доц. МГУ им. М.В. Ломоносова), **С.Я. Ковалева**  (зам. гл. редактора, к.п.н., доц. ПАПО МО), **В.М. Чаругин** (проф. МПГУ, д.ф.-м.н., действительный член РАКЦ).

Л.Э. Генденштейн,

В.А. Орлов, Г.Г. Никифоров З 1–36 <sup>В.А. Орлов, Г.Г. Никифорс</sup> Как научить решать задачи по физике и подготовить к ГИА. 7 класс

#### Решение задач

Е.Е. Камзеева 26-30 Тренировочный вариант ГИА-2011. 9 класс

#### Эксперимент

К.Ю. Богданов Как увидеть 50 Гц? 30

> Наука и техника: прошлое и настоящее

 $37-41$  Л.Г. Компанеец  $37-41$  Эволюция скафа Эволюция скафандров

> В.Н. Белюстов Отечественная космонавтика

 $\circ$ 

#### Методические страницы

 $44 - 45$  Содержание диска к № 1-4

материал к уроку

С.А. Трубачеева Ребусы 46

«Космические корабли»

юбилеи наших авторов

46 Поздравляем М.В. Канаичеву

для учителей физики, астрономии и естествознания

#### Редакционный совет:

**Н.Д. Козлова** – председатель, **Л.Э. Генденштейн** (к.ф.-м.н., ИСМО РАО), **М.Д. Даммер** (проф., д.п.н., ЧГПУ, г. Челябинск), **М.Ю. Демидова** (к.п.н., МИОО, г. Москва), **В.Г. Довгань** (проф., к.в.н., член РАКЦ и АМТН, чл.-корр. МИА, г. Москва), **А.Н. Крутский** (проф., д.п.н., АГПА, г. Барнаул), **Б.И. Лучков**  (проф., д.ф.-м.н., НИЯУ МИФИ, г. Москва), **В.В. Майер** (проф., д.п.н., ГГПИ, г. Глазов), **Н.С. Пурышева** (проф., д.п.н., МПГУ, г. Москва), **Ю.А. Сауров** (проф., д.п.н., чл.-корр. РАО, ВятГПУ, г. Киров), **А.А. Шаповалов** (проф., д.п.н., АГПА, г. Барнаул), **О.А. Яворук** (проф., д.п.н., ЮГУ, г. Ханты-Мансийск, ХМАО).

### Об ученической исследовательской и проектной деятельности

В помощь учителю

ключевые слова: ученическая проектная деятельность, портфолио

С.Я. Ковалева svekova@mail.ru, ПАПО Московскской обл., г. Москва

Введение проектной и исследовательской деятельности в базовый учебный план с 2011 г. заставляет преподавателей усиленно думать о мотивировании школьников для активного участия во внеучебных занятиях разного профиля и о роли учителя в этом процессе [1]. Вроде бы такие простые и понятные действия по руководству учебной деятельностью педагоги понимают поразному: одни считают, что учитель – полный соавтор творческой работы учащихся (и с гордостью заявляют об этом); другие вообще не консультируют школьников и, рассчитывая на активную помощь семьи, дают на дом дополнительные задания (снять фильм, написать программу, сделать прибор и тому подобное), а затем представляют результаты как свою собственную работу; третьи заставляют работать школьников, подготовленных другими учителями, просто угрожая занижением оценок; четвёртые боятся браться за эту работу и тратят много времени на поиски творческих идей – ведь детям надо что-то интересное. Где же брать идеи? Как и чем мотивировать школьников? Как правильно работать над проектом с теми, кто взялся за работу? Попробуем дать несколько советов.

В 80-е гг., на рубеже глобальной реформы российской школы, были предприняты исследования среди учащихся 6-х и 9-х классов (что соответствует 7-м и 10-м классам современной школы), целью которых было выявление стимулов положительного отношения учащихся к школе и ведущих мотивов обучения. Как оказалось, спектр познавательных мотивов почти не меняется от эпохи к эпохе: **форма преподавания** (КАК преподают: интересно-неинтерсно) мотивирует 41% 6-классников и 60% 9-классников; собственно **содержание предмета** (ЧТО преподают) мотивирует соответственно 26% и 38% опрошенных; **понимание предмета** назвали важным мотивом 31% и 24% [2, с. 69]. Аналогичный опрос, проводившийся в 1950-х гг. выявил ещё один важный мотив интереса к школе и обучению, который, к сожалению уже отсутствовал у школьников 1980-х, – это внеклассная школьная жизнь, то есть время организованного общения со сверстниками и учителями после уроков, общения по вопросам предметов. Такая ситуация понятна: роль учителей в восстанавливающейся после войны стране, когда многие подростки были лишены школ, была исключительно значима.

Сейчас роль учителей в обществе другая. Соответственно другими должны быть и приёмы мотивирования школьников.

Разрыв между стремлением учителя увлечь исследованиями учеников усугубляется широкой доступностью разнообразной информации, которая у подростков и их родителей создаёт впечатление вполне достаточной компетентности по любым вопросам. Так же, как несколько веков назад в качестве отклика на первую информационную революцию – появление промышленного книгопечатания, в результате которого книга стала доступным средством массовой информации, – появилась классно-урочная система обучения, так и на рубеже XXI в. пришла вторая информационная революция, требующая своего адекватного учебного воплощения. Дети сутки напролёт могут находиться в виртуальном мире средств массовой информации, черпая из него самые разнообразные сведения! Не то ли делали мы, читая «взахлёб» книги?! [3].

Очевидно, что нынешнему учителю придётся возродить внеучебную деятельностью. Как это делать? Ответ учёные и практики ищут в педагогических исследованиях (статистика – вещь беспристрастная). «…Эксперименты повторялись в разных школах, на уроках разных учителей, даже в разных странах…: слабых учеников учителя спрашивают намного меньше по времени и реже им подсказывают. В то же время при более детальном изучении отношения учащихся к оценкам учителей оказалось, что 98% учащихся высказались за то, чтобы их работа оценивалась учителем. Проанализировав 1133 различных обращения учителей к ученикам, исследователи выяснили, что 42% из них отрицательные, 24% – нейтральные, неопределённые, безоценочные, 34% – окрашены положительно [4, с. 42, 71]. Все перечисленные факты иллюстрируют в цифрах роль личности педагога и стиля его работы в формировании познавательного интереса школьников. Психологи считают, что неадекватные, но предпочитаемые учителями учебные ситуации, способы взаимодействия с учащимися, могут приводить к массовым эффектам усиления демотивированности школьников, к уменьшению их познавательного интереса, необходимого для освоения трудоёмких предметов и к понижению общего уровня обучаемости по этим предметам.

Вкратце результат таков: младшим школьникам интересна любая деятельность, если она понятна и занимательна, старшим – если интересна и значима • на последнем месте у всех групп школьников находятся влияние факторов контролирующего типа: опрос на оценку, самостоятельные, контрольные работы, зачёты (причём чем старше школьник, тем роль внешнего контроля в положительном отношении к школе всё меньше и меньше) • роль личности педагога остаётся определяющей в формировании познавательного интереса у всех групп школьников, меняясь с возрастом.

Всё вышесказанное заставляет настойчиво говорить о необходимости формирования навыков исследовательской и проектной деятельности не столько у учащихся, сколько у их учителей. Как самообразоваться побыстрее? Где взять подсказки? Предлагаем несколько рабочих вариантов тактических действий.

Во-первых, необходимо знакомиться с примерами проектных и исследовательских работ, например, с ученическими работами разного уровня, в частности, с нашими публикациями (№ 4/2008; 4, 18/2009; 18/2010). Особого внимания заслуживают работы, получившие признание на различных конкурсах регионального, всероссийского и международного уровня. Полезным ресурсом является Фестиваль исследовательских и творческих работ учащихся «Портфолио» на сайте Издательского дома «Первое сентября». За 5,5 лет его существования опубликовано свыше полутора тысяч ученических работ по физике. Они расположены по темам в алфавитном порядке. Знакомство с ними требует времени, но позволяет очень зримо ощутить весь спектр интересов школьников и их руководителей, ознакомиться с новыми идеями, сравнить удачные и неудачные работы [5].

Во-вторых, следует познакомиться с теоретическими и тренировочными материалами для педагогов по данной теме, которые имеются в открытом доступе на различных сайтах Интернета. Например, уже несколько лет в нашей стране реализуется программа корпорации *Intel*. Начиная с 1999 г., программа «Обучение для будущего» помогла учителям более чем 35 стран мира. На сайте в разделе «Курсы и тренинги» в свободном доступе есть материалы для обучения проектной деятельности (Основной очный курс Intel® «Проектная деятельность в информационной образовательной среде XXI века», курс для самообразования «Метод проектов» – для участия в нём надо зарегистрироваться). Проектные работы учителей, обучавшихся по программе, и более подробные рассказы о проектных работах можно посмотреть на сайте корпорации в рубриках «Опыт и практика», «Истории успеха» [6]. Ещё одним полезным ресурсом является Интернетпортал «Исследовательская деятельность школьников». В разделе «Обучение» предложены материалы тренинга, овладев которыми, учитель сможет оперативно определиться в выборе темы и характере творческой работы, составить эффективный план организации проекта [7].

И, наконец, для тех учителей, кто достаточно хорошо понимает основные цели, задачи, особенности проектной и исследовательской деятельности школьников, обладает организационными способностями, но нуждается в оригинальных идеях для детских работ, полезными ресурсами будут сайты журналов «Юный техник» [8], «Техника – молодёжи» [9], «Квант» [10], где размещено много интересных материалов с рационализаторскими предложениями, оригинальными техническими идеями и вопросами-загадками. К таким же материалам можно отнести множество экспериментальных и занимательных задач и вопросов, публикуемых на страницах нашего издания в разделах «Методические страницы», «Задачи и тесты», «Эксперимент», «Портфолио» [11].

На сайтах широко известных конкурсов проектных и исследовательских работ расположены не только темы работ, но и практические рекомендации для руководителей по организации и оформлению ученических творческих материалов. К ним можно отнести, например, сайт конкурса им. В.И. Вернадского [12] и Форум юношеских талантов в рамках программы «Шаг в будущее» [13]. Процедура регистрации на таких мероприятиях, порядок оформления работ, подготовка выступлений невольно заставляет участников работать системно, глубоко изучать выбранную тему, консолидироваться и бороться. Перечисленные выше ресурсы не могут претендовать на полноту отражения поднятой проблемы, но в первом приближении позволяют учителю с любыми способностями начать своё самообразование в вопросах организации проектной деятельности школьников.

Единственное, что следует помнить всегда тем, кто растит исследователей и творцов, это – с первых шагов прививать уважение к авторским правам предшественников и современников без скидок на давность прототипов разработок или на схожесть заимствованных идей. Уважение к историческим фактам – качество человека. Приучайте обязательно указывать источники использованной информации – и формулировать суть своего вклада в продолжение и развитие уже высказанных кем-то идей. Так шаг за шагом и развивается наша цивилизация. Даже если ученические шаги и совсем маленькие.

#### Л итература

- 1. Проект базисного учебного плана основного общего образования для оу с русским языком обучения. URL: http:// standart.edu.ru/Catalog.aspx?CatalogId=621
- 2. Формирование личности в переходный период от подросткового к юношескому возрасту / Под ред. И.В. Дубровиной. М.: Педагогика, 1987.
- 3. Степанова Г.Н. От традиционного урока к современным технологиям обучения // Физика–ПС. 2006. № 15, 17.
- 4. Развитие творческой активности школьников ⁄ Под ред. А.М. Матюшкина. М.: Педагогика, 1991.
- 5. Фестиваль исследовательских и творческих работ учащихся. Физика: 2005–2011 гг. URL: http://portfolio.1september. ru/subject.php?sb=11
- 6. Программа Intel «Обучение для будущего». URL: http:// www.iteach.ru
- 7. Исследователь. URL: http://www.researcher.ru/training/ f\_1emr82/a\_1emx4g.html
- 8. Архив журнала «Юный техник». 1950–2007 гг. URL: http:// jt-arxiv.narod.ru/
- 9. Бесплатная техническая библиотека. Журнал Техника молодёжи. 1933–2010. URL: http://www.diagram.com.ua/ library/tm/
- 10. Научно-популярный физико-математический журнал «Квант». 1970–2010. URL: http://kvant.mirror1.mccme.ru/
- 11. Газета «Физика-ПС». URL: http://fiz.1september.ru/
- 12. Всероссийский открытый конкурс юношеских исследовательских работ имени В.И. Вернадского. 2002–2010. URL: http://vernadsky.info/
- 13. Российская научно-социальная программа для молодёжи и школьников «Шаг в будущее». URL: http://www.stepinto-the-future.ru/1\_1rus.php

 $\Omega$ 

### Ученический минипроект как форма обучения

ключевые слова: ученические проекты, занимательные физические опыты

#### Е.В. Алексеева

 г. Рошаль, Московская обл. n-ever@ya.ru, МОУ лицей имени Героя Советского Союза В.В. Гусева,

Работа над учебно-исследовательскими проектами очень популярна в последнее время как один из способов развивающего обучения. На начальном этапе предлагаю разработать учебный демонстрационный опыт. Учащийся в этом случае занимается не только несколькими видами деятельности по учебному предмету (поиск информации, выбор темы, постановка физического эксперимента, анализ физического явления), но и закрепляет умения и навыки, полученные на уроках черчения, технологии, информатики и информационных технологий (создание компьютерной презентации, преобразование фото- и видеоматериала). Отрабатываются и развиваются общие учебные навыки – умение работать с информацией, умение правильно выстроить презентацию и свой устный рассказ, умение свести, в конечном итоге, результаты своих действий в логически законченную работу.

Каждое выступление учащихся на уроке вызывает неподдельный интерес, внимание и часто восторг по поводу увиденного, плюс к этому сразу же следует информация – почему так происходит, в чём секрет эксперимента. Я не ограничиваю учащихся в выборе темы, довольно часто опыты, показанные на уроке, опережают её изучение, но ученики и в этом случае правильно и достаточно понятно объясняют суть явления.

Все видеоролики, снятые учащимися для своего проекта, поступают в коллекцию видеоматериалов кабинета и используются на уроках, так же, как и серия видео-вопросов при проведении познавательной игры «*FM*».

Для правильного выполнения задания необходимо очень точно сформулировать единые требования к содержанию и порядку изложения и добиваться их выполнения. Привожу инструкцию, с которой знакомлю учащихся в начале учебного года на первом уроке физики. Инструкция вывешивается на предметной доске рядом с кабинетом физики, и её можно скопировать с ПК учителя на любой носитель. Около кабинета физики на предметном стенде вывешивается бланк для записи тем проектов, выбранных учениками (во избежание повторов). Список может корректироваться в течение года.

#### Зачётная работа по физике 9–10 классы

1. Работа выполняется индивидуально или группой 2–4 человека в течение года.

2. Работа должна содержать 2–4 опыта (по количеству учеников в группе), или изготовленные самостоятельно приборы или игрушки, демонстрирующие физическое явление.

3. Опыты или действие прибора (игрушки) должны быть продемонстрированы на уроке с объяснением сути явления.

4. За выполнение практической части работы и выступление на уроке учащийся (группа) получает первую оценку.

5. Зачётная работа оформляется и сдаётся в электронном виде (ppt) под названием «Занимательные опыты по физике» с указанием Ф.И. учащихся, класса, названия учебного заведения, ФИО руководителя года, а также с приложением фотографий учеников. Презентация должна содержать: • текстовое описание опыта • схему (рисунок, анимацию) фото подготовки оборудования видео реального исполнения (фото- и видеосъёмку можно сделать в кабинете физики) • текст с объяснением опыта • список источников информации.

6. За электронную версию работы учащиеся получают вторую оценку. Обе оценки обязательны.

7. Для ознакомления с источниками информации (книги, журналы, Интернет), а также для консультаций с учителем, проведения пробных опытов, получения фото- и видеоматериала предлагается посещать спецкурс по физике «Исследовательская деятельность на уроках физики» (1 ч/неделю, см. расписание). Самостоятельный поиск информации приветствуется!

8. Необходимое оборудование можно поискать в кабинете физики. Опыты, связанные с повышенной опасностью, выполняются только под контролем учителя!

9. Работу в электронном виде необходимо сдать до 1 мая.

10. Самодельные приборы и игрушки поступают в пользование кабинета физики.

Три ученических мини-проекта (презентации и видеоролики) полностью представлены на диске к № 4/2011:

*Кожанова Кира* (10 класс). Плотность жидкостей. Показано, как получить эффектный трёхслойный «коктейль» из трёх жидкостей разной плотности: сладкого чёрного кофе, масла и спирта. 6 слайдов + видеоролик. Тема: «Плотность жидкостей». Источник: http://www.turbo.adygnet.ru

*Падина Елена* (10 класс). Цветок, распускающийся на воде. Продемонстрировано, как под музыкальное сопровождение красиво «распускается» в воде сложенный из бумаги «вьюнок». Тема: «Молекулярная физика. Капиллярные явления». 6 слайдов + видеоролик. Источник: Большая книга экспериментов для школьников / Под ред. А.Мейяни; пер. с ит. И.Э. Мотылевой. М.: Росмэн-Пресс, 2006.

*Филимонова Ульяна* (10 класс). Показано, как быстро и аккуратно обрезать стеклянную бутылку. Тема: «Тепловое расширение» 6 слайдов + видеоролик. Источник: Дженис Ван Клив. 200 экспериментов. М.: Джон Уайли энд санз, 1995.

Плотность жидкостей

aбory aunoniema ese comena<br>español de 10 superiores MOV nivues r. Powans osa Kipa 2009 - 2010 учебный год Руководитель: Алексеева I

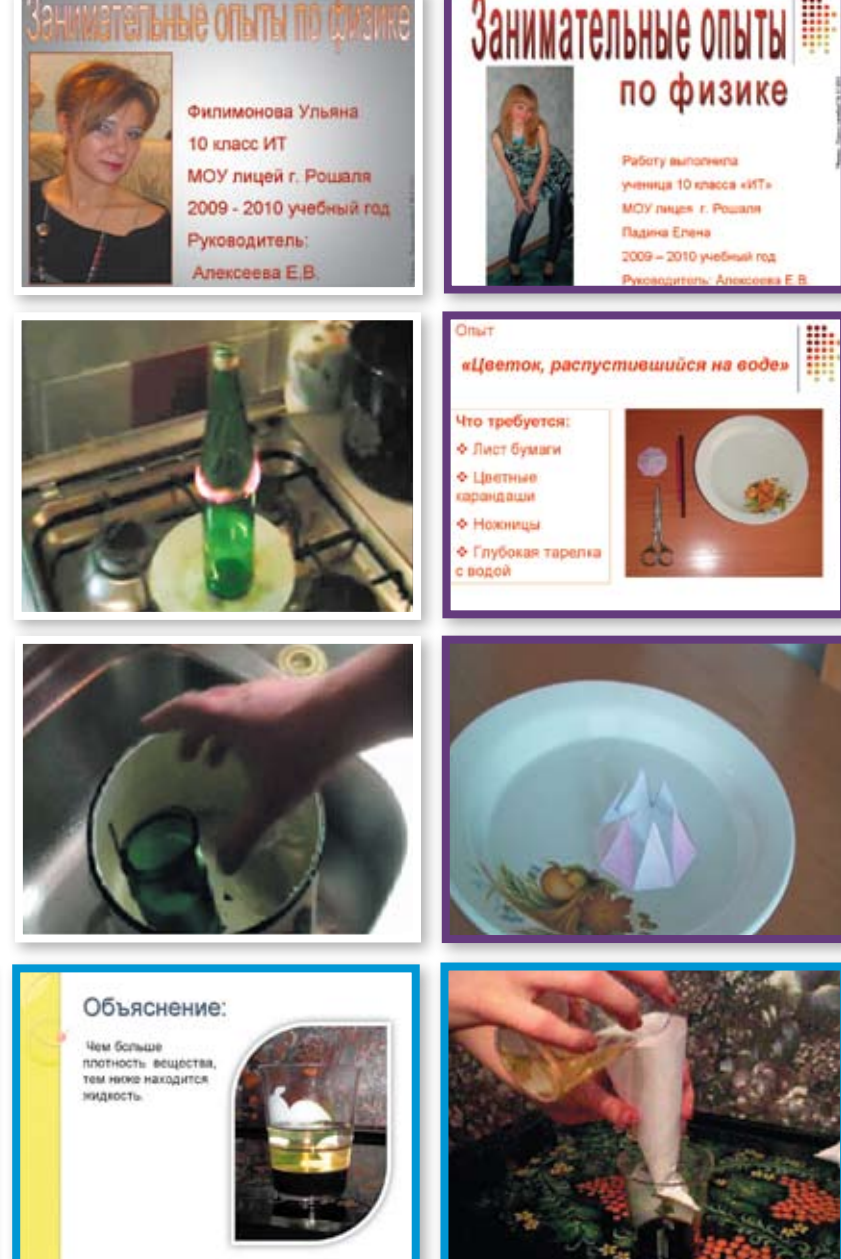

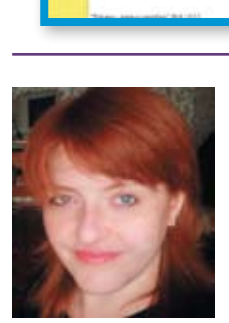

*Елена Валентиновна Алексеева –* учитель физики высшей квалификационной категории, педагогический стаж 17 лет. Окончив физико-математический факультет Орехово-Зуевского ГПИ в 1993 г., начала работать в лицее г. Рошаля. Преподаёт физику во всех классах (7–11). Наряду с классическими методами преподавания использует новые технологии и разнообразные формы уроков. Активно использует ПК, интерактивную доску. Работает по собственным дидактическим материалам (контрольные, самостоятельные и лабораторные работы), созданным с дифференцированным подходом к учащимся и направленными на развитие исследовательской деятельности. Использует собственные методические разработки уроков, практикумы по решению задач, нестандартные лабораторные работы, учебные

демонстрационные проекты, презентации, конкурсы. В течение 9 лет учащиеся физико-математического класса лицея выполняют лабораторный практикум в Московском институте стали и сплавов с защитой работ перед преподавателями вуза. В связи с этим Елена Валентиновна разрабатывает планы занятий, адаптирует предложенный вузом учебный материал для школьников, готовит их к выполнению и защите работы. Всё это время учащиеся с интересом выполняют эти работы и прекрасно их защищают. Педагог участвовала в конкурсе «Учитель года-2005», имеет профессиональные награды (грамоты, премии). Педагогическое кредо: внушить ученикам уверенность в своих силах и понимание необходимости получить образование, стать всесторонне развитым и самостоятельным человеком, стремящимся к самоусовершенствованию.

### Физика и дорожная безопасность

ключевые слова: ученический проект, урок – пресс-конференция, темы «Прямолинейное равномерное движение», «Равноускоренное прямолинейное движение», «Оптика», тормозной путь, дистанция безопасности, человеческий глаз, 9–11 классы

Проект урока

 $\circ$ 

Л.Н. Сокольская esokolskaya78@gmail.com, Фруктовская СОШ, п. Фруктовая, Луховицкий р-н, Московская обл.

**И Цели урока: • опираясь на зна**ния физических законов, выработать осознанную необходимость соблюдения правил дорожного движения воспитывать законопослушность, ответственность за свою жизнь и жизнь людей, живущих рядом развивать интерес к предмету физики, способность слушать, делать выводы расширять кругозор учащихся.

Каждый день, выходя из дома, все мы, взрослые и дети, невольно становимся участниками дорожного движения. А с годами требования ко всем участникам движения постоянно повышаются. В школьном курсе физики достаточно информации, чтобы организовать проектную работу на эту тему для учащихся 9–11-го классов, закончив её уроком в форме пресс-конференции [1].

Класс разбивается на несколько групп (физикитеоретики, физики-практики, физики-экспериментаторы, инженеры, сотрудники НИИ, журналисты), назначаются ведущий и исполнитель роли инспектора ГИБДД. Каждый получает задание – подготовить сообщение на определённую тему, используя рекомендованную литературу. «Журналисты» составляют вопросы, продумывают, какие

*Солнце не всходит два раза в день*, *а жизнь не даётся дважды*… А.П. Чехов

*Ведущий*. Уважаемые участники пресс-конференции! Мы сегодня собрались с целью обсуждения вопросов, посвящённых связи физики с правилами дорожного движения. Проблема безопасности движения сложна и многогранна, ведь каждый день, отправляясь на учёбу или работу, мы становимся участниками дорожного движения. В нашей пресс-конференции принимают участие физики-теоретики, физики-практики, физики-экспериментаторы, сотрудники НИИ, физик-оптик, журналисты.

О явлении инерции и её значении для безопасности дорожного движения вам расскажет физик-теоретик.

Ф и з и к - т е о р е т и к . Инерция – физическое явление (от лат. *inertia* – *бездеятельность*, *косность*) – явление сохранения скорости тела в случае, если внешние воздействия на него отсутствуют или взаимно скомпенсированы. Другими словами, когда на тело не действует никакая сила или действующие силы взаимно уравновешиваются, то это тело сохраняет состояние равномерного прямолинейного движения или покоя. Системы отсчёта, в которых выполняется закон инерции, называют инерциальными системами отсчёта. Если же действующие на тело силы не уравновешены, то тело движется под действием равнодействующей силы, при этом его скорость изменяется тем медленнее, чем больше его масса [2].

периодические издания они могут представлять. Учитель отбирает лучшие вопросы, проводит консультации, обсуждает содержание

Физика – это не только строгие законы и чёткие формулы. Физика помогает нам ориентироваться в окружающем мире. Физика помогает сделать нашу жизнь безопасной.

А теперь давайте разберёмся в смысле понятий «дистанция безопасности» и «тормозной путь».

*Дистанция безопасности* – это наи-

отобранного материала, реплики ведущего, ход прессконференции. Часть учащихся занимается оформлением класса, изготавливает таблички для «специалистов» и визитки для «журналистов», продумывает расположение столов.

Материал охватывает два раздела школьного курса физики: механику и оптику. В ходе урока рассматриваются определение тормозного пути автомобиля при экстренном торможении и время, необходимое для полной остановки, разбираются качественные и количественные задачи «транспортной» тематики, обсуждается влияние состояния дорожного покрытия и погодных условий на характер движения автотранспорта и многое другое.

меньшее расстояние, которое пройдёт автомобиль до остановки с момента появления препятствия в поле зрения водителя. Это понятие очень важно в технике работы автомобильного транспорта и для безопасности перехода автомобильных дорог пешеходами. Также она зависит от времени реакции водителя на препятствие, которое колеблется от 0,5 до 1,2 с.

*Тормозной путь автомобиля* – расстояние, проходимое автомобилем с момента действия тормозной системы в полную силу до остановки автомобиля.

От чего же зависит тормозной путь автомобиля? Движение транспорта по дороге описывают с помощью законов сохранения. Чем больше масса автомобиля, чем больше его скорость, тем больше его импульс, его кинетическая энергия, которая может быть потрачена на работу по деформации тел. Страшным наглядным подтверждением тому является деформация автомобилей при ДТП.

Применим для нашего случая теорему о кинетической энергии: изменение кинетической энергии автомобиля равно работе всех сил, действующих на него. На языке математики это выглядит так:  $\Delta E_{k} = A$ . Для торможения тела массой  $m$ , движущегося равномерно со скоростью  $v_{\rm o}$ , требуется

paбота 
$$
A = -E_{\kappa 0} = -\frac{mv_0^2}{2}
$$
.

В процессе торможения на автомобиль действуют сила тяжести, сила реакции опоры и сила трения. Сила тяжести и сила реакции опоры действуют перпендикулярно перемещению, поэтому их работа равна нулю. Это означает, что суммарная работа всех сил равна работе силы трения скольжения. Учитывая, что сила направлена противоположно перемещению *s* и что  $F_{\text{m}} = \mu N = \mu mg$ , получаем:

$$
A = A_{\rm rp} = -\mu mgs = -\frac{m v_0^2}{2} \Rightarrow s = \frac{v_0^2}{2\mu g} \; .
$$

Итак, тормозной путь *s* не зависит от массы автомобиля, но прямо пропорционален квадрату скорости (что следует помнить и водителю, и пешеходу!)

*Ведущий*. Есть ли вопросы к выступающему?

Журналист, корреспондент журнала «За без о п а с но с ть д в и ж е н и я ». Как определить тормозной путь при экстренном торможении? Спасибо.

Ф и з и к - п р а к т и к . Решим задачу: Пешеход пересекает улицу в неположенном месте. Водитель замечает пешехода за 20 м и начинает экстренное торможение. Произойдёт ли авария, если скорость автомобиля 60 км/ч? Коэффициент трения 0,75.

*Решение.* Переводим скорость в СИ: 60 км/ч = 16,7 м/с. Рассчитываем тормозной путь по формуле  $s$   $=$   $\displaystyle \frac{v_0^2}{2\mu g}$  $\frac{v_0^2}{2\mu g}$  и при *g =* 9,81 м/с2 получаем *s* = 18,9 м.

В данной ситуации всё обошлось, а что было бы, если бы недавно прошёл дождь и дорога была мокрой? Тогда коэффициент трения снизился бы до 0,5, а тормозной путь увели-

и среагировал на его внезапное появление мгновенно. *Ведущий*. Дорога – объект повышенной опасности. Помогают избежать опасных ситуаций на дорогах, конечно, дорожные знаки. Например, знак ограничения скорости. Передаю слово физику.

чился бы до 27,8 м. Машина сбила бы человека, хотя шофёр

Физик-практик. Давайте решим задачу: На участке дороги, где установлен показанный знак, водитель применил аварийное торможение. Инспектор обнаружил по следу колёс, что тормозной путь

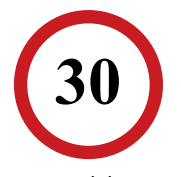

равен 12 м. Нарушил ли водитель правила, если коэффициент трения µ*=* 0,6?

*Решение.* Из предыдущей формуле получаем:  $v_0 = 11.9$  м/с ≈ ≈ 43 км/ч. Водитель нарушил правила.

Перед вами таблица зависимости тормозного пути от скорости и состояния дорожного покрытия [1]:

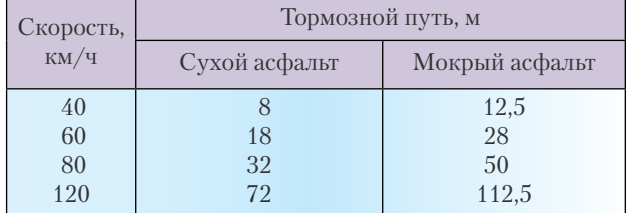

Об этом нужно помнить пешеходам, пересекающим оживлённую улицу: для остановки движущихся тел нужны время и пространство! Остановиться мгновенно автомобилю не позволяет физическое явление, которое называется инерцией.

Журналист, корреспондент журнала «В дви жении - жизнь». Почему при торможении автомобиля опасно прекращение вращения колёс? Спасибо.

Инженер-механик. Прекращение вращения колёс называют блокированием. При блокировании силу трения покоя сменяет сила трения скольжения между колёсами и дорогой, направление которой не изменяется при повороте передних колёс (автомобиль перестаёт слушаться руля) [3].

*Ведущий*. Физика – это не просто сухие законы и чёткие формулы. Физика помогает вам ориентироваться в окружающем мире, физика помогает сделать вашу жизнь безопасной. Давайте проверим, как вы усвоили тему урока [1]: Почему в населённых пунктах существуют ограничения на скорость движения транспорта? (1) Так положено; 2) чтобы можно было быстро остановиться перед пешеходным переходом или на перекрёстке; 3) чтобы сотрудники ГАИ успели записывать номера машин.) • Какие места на дорогах требуют особого внимания от водителя? (1) нет таких мест на дорогах; 2) площадки около школ, детсадов и пр.; 3) ровная, хорошо освещённая дорога.) • Как зависит длина тормозного пути от скорости движения? (1) Чем больше скорость, тем меньше тормозной путь; 2) чем больше скорость, тем больше тормозной путь; 3) тормозной путь от скорости движения не зависит.) • По какой стороне дороги должен двигаться пешеход, если нет тротуара? (1) По правой, параллельно направлению движения транспорта; 2) по левой, навстречу направлению движения транспорта; 3) не имеет значения.) С какого возраста можно ездить на велосипеде по улицам и дорогам? (1) С 12 лет; 2) с 14 лет; 3) с 16 лет.) • Можно ли перебегать дорогу перед близко идущим транспортом? (1) Можно, если быстро бегаешь; 2) ни одна машина мгновенно остановиться не может.) • Как переходить дорогу, выйдя из автобуса? (1) Обойти автобус спереди; 2) обойти автобус сзади; 3) дождаться, когда автобус уедет, и только потом перейти дорогу.) Что нельзя делать при движении автомобиля, находясь в нём в качестве пассажира? (1) Негромко разговаривать с попутчиками; 2) разговаривать с водителем; 3) открывать окна.)

Журналист, корреспондент журнала «Наука и жизнь». Можно ли научиться определять время реакции человека? Спасибо.

Физик-экспериментатор 1. Я расскажу об эксперименте по определению времени реакции человека [4]. Кто хочет узнать время своей реакции, прошу на сцену. (*Экспериментатор прижимает к стене длинную линейку*. *Испытуемый держит ладонь в сантиметре-двух напротив нулевой отметки линейки*. *Экспериментатор запускает секундомер и отпускает линейку. Испытуемый стремится как можно быстрее прижать линейку к стене ладонью или пальцем*. *По расстоянию h*, *которое она успела пролететь*, *вычисляем* 

 $\displaystyle{ \mathcal{B}=\frac{2h}{g}\; ,\; r$ де  $\displaystyle{g}$  – ускорение

*свободного падения*.)

Если *h* = 0,1 м, то *t* = 0,14 с.

После 20 приседаний испытуемый повторяет тест: *h* увеличилось на 2 см, *t* стало равно 0,16 с\*.

Вывод: физическая нагрузка увеличивает время реакции человека.

А теперь будем отвлекать испытуемого разговорами [3]. (*Экспериментатор в ходе беседы неожиданно бросает линейку – испытуемый не ловит её*.)

Вывод: посторонние разговоры увеличивают время реакции человека.

Какое золотое правило обычно вывешивают в салонах автобусов? Не отвлекайте водителя посторонними разговорами!

Физик-экспериментатор 2. Проведём ещё один эксперимент с целью выяснить зависимость тормозного пути от состояния дорожного покрытия: наждачная бумага будет имитировать асфальт, металлическая пластинка – железную дорогу, стекло – обледенелую шоссейную дорогу. Будем двигать деревянный брусок равномерно по этим поверхностям и измерим значение силы трения. (*Проводит демонстрацию*.)

При движении по «асфальту» сила трения составляет 0,7 Н, при движении по «железной» дороге 0,2 Н, по «обледенелой» дороге 0,2 Н. Пользуясь формулой для расчёта тормозного пути, сделаем вывод: тормозной путь при движении по асфальту наименьший [5].

Журналист, корреспондент журнала «Наука и жизнь». Экспериментаторы сделали вывод о связи состояния дорожного покрытия и тормозного пути. А есть ли у статистиков сведения об обстановке на дорогах при неблагоприятных погодных условиях? Спасибо.

Статистики. Да, есть. В туман и гололедицу резко увеличивается число аварий на дорогах. Аварийность на дорогах зависит ещё от времени года и времени суток. Мы проанализировали сводки аварийности на дорогах – больше всего аварий происходит в июне и августе. В июне начинаются школьные каникулы, а в августе дети возвращаются в школу. Наибольшее число происшествий на дороге происходит между 21-м и 22-мя часами.

*Ведущий*. Предоставляю слово физику-оптику для сообщения «Физика, автомобиль и ПДД».

Ф и з и к - о п т и к . Я остановлюсь на двух вопросах. Первое. Для чего у автомобиля сбоку от водителя укреплены небольшие зеркала? Какие зеркала лучше использовать – плоские, вогнутые или выпуклые? Почему? (*Выслушивает мнения учеников*.) Зеркала позволяют водителю наблюдать за тем, что происходит сбоку и сзади автомашины, вблизи входных дверей автобуса. Лучше всего использовать выпуклое зеркало, так как в этом случае изображение всегда получается прямым и уменьшенным, что позволяет водителю просматривать значительное пространство за машиной. Однако выпуклое зеркало искажает расстояние – «удаляет» объект. Вогнутое зеркало может дать прямое изображение, если его фокус располагается позади машины, но изображение будет увеличенным, а поэтому водитель увидит только малый участок. Плоское зеркало даёт прямое изображение в натуральную величину, но поле зрения меньше, чем у выпуклого зеркала.

Выпуклые зеркала часто можно увидеть на улицах города и в общественных местах. Их устанавливают на дорогах с ограниченной видимостью. Зеркала позволяют обезопасить автотранспорт и людей. Они оснащены по контуру светоотражающими элементами и, отражая свет фар автомашин, светятся в темноте [5].

Второе. Почему для запрещающего сигнала светофора, а также предупреждающих огней заднего хода в автомобилях используют именно красный свет? (*Выслушивает мнения учеников*.)

Для сигналов светофора были выбраны цвета: зелёный – разрешающий, жёлтый – предупреждающий и красный – запрещающий. Это связано с тем, что свет разного цвета по-разному распространяются в атмосфере. Красный и оранжевый рассеиваются меньше других, хорошо видны на значительном расстоянии даже в тёмное время суток и в туманную погоду, что очень важно для запрещающего сигнала. Жёлтый цвет рассеивается больше красного, но меньше, чем зелёный, он хорошо заметен и подходит для предупреждающего сигнала. Разрешённый сигнал светофора может быть зелёным, так как наибольшая разница в ощущении цветности человеческим глазом именно между красным и зелёным светом, то есть они наиболее различимы, а значит, могут быть безошибочно распознаны [4].

Журналист, корреспондент журнала «За без о п а с н о с т ь д в и ж е н и я ». На фарах и ветровых стёклах автомашин устанавливают поляроиды. Что это за устройства? На каком физическом явлении основано их действие? Спасибо.

Ф и з и к - о п т и к . Поляроиды – это плёнки из особых кристаллов, например, герапатита, нанесённые на стекло или целлулоид. Они пропускают только такие световые волны, колебания вектора напряжённости электрического поля которых лежат только в одной определённой плоскости [6]. Поляроиды предназначены, в частности, для защиты водителей от ослепления светом фар встречных автомашин. Действительно, если фары и ветровое стекло покрыть поляроидной плёнкой, опти-

<sup>\*</sup> Приведённые значения лежат в пределах погрешности эксперимента: человек отвечает на раздражающие сигналы через 0,09– 0,22 с (осязательные); 0,12–0,18 с (звуковые); 0,15–0,22 с (световые) [справочник А.С. Еноховича].

#### ческая ось которой составляет 45° к горизонту, то свет фар встречных машин не пройдёт в салон. Встречные машины шофёр различит только в свете фар своего автомобиля (http:// nauka.izvestia.ru/science/article83708/print.html) [4].

Журналист, корреспондент журнала «За рул ё м » . О чём следует помнить водителю и пешеходу при движении в тёмное время суток? Спасибо.

Физик-оптик. По статистике ГИБДД, именно ночные дорожно-транспортные происшествия отличаются значительной тяжестью. Главная причина происшествий с серьёзными последствиями – потеря видимости из-за ослепления водителя светом фар встречного автомобиля.

Здесь необходимо небольшое отступление. Глаз человека – очень чувствительный орган. Он может хорошо видеть и когда человек находится на залитой солнечным светом снежной равнине (освещённость 10<sup>5</sup> лк), и тёмной ночью в степи, освещаемой только звездами (10–4 лк), то есть яркости, воспринимаемые глазом, различаются в миллиард раз.

Но у нашего органа зрения есть большой недостаток – он очень медленно приспосабливается к изменению яркости. Зрачок адаптируется несколько десятков секунд. При внезапном переходе со света в темноту (или наоборот) люди около 30 секунд практически ничего не видят. Вот почему ослепление так опасно.

Кроме того, в темноте человеческий глаз различает контуры, но не цвет предмета. Поэтому, красный или оранжевый автомобили, отлично видимые днём, плохо просматриваются на фоне дороги и окружающих предметов даже в сумерках. Что уж говорить о синих, серых или чёрных машинах.

Довольно часто на дорогах попадаются «одноглазые Джо» с единственной работающей фарой. Водители встречных авто принимают таких за мотоцикл, двигающийся по обочине, что приводит к тяжелым ДТП. Поэтому, если в одной из фар перегорела лампочка, а запасной нет, – обеспечьте свет левой фары.

Добавим, что в ночное время пешеходы неправильно определяют расстояние до автомобилей и скорость их движения, поэтому при проезде пешеходных переходов следует снижать скорость. Кстати, человек, освещённый фарами, твёрдо уверен, что он хорошо виден автомобилисту, но это далеко не так. Горожанин в тёмной одежде сливается с фоном и становится заметным всего за 25–30 м. Белая одежда тоже существенно не меняет положения – расстояние видимости увеличивается всего до 30–40 м.

В заключение напомним цифры, которые каждый должен помнить: рекомендованная скорость для движения ночью по сухой дороге с ближним светом – 50 км/ч. При движении с такой скоростью расстояние отчётливой видимости составляет около 30 м, тогда как тормозной путь (при исправных и отрегулированных тормозах) – 28 м [7].

Журналист, корреспондент журнала «Приро д а » . Почему ночью лужа на неосвещённой дороге кажется водителю тёмным пятном на светлом фоне? Спасибо.

Ф и з и к - о п т и к . И лужу, и дорогу освещают ночью только фары автомобиля. От гладкой поверхности воды свет отражается зеркально, то есть вперёд, а от шероховатой дороги – рассеивается, так что в глаза водителю попадает только часть отражённого света. По той же причине при свете фар встречного автомобиля вид дороги становится «противоположным»: лужа будет казаться ярким пятном на тёмном фоне [3].

*Ведущий*. Слово имеет физик-практик.

Физик-практик. Я поясню важность знаний правил дорожного движения с помощью решения задач.

Время реакции водителя на возникшую опасность составляет в среднем 0,8 с. Какой путь пройдёт за это время автобус, если скорость его была 54 км/ч [8]? (*Ответ.* 12 м.)

Пассажир движущегося автобуса отвлёк разговором внимание водителя на 5 с. Почему «Правилами дорожного движения» запрещено разговаривать с водителем? Какой путь пройдёт за это время автобус, если его скорость была 60 км/ч [8]? (*Ответ.* Создаётся вполне реальная аварийная ситуация – автобус за 5 с проехал 83 м.)

В начале участка шоссе стоит дорожный знак «30 км/ч». Нарушил ли правила движения водитель автомобиля, равномерно прошедшего участок дороги длиной 1,8 км за 4 мин [9]? (*Ответ.* Не нарушил, скорость автомобиля 27 км/ч.)

Поезд двигался со скоростью 72 км/ч. Найдите время торможения, если известно, что тормозной путь был равен 800 м [8]. (*Ответ.* 80 с.)

Какое расстояние должен пройти автобус от остановки, чтобы его скорость возросла до36км/ч, если для удобства пассажиров ускорение не должно превышать 1,2 м/с2 ? (*Ответ.* 42 м.)

Ножной тормоз грузового автомобиля считается исправным, если при торможении автомобиля, движущегося со скоростью 30 км/ч по сухой и ровной дороге, тормозной путь не превышает 9,0 м. Найдите соответствующее этой норме тормозное ускорение. (*Ответ.* 3,9 м/с2.)

*Ведущий*. Наша пресс-конференция заканчивается. Благодарю всех за участие. К следующему уроку журналисты на основе полученной информации выпустят специальный выпуск физической газеты.

#### **Заключение**

С каждым годом на наших дорогах растёт травматизм, обусловленный незнанием или несоблюдением правил дорожного движения. Большое количество дорожно-транспортных происшествий происходит с участием школьников. Наиболее распространённые нарушения: переход дороги на запрещающий сигнал светофора; внезапный выход на проезжую часть из-за стоящего транспорта; переход дороги перед близко движущимся транспортом; нарушение правил езды на велосипеде; игра на дороге. Следует знать и выполнять ПДД, быть внимательными и дисциплинированными.

Предлагаемый материал можно использовать целиком или по частям на уроках физики, классных часах, при проведении аргументированных бесед с учащимися по профилактике дорожно-транспортного травматизма. Расчётные задачи можно включать при работе в классе с последующим обсуждением полученного результата. Качественные задачи-вопросы можно включать в различные этапы урока: при объяснении нового материала, закреплении и повторении знаний. Решение подобных задач – элемент и здоровьесберегающих технологий.

#### **Приложение** [10]

Успеет ли водитель начать торможение, если на расстоянии 4 м от него на дорогу неожиданно выбежал пешеход? Скорость машины 36 км/ч, время реакции водителя 1 с. (*Ответ.* Нет, так как скорость машины 10 м/с.)

Мальчик играл с мячом на тротуаре. Неожиданно мяч выкатился на дорогу. Чтобы поймать мяч и вернуться с ним на тротуар, мальчику необходимо 7 с. Какой путь пройдёт за это время машина, движущаяся со скоростью 60 км/ч? Почему запрещается детям играть на дорогах или около них? (*Ответ.* 117 м.)

Удастся ли мальчику, переходящему шоссе со скоростью 1,8 км/ч, воспользоваться островком безопасности, если зелёный светофор горит 25 с? Ширина шоссе 24 м. (*Ответ.* Да, мальчик пройдёт за это время 12,5 м и должен переждать на островке безопасности, когда загорится следующий зелёный сигнал.)

Автомобиль приближается к мосту со скоростью 60 км/ч. У моста висит дорожный знак «10 км/ч». За 7 с до въезда на мост водитель нажал на тормозную педаль, сообщив автомобилю ускорение –2,0 м/с2. С разрешаемой ли скоростью автомобиль въехал на мост? (*Ответ.* Да, его скорость составит 9,6 км/ч.)

Автомобиль движется прямолинейно с постоянным ускорением 2,0 м/с2. В некоторый момент времени его скорость равна 10 м/с. Где он был 4,0 с назад? (*Ответ.* В 24 м.)

Какова была начальная скорость автомобиля, если, двигаясь с ускорением 1,5 м/с<sup>2</sup>, он проходит путь 195 м за 10 с? (*Ответ.* 12 м/с.)

Ножной тормоз грузового автомобиля считается исправным, если при торможении автомобиля, движущегося со скоростью 30 км/ч по сухой и ровной дороге тормозной путь не превышает 9,0 м. Найдите соответствующее этой норме тормозное ускорение. (*Ответ.* 3,9 м/с2.)

Тормозной путь поезда перед остановкой на станции равен 1000 м. Определите тормозное ускорение и тормозное время, если в начале торможения скорость поезда была 72 км/ч. Какой была скорость поезда у светофора, находящегося в средней точке тормозного пути? (*Ответ.*  0,20 м/с2, 1,7 мин, 14 м/с.)

Велосипедист движется со скоростью 8,0 м/с. Какой путь пройдёт он после того, как перестанет вращать педали? Коэффициент трения 0,050. (*Ответ.* 65 м).

С какой наибольшей скоростью можно вести автомобиль на повороте с радиусом кривизны 150 м, чтобы его не «занесло», если коэффициент трения скольжения шин о дорогу равен 0,42? (*Ответ.* 89 км/ч.)

Автомобиль движется с постоянным ускорением 1,0 м/с<sup>2</sup>. С каким ускорением будет он двигаться, если водитель выключит двигатель? Средняя сила сопротивления в 4 раза меньше силы тяги. (*Ответ. –*0,33 м/с2.)

С каким максимальным ускорением сможет двигаться по дороге велосипедист, если коэффициент трения покоя 0,07, а коэффициент сопротивления движению 0,02? (*Ответ.* 0,5 м/с<sup>2</sup>.)

Под каким углом нужно наклонить кузов автомобилясамосвала, чтобы сыпучий груз, находящийся в нём, высыпался? Коэффициент трения 0,65. (*Ответ.* 33°.)

С горки скатываются два вагона: один гружёный, другой порожний. Какой из вагонов откатится дальше по горизонтальному участку пути после скатывания с горки? Рассмотрите два случая: 1) сопротивление воздуха не учитывается; 2) учитывается. (*Ответ.* 1) Оба вагона пройдут одинаковые расстояния; 2) гружёный откатится дальше.)

Определите угол, на который должен накрениться к дороге велосипедист, чтобы проехать поворот с радиусом кривизны 40 м при скорости 10,0 м/с. (*Ответ.* 76°.)

Через какое время остановится автомобиль массой 1000 кг, движущийся со скоростью 72 км/ч, если выключить двигатель? Средняя сила сопротивления движению 0,20 кН. (*Ответ.* 100 с.)

Л итература

1. Физика и безопасность дорожного движения // Всероссийская специализированная газета «Добрая дорога детства». URL: http:// www.dddgazeta.ru/archive/2009/17/4/

2. Профилактика детского дорожно-транспортного травматизма / Авт.-сост. В.В. Шумилова, Е.Ф. Таркова. Волгоград: Учитель, 2007.

3. Генденштейн Л.Э., Кирик Л.А., Гельфгат И.М. Решение ключевых задач по физике для основной школы. М.: Илекса, 2008.

4. Окунева Е.И. Конспект урока «Физика и безопасность дорожного движения». URL: http://fizlo.narod.ru/fiz/Okuneva.doc

5. Большунов В.В. Физика, автомобиль и правила дорожного движения // Физика в школе. 1977. № 1. С. 42–43.

6. Громов С.В., Шаронова Н.В., Левитан Е.П. Физика. 11 класс: учебник для общеобразоват. учреждений. М.: Просвещение, 2006.

7. Темнота – враг водителя. URL: http://www.fontanka. ru/2007/08/23/074/

8. Золотов В.А. Вопросы и задачи по физике в 6–7 классах: пособие для учителей / 4-е изд., перераб. М.: Просвещение,1975. С.12, № 87.

9. Рымкевич А.П. Сборник задач по физике для 9–11 классов средней школы / 15-е изд. М.: Просвещение,1994. С. 42, № 262.

10. Сулейманова Л.Л. Элементы здоровьесберегающих технологий на уроках физики. URL: http://festival.1september.ru:8080/ articles/413317

Подборка задач «транспортной» тематики дана на диске к  $\circ$ этому номеру, см. с. 44.

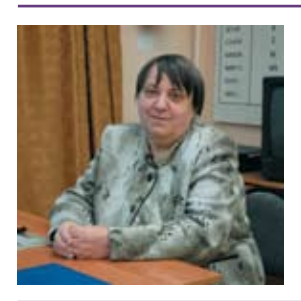

*Лидия Николаевна Сокольская –* учитель физики I квалификационной категории, окончила Коломенский ГПИ в 1974 г., педагогический стаж 36 лет. После окончания института работала учителем физики и математики в Загорском районе, а с 1975 г. – учителем физики в пос. Фруктовая. Педагогическое кредо: принимать человека таким, какой он есть, признавать его право иметь собственные убеждения и развиваться по собственному пути. Награждена Грамотой Управления системой образования администрации Луховицкого муниципального района в 2007 и 2009 гг. Вместе с мужем вырастили дочь, сейчас помогают воспитывать внука-школьника.

#### Использование солнечного коллектора  $\circ$ для обеспечения жителей тёплой Ученический водой в условиях Якутии проект

исследовательский

**SIEMENS** 

ключевые слова: ученический исследовательский проект, солнечный коллектор, 11 класс

#### Куннэй Попова

(ученица 11-го класса), Руководитель М.И. Хоютанова q\_maria532@rambler.ru, МОУ Чурапчинская улусная гимназия, с. Чурапча, Чурапчинский улус, Республика Саха (Якутия)

А к т у а л ь н о с т ь . Вырабатывание тепла – это сегодня одна из главных проблем для жителей Якутии и не только. Для этого используют электроэнергию и энергию топлива (сжигая газ, дрова, нефть, запасы которых уменьшаются). Нагрев воды за счёт поглощения солнечного излучения экономически выгоден и может удовлетворить потребность в тёплой воде в любом регионе мира. Пока в Якутии солнечные коллекторы не используются в массовом порядке, но могут оказаться не только экономически выгодными, но позволят разрешить и некоторые экологические проблемы.

Ц е л ь р а б о т ы . Разработка проекта использования солнечных коллекторов для обеспечения жителей тёплой водой, а также для защиты леса.

Задачи работы: • Изучить экологические проблемы, связанные с природными особенностями, в частности, с лесными ресурсами региона Ознакомиться с принципом действия солнечного коллектора Провести эксперименты для выявления оптимальных параметров солнечного коллектора в наших конкретных условиях • Разработать проект конструкции солнечного коллектора для снабжения тёплой водой и других бытовых нужд жителей села летом.

Н о в и з н а . Использование солнечного коллектора для нагрева воды – новое явление в Якутии, оно может помочь решить проблему производства тепловой энергии без значительных энергозатрат и не вызывая ухудшения экологии. Солнечные коллекторы можно использовать летом на дачах вместо кипятильников и электроплиток для удовлетворения бытовых нужд.

Структура работы: • Введение (обоснование выбора темы, постановка целей и задач) • Три главы: I (экологические проблемы Чурапчинского улуса); II (использование солнечных коллекторов); III (результаты экспериментов с формулировкой выводов и описание проекта солнечного коллектора для обеспечения жителей села тёплой водой) Заключение, список литературы, приложения с фотографиями и протоколами экспериментов.

Содержание работы

Чурапчинский улус расположен в самой массивной части Евразийского континента, на территории с резко континентальным климатом. В Центральной Якутии температура зимой опускается до –64 °С (средняя –40 °С), зато в июле колеблется в пределах +18...42 °С, что сравнимо с температурой в Краснодаре [1].

Население использует в основном дровяное отопление, поэтому состояние леса нам далеко небезразлично. Лесной фонд неуклонно сокращается в связи с лесными пожарами (тает слой вечной мерзлоты под тайгой, что приводит к образованию топи и глубоких таёжных водоёмов, безвозвратной гибели леса) и лесозаготовками [2]. Большой урон наносят насекомые-вредители (например, там, где недавно побывал шелкопряд, стоят мёртвые леса с глубокими новообразованными водоёмами; вода из такого леса, перетекая на равнину, разрушает дороги, затапливает луга [3]). К названным выше экологическим проблемам следует присоединить и загрязнение атмосферы продуктами сгорания дров, каменного угля и мазута, что приводит к массовым заболеваниям населения, – в Республике наиболее распространены болезни органов кровообращения и дыхания.

Использование солнечных коллекторов может облегчить решение экологических проблем. По данным климатологических справочников и результатам метеонаблюдений, в Якутии на 1 м<sup>2</sup> поверхности в год приходится 750–1110 кВт·ч солнечной энергии, причём не менее 77% этой энергии – на сезон с апреля по август. Именно в это время экономически целесоо-

Проект был представлен на IV Всероссийском конкурсе научноинновационных проектов для старшеклассников «Технологии повышения эффективности на производстве и в жизни!» в рамках международной образовательной программы «Поколение 21» компании «Siemens» (2009/2010 г.) и был отмечен в числе семи лучших. Подробности на сайте: http://www.science-award. siemens.ru/ Печатается в отредактированном и сокращённом виде. Полный оригинальный текст с иллюстрациями размещён на диске к № 4/2011, см. с. 44. – *Ред*.

бразно использовать солнечные коллекторы хотя бы для предварительного подогрева воды, используемой для бытовых нужд (по расчётам, это позволит снизить расход электроэнергии на 70%) [4].

C целью исследования зависимости эффективности солнечного коллектора от его технических характеристик: материала, цвета, угла падения солнечного излучения и площади коллектора – мы провели ряд экспериментов.

Эксперимент 1. Исследование зависимости поглощаемой энергии от материала коллектора. Мы взяли примерно одинаковые железный и

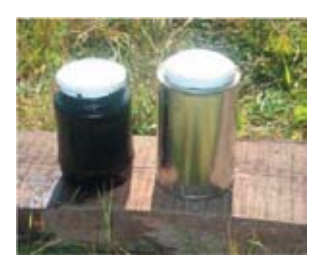

стеклянный сосуды, налили в них равное количество воды, закрыли крышками и измерили температуру каждого сосуда по истечении некоторого времени пребывания на солнце. Затем вычис-

лили количество теплоты, которые поглотили сосуды, по формуле *Q = c* · *m* · ∆*t* [5], где *m* = ρ · *V –*  масса воды, ρ – плотность воды, *V* – её объём, *с* – удельная теплоёмкость, ∆*t* – разность начальной и конечной температур. Количество теплоты, поглощённой железным сосудом с водой, оказалось примерно в 1,6 раза меньше, чем стеклянным.

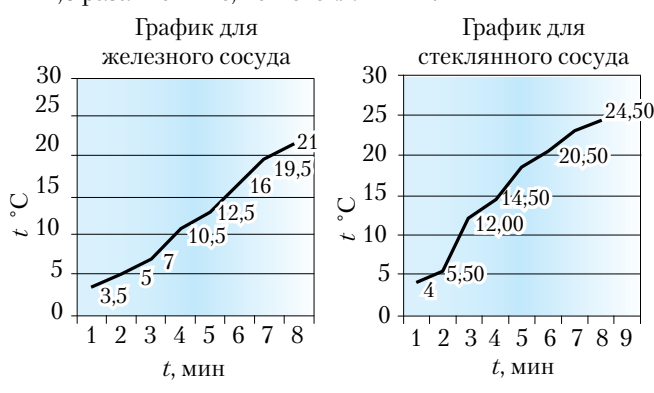

В ы в о д : вода в стеклянной банке «запасает» больше энергии.

Эксперимент 2. Зависимость поглощаемой энергии от цвета коллектора. Мы поставили на солнце два одинаковых стеклянных сосуда, один из

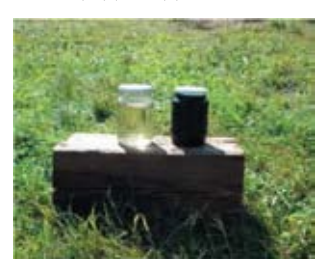

которых закрасили снаружи в чёрный цвет, и измеряли температуру воды в них через равные промежутки времени.

В ы в о д : зачернённый стеклянный сосуд нагревается быстрее.

Э к с п е р и м е н т 3 . Определение оптимального угла наклона и ориентации солнечного коллектора. Мы обнаружили, что вода нагревается быстрее, если коллектор развернуть под углом 20–30° к го-

ризонту (чтобы солнечные лучи с 11 до 4 ч падали на коллектор под углом, близким к 90°) и ориентировать его плоскостью на юг.

Эксперимент 4. Зависимость эффективности коллектора от его площади. Выяснили, чем больше площадь, освещаемая солнцем, тем быстрее нагревается вода в солнечном коллекторе.

Эксперимент 5. Зависимость сохранения тепла в теплоизолированном баке-накопителе от материала теплоизоляции.

*Приборы и материалы*: два одинаковых стеклянных сосуда, два листа теплоизолирующего материала; термометр, секундомер, линейка.

*Ход работы*. В оба стеклянных сосуда налили воду, имеющую температуру 41 °С. Один сосуд накрыли минеральной ватой изовером (*Isover*), другой – поролоном. Через равные промежутки времени одновременно измеряли температуру сосудов и строили графики зависимости температуры от времени.

Параметры сосудов: *D* = 6,5 см, *H* = 12 см.

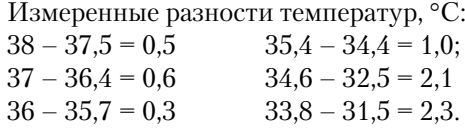

Хотя теплоизолирующие свойства двух испытываемых материалов близки, но всё же изовер лучше.

В ы в о д : для изоляции лучше взять изовер.

По итогам экспериментов мы сконструировали и построили плоский солнечный коллектор размером  $48 \times 4 \times 102$  см из металлического листа, подложили под дно с зазором 4 мм медный лист, соединили трубкой с баком, залили коллектор водой и использовали нагретую воду для различных бытовых нужд, полива растений в теплице и тому подобное. Два месяца – в июне и июле – мы измеряли ежедневно температуру в этом коллекторе, а также снаружи – в тени и на солнце (см. график). При колебаниях температуры на солнце от 19,5 до 42,5 °С средняя температура воды в коллекторе колебалась от 32 до 52 °С. Максимальное нагревание наблюдалось 6 и 18 июля (в солнечные дни, температура в тени 32 °С, на солнце 41 °С) – примерно до 48 °С, а в облачные дни июня–июля вода нагревалась до 43 °С. Система функционирует на основе базовых принципов физики: нагретая жидкость, имея меньшую плот-

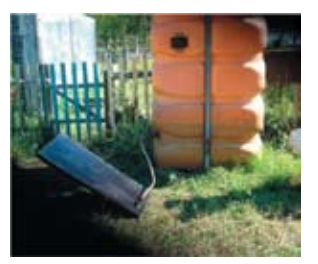

ность, поднимается вверх в бак-накопитель и отдаёт тепло находящейся в нём воде. Холодная жидкость из бака опускается в нижнюю часть солнечного коллектора и нагревается на солнце.

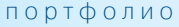

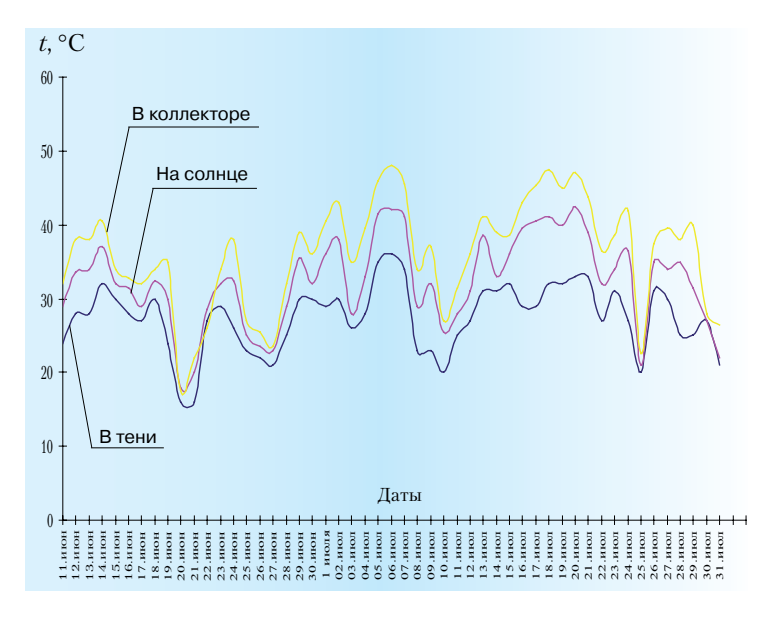

#### Выводы

1. Солнечный коллектор – пожаробезопасная альтернатива летом электроплиткам, кипятильникам и дровяным печам. При этом он экологически чист и долговечен.

2. В настоящее время солнечные коллекторы в Якутии не распространены, хотя в условиях резко континентального климата летом они выгодны и эффективны. Ознакомившись с нашим проектом, глава крестьянского хозяйства «Маталах» решил нынче летом установить на ферме коллекторы, чтобы использовать их в хозяйстве (теплица, летник, душ). Использование солнечных коллекторов позволит не только снизить расход электроэнергии, но и сохранить хрупкую природу нашей северной земли.

3. При конструировании солнечного коллектора мы рекомендуем: • коллектор можно выполнить из упрочнённого и теплостойкого стекла, хотя годятся и стеклопакет, и простое оконное; лучше всего использовать металлические панели обращённую к солнцу поверхность панели окрашивать в чёрный цвет (например, эмалевой краской) дно панели выполнить из алюминиевого листа толщиной 0,8 мм, под него с небольшим зазором подложить медный лист толщиной 3,2 мм, чтобы лучше сохранять тепло бак-накопитель нужно ставить непосредственно над панелью, которую можно устанавливать на крыше или прямо на земле в нижнюю часть накопителя следует вмонтировать спиральные электронагреватели для использования в пасмурную погоду

для теплоизоляции бака-накопителя лучше всего подходит минеральная вата изовер.

#### Л итература

- 1. Григорьева А.Д. Хрестоматия по географии Якутии. Якутск, 2005.
- 2. Данные от администрации Чурапчинского лесхоза.
- 3. Савинов Д.Д. Прикладная экология Севера. Якутск, 2005.
- 4. Бутузов В.А. Нетрадиционные возобновляемые источники энергии в системах теплоснабжения Краснодарского края. Краснодар, 1989.
- 5. Мякишев Г.Я. Молекулярная физика. Термодинамика. М.: 2005.

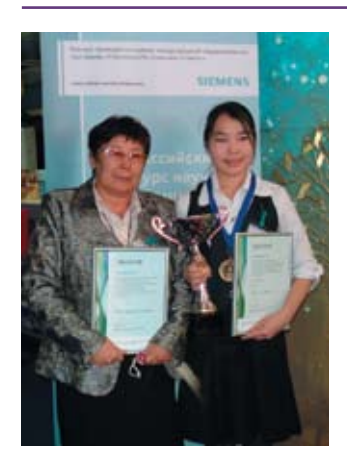

*Куннэй Попова* сейчас студентка физико-химического факультета Национального исследовательского технологического университета МИСиС. Призёр Всероссийской олимпиады НПК «Шаг в будущее-2010», победитель регионального тура Всероссийской олимпиады школьников Якутии. Отец работает в администрации села, мама страховой агент. Учиться Куннэй очень интересно. Она бы хотела впоследствии открыть свой научный центр, в котором будут исследовать новые материалы и решать экологические задачи. Считает, что удовлетворение от ежедневного труда – самая высокая цена, которая не измеряется в деньгах.

*Мария Иустиновна Хоютанова* – учитель физики высшей квалификационной категории, педагогический стаж 35 лет (с 1983 г. работает в Чурапчинской улусной гимназии), окончила физико-математический факультет Якутского госуниверситета в 1975 г., заслуженный учитель россии, отличник просвещения рф, победитель всероссийского конкурса в рамках ПНПО «Лучшие учителя России-2006», «Учитель учителей» Республики Саха (Якутия), награждена серебряным знаком «Учительская слава» рс(я), лауреат фонда первого президен-

та рс(я) «Знанием победишь», лауреат фонда Дмитрия Зимина «Династия» в номинации «Наставник будущих учёных» 2006, 2008 и 2010 гг. С 1983 по 1995 гг. – завуч, учитель физики и информатики чурапчинской средней школы Чурапчинского района Республики Саха (Якутия). Учащиеся неоднократно становились победителями и призёрами всероссийских конкурсов и НПК: Юниор-2000, -2006, Иссык-Куль, Шаг в будущее-2005/2006, -2009/2010. Педагогическое кредо сельского учителя: воспитание творческого, образованного, владеющего современными информационными технологиями, обладающего национальным менталитетом российского гражданина. Хобби: фотография, шахматы, видеосъёмка природы, компьютерная технология. Воспитала четырёх племянников после смерти их матери, теперь уже и внуки взрослые, есть правнучка.

### Плавающий автономный перерабатывающий комплекс

ключевые слова: ученический исследовательский проект, гидроэнергетическая установка, 7 класс

Ученический исследовательский проект

Даниил Белобаев, Дмитрий Шестериков (ученики 7-го класса), Руководитель С.А. Кунин, kunin\_taz@mail.ru, МОУ ДОД Тазовский районный ДТДиЮ, п. Тазовский, ЯНАО

Актуальность. В нашем

Доме творчества с 2004 г. ведутся исследования и конструкторские разработки в области использования альтернативных источников энергии. В 2006 г. был зарегистрирован патент на модель «Ветроустановка»\* RU № 59747. Основой установки является камера искусственного завихрения потока воздуха циклонного типа. Она разделяет поток воздуха на четыре четверти и смешивает их. В первой четверти проходит прямой поток воздуха, во второй он разворачивается на 90° слева, в третьей – на 180° и подаётся сзади в турбинную камеру, в четвёртой – поворачивается на 90° справа. Такое искусственное завихрение прямого потока воздуха позволяет максимально задействовать его энергию.

У нас возникла идея создать эффективную гидроэнергетическую установку с искусственным завихрением, то есть использовать вместо потока воздуха поток воды в реке. При этом сконструировать совершенно иную турбину, способную безотказно и долговечно работать, усовершенствовать конструкцию циклонной камеры и приспособить её к условиям водной среды.

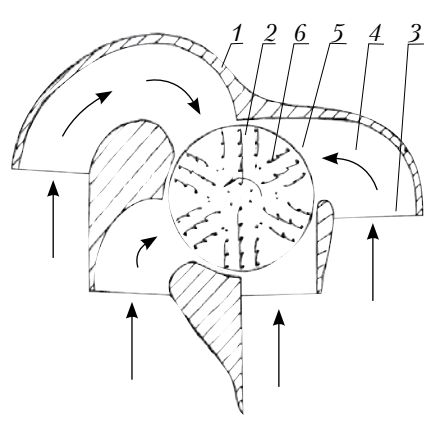

Рис. 1. Устройство ветроустановки циклонного типа: 1 – корпус циклонной камеры; 2 – рабочая турбина; 3 – воздухозаборник; 4 – зона поворота потока; 5 – зона действия потока; 6 – металлические лопасти.

Использовать энергию потока воды в реке человек пытался с древних времён. Но для этого приходилось возводить плотины, отводить рукава рек, создавать искусственные водопады. Всё это приводило к прямому нарушению экосистемы. В предложенном проекте сделана попытка на макете показать, что при современных технических и технологических возможностях вполне реально использовать энергию реки для организации небольших перерабатывающих цехов, не изменяя ландшафт местности. Это позволит в некоторой мере решить проблему занятости в отдалённых районах Сибири и Дальнего Востока, снизить потребление дорогостоящего жидкого топлива, уменьшить выбросы углекислого газа при сгорании ископаемого топлива.

Цель и задачи проекта. Выполнить макетный образец плавающей гидроэлектростанции, провести натурные испытания, выполнить расчёт мощности гидросиловой установки и дать рекомендации для создания реальной плавающей гидроэлектростанции с совмещённым перерабатывающим мини-комплексом на борту.

#### Содержание проекта

1. Представленная в патенте RU № 59747 турбина имеет металлические лопасти, что не позволяет ей длительное время работать в водной среде. Мы решили использовать в качестве лопастей плотную ткань. Причём эта ткань должна навешиваться не сплошным полотном на всю длину турбины, а отдельными полосками.

2. Турбину мы изготовили из двух передних колёс от детского велосипеда (∅ 270 мм), которые установили на общем металлическом валу (∅ 9 мм) с резьбой М8 на обоих торцах. На спицы колёс кордовой

Проект был представлен на Всероссийском этапе международного конкурса на лучший школьный проект, посвящённый окружающей среде, энергии и климату, «Энергия и среда обитания», проводимого в рамках международного образовательного проекта *SPARE*  и всемирной декады ООН «Образование для устойчивого развития» при поддержке Норвежского общества охраны природы и Европейской сети развития устойчивой энергетики (*INFORSE Europe*), и удостоен диплома II степени в номинации «Теоретические проекты». Подробности на сайте: http://www.spareworld.org/rus/ competition2009-2010/ Печатается в отредактированном и сокращённом виде. Полный оригинальный текст с иллюстрациями размещён на диске к № 4/2011. – *Ред*.

<sup>\*</sup>Проект «Промышленная ветростанция циклонного типа в северном исполнении» был представлен воспитанником Тазовского ДТДиЮ Азаровым Максимом (рук. С.А. Кунин) на IV Всероссийском конкурсе научно-инновационных проектов для старшеклассников «Технологии повышения эффективности на производстве и в жизни», проводимого в рамках международной образовательной программы «Поколение 21» компанией «*Siemens*» (2099/2010 уч. г.), и был отмечен в числе семи лучших работ. Подробности на сайте: http://www.science-award.siemens.ru

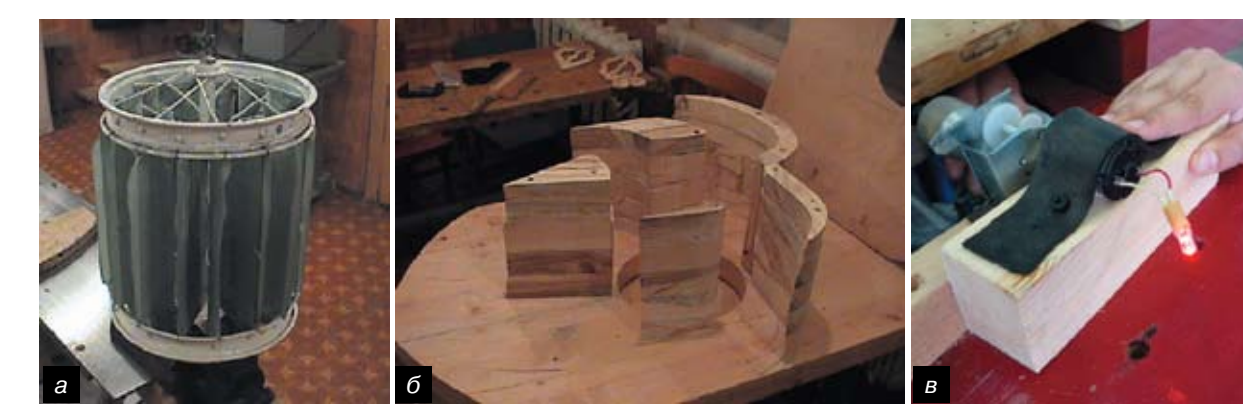

нитью крепились лопасти, изготовленные из прочной корсажной синтетической ленты шириной 50 мм. Связки для прочности заливались лаком. Тканевые полоски крепились внахлёст, что создавало сплошную тканевую лопасть при прямом попадании на неё потока воды. При возникновении бокового или обратного избыточного давления отдельные полосы могли расходиться и создавать, по сути, перепускной клапан.

3. На базе чертежа из патента RU № 59747 был выполнен эскизный проект циклонной камеры. Из столярного щита 50 × 1200 × 1250 мм была изготовлена плавающая платформа с заострённым носом и округлённой кормой. [Подробное описание процесса изготовления опущено. См. диск к № 4. – *Ред.*] На вал через редуктор установили электродвигатель от игрушечной машины, который выполнял функцию генератора, вырабатываемого электричества вполне хватало, чтобы светился светодиод.

Натурные испытания плавающей модели гидроэлектростанции проводились на сбросе ручья в реку Таз в черте посёлка Тазовский (скорость потока воды составляла в среднем около 8 м/с) и показали, что она работает устойчиво. Предложенную конструкцию реально воплотить в натуральную промышленную плавающую гидростанцию с производственными цехами по переработке рыбы, сельскохозяйственных и лесных продуктов и пиломатериалов. Её можно разместить на старой барже шириной 12–15 м с гидросиловой турбиной диаметром 4 м. При таком сочетании достигаются наибольшая механическая и электрическая мощности при небольших скоростях потока воды.

4. Оценочный расчёт мощности плавающей гидроэлектростанции производился по упрощённой методике с учётом стандартных зависимостей: 1) мощность потока прямо пропорциональна кубу его скорости; 2) при скорости потока 10 м/с (на 1 м² рабочей поверхности) удельная мощность составляет 2 кВт. Будем считать, что по закону сохранения энергии, вся энергия входящего в циклонную камеру потока воды с незначительными потерями передаётся гидросиловой турбине, то есть мощность

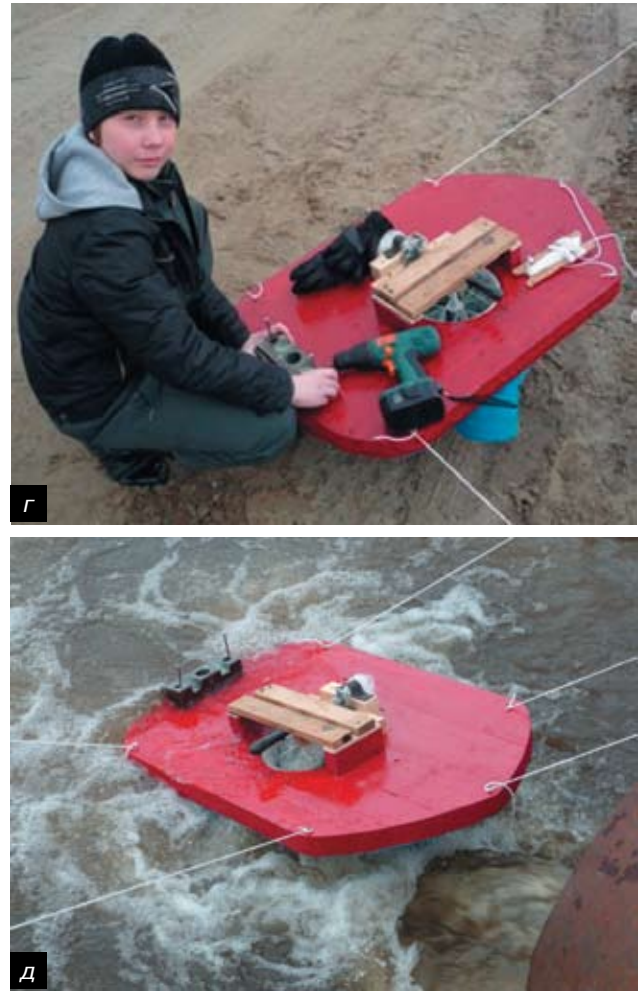

Рис. 2. Постройка и испытание модели: *а* –тканевая турбина; *б –* днище платформы с отверстием под циклонную камеру и деревянные элементы этой камеры; *в –* гидроэлектропривод со светящимся светодиодом; *г –* Митя Шестериков готовится к натурным испытаниям; *д –* модель гидроэлектростанции на испытаниях.

 $N_{_{\rm{xyp6}}}$ силовой турбины примерно равна мощности  $N_{_{\rm nor}}$ потока воды:

$$
N_{\rm ryp6} \approx N_{\rm nor} \approx B_{\rm nuc} \cdot h_{\rm ryp6} \cdot q_{\rm nor},
$$

где *В*цк = 3*D*турб – *D*турб/2 – ширина водозаборного русла циклонной камеры (рис. 1, в нашем случае  $B_{\text{IR}}$  = 10 м),  $D_{\text{hyp6}}$  – диаметр турбины (12–15 м),  $h_{\text{hyp6}}$  – её высота (1,5–4 м в зависимости от глубины реки), *q*пот – удельная мощность потока воды.

Из приведённой выше формулы видно, что мощность нашего плавающего объекта можно увеличивать только за счёт высоты гидросиловой турбины, поскольку увеличивать диаметр турбины и, следовательно, ширину плавающего комплекса нецелесообразно из соображений как финансовых, так и безопасности судоходства: слишком крупные плавающие объекты будут перекрывать судоходное русло реки.

5. Проектирование перерабатывающего миникомплекса на борту плавающей гидроэлектростанции. В таблице приведена мощность гидросиловой установки на плавающем перерабатывающем мини-комплексе при различных высотах выдвижения рабочей турбины и разных скоростях течения реки. Оптимальные параметры, обеспечивающие нормальную работу, выделены цветом: мощность 3–10 кВт является оптимальной для переработки рыбы, сельскохозяйственных и лесных продуктов, при мощности свыше 10 кВт можно заняться переработкой леса, дать электроэнергию для летнего стойбища или вдвое поднять производительность переработки пищевых продуктов. Такие мощности вполне достигаются при скорости течения 5–7 м/с.

Такие плавающие перерабатывающие комплексы невысокой производительности необходимы в Сибири, на Дальнем Востоке, на севере Европейской части России. Их сезонная эксплуатация позволит производить экологически чистые природные продукты питания, перерабатывать лесной материал, не загрязняя природу продуктами сгорания жидкого топлива в двигателях электрогенераторов, поднять занятость коренного населения, проживающего в небольших отдалённых поселках по берегам рек.

На борту плавающей гидроэлектростанции предлагается установить оборудование для переработки

рыбы, сельскохозяйственных и лесных продуктов. На берегу, в небольших посёлках, можно привозить и устанавливать полный комплект оборудования для сезонной глубокой переработки леса, с подключением питания от генератора плавающего средства. Устройство плавающего перерабатывающего комплекса показано на рисунке. На нём можно обустроить также госпиталь, санаторий, временный плавучий лагерь МЧС.

Такой комплекс должен быть мобильным. Поэтому выступающие ниже днища циклонную камеру и рабочую турбину можно сделать выдвижными: перед сменой стоянки циклонная камера погружается в полость баржи, а турбина убирается в машинный зал. Кроме того, элементы циклонной камеры можно сделать телескопически-

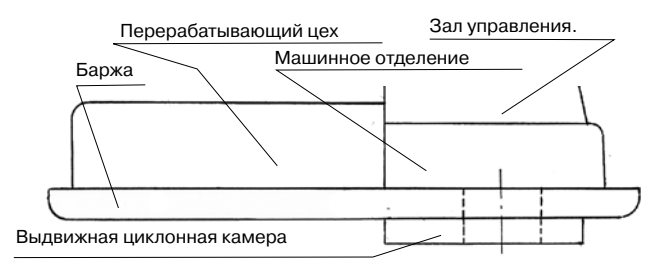

Рис. 3. Устройство плавающего перерабатывающего комплекса

ми, чтобы они могли выдвигаться до 4 м вниз. Это позволит наиболее эффективно использовать силовую турбину диаметром 4 м. Её конструкция должна быть особой. Мощность водного потока весьма велика, и длинные тканевые лопасти будут быстро растягиваться. Более эффективна составная турбина из 5 опорных дисков с четырьмя секциями, чтобы длина тканевых лопастей не превышала 1 м. Следует также предусмотреть регламентные работы по подтяжке тканевых лопастей.

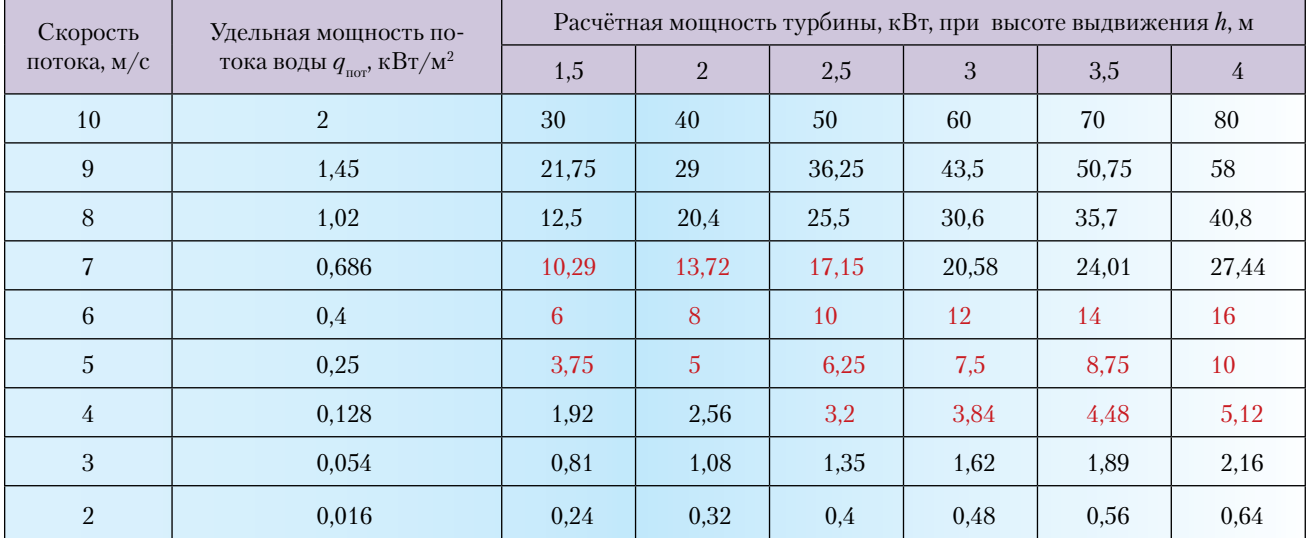

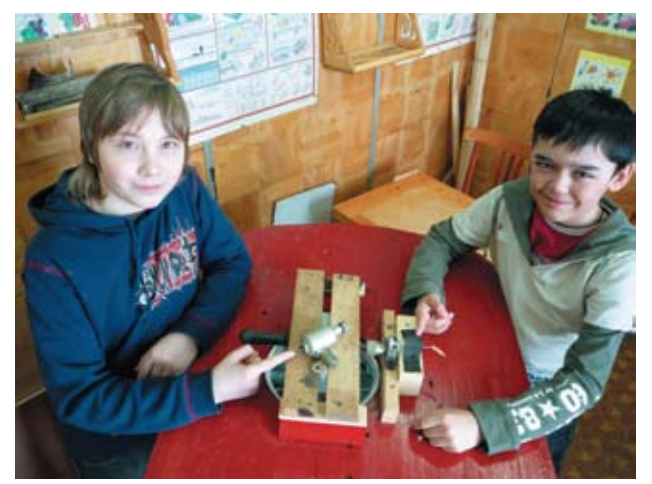

Семиклассники Дмитрий Шестериков и Даниил Белобаев в Тазовском Доме творчества детей и юношества за сборкой модели своей электрогидроустановки

Во время установки и эксплуатации плавающего перерабатывающего комплекса возникнут некоторые проблемы. Засорение циклонной камеры плавающим в реке мусором, ветками, кореньями и прочим можно устранить путём установки защитных металлических сеток перед водозаборными руслами циклонной камеры. Впереди поставить сеть с ячейкой 150 × 150 мм из арматурного прутка диаметром 22 мм. Через полметра – сеть с ячейкой  $80 \times 80$  мм из арматурного прутка диаметром 12 мм. Обе защитные сетки необходимо сделать складывающимися на время смены стоянки.

Устойчивость плавающего комплекса будет зависеть от жёсткости заделки якорных канатов и общей балансировки конструкции. Необходимо будет загружать корму плавающей платформы в зависимости от скорости течения воды, и подобрать канат достаточной прочности. На судоходных реках комплекс должен устанавливаться по согласованию с речными навигационными службами в определённом месте, не перекрывая судоходный фарватер. Наиболее удачное место – сток реки из переката в глубокую яму, где образуется естественная воронка или возле водосброса гидроэлектростанции, где есть огромный потенциал энергии.

#### О сновные результаты

1. Предложена конструкция силовой гидроустановки, способной вырабатывать электроэнергию.

2. Произведены инженерные расчёты, на основании которых построена действующая модель гидроустановки, проведены натурные испытания, показавшие возможность её использования в качестве электрогенератора для переработки небольших объёмов рыбы, лесных и сельскохозяйственных продуктов.

3. Показано, что плавающие перерабатывающие мини-комплексы невысокой производительности могут использоваться сезонно и помочь в решении проблем производства экологически чистых природных продуктов питания, которые можно реализовать на внутреннем рынке и экспортировать, переработки лесного материала, занятости коренного населения, проживающего в небольших отдалённых посёлках по берегам рек. Главное преимущество мини-комплексов заключается в отсутствии необходимости возводить на реке какие-либо гидротехнические сооружения, изменять рельеф местности и влиять на природно-климатические составляющие в районе его пользования.

4. Установка 20–30 мобильных плавучих перерабатывающих комплексов на реке Таз существенно повлияла бы на экономику Тазовского и Красноселькупского районов ЯНАО, которые сейчас являются дотационными.

5. Предложенный проект всегда будет рентабельным, потому, что на производство электроэнергии не тратится дорогостоящее жидкое топливо, и экологичен, так как выбросы в атмосферу возможны только от термообработки продуктов консервирования или древесной пыли при переработке древесины.

6. Своим проектом мы хотели бы внести посильный вклад в экономику нашего района, в экологию и в разумное использование возобновляемых источников энергии. Очень надеемся, что проект может оказаться полезным для специалистов по водным ресурсам, бизнесменов, руководителей различного уровня, сотрудников МЧС.

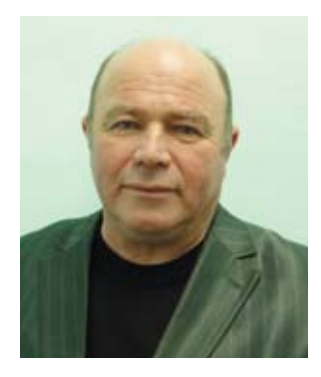

*Сергей Анатольевич Кунин* – Почётный работник общего образования РФ, окончил Волгоградский инженерно-строительный институт в 1981 г., педагогический стаж 20 лет, работал в ВолгИСИ, в Хадыженской школе № 7 Краснодарского края, с 1999 г. – педагог дополнительного образования Тазовского Дома творчества детей и юношества. Награждён памятной медалью «За развитие образования» 2006 г. Подготовил более 100 призёров на муниципальном уровне, 12 – на региональном, двух – на уровне Уральского федерального округа, пять – на Всероссийском уровне и двух – на международном. Выпускники учатся в Тюменском нефтегазовом университете, в Тобольском строительном институте, Тюменской архитектурно-строительной академии, в Брянском политехническом университете, Белгородском университете, в Ново-Уренгойском нефтегазовом техникуме. Вместе с женой вырастили дочь и сына, теперь имеют троих внуков. Хобби – изобретательсство: 3 патента, более 20 рацпредложений ещё в СССР.

 $\circ$ 

### Электронные учебные пособия: ученическая проектная деятельность

ключевые слова: ученические проекты, электронные учебные пособия

И.Э. Денисова irina.e.denisova@gmail.com, Андреапольская СОШ № 3, г. Андреаполь, Тверская обл.

Многое изменилось в нашей стране за последние годы, и наши ученики, конечно, тоже изменились. Сейчас они охотно пользуются цифровыми видеокамерами и фотоаппаратами, быстро осваивают персональный компьютер и Интернет, – к сожалению, зачастую исключительно в развлекательных целях. Польза для интеллектуального развития от этих занятий сомнительна, а длительное пребывание за компьютером не лучшим образом сказывается на здоровье.

Да и учителям необходимо находить новые сочетания традиционных и новых педагогических средств и методов для создания особой атмосферы, формирующих у учеников осмысленный интерес к предмету и желание творческой самореализации. Одним из возможных способов является привлечение учеников к созданию электронных учебных пособий – наборов слайдов, презентаций, видеофильмов – в рамках проектной деятельности. Это поможет им не только успешно повышать уровень знаний и умений по предмету, но и улучшить полученные навыки работы на компьютере, а также даст стимул освоить ряд крайне полезных нетривиальных компьютерных программ и приложений. Нет сомнений, что приобретённые навыки пригодятся и в повседневной жизни, и в будущей профессиональной деятельности.

Дополнительной мотивацией к увлечённой работе над проектами ребятам является понимание того, что результаты будут востребованы и оценены, причём не только учителем, но и соучениками. В связи с этим, исполнители зачастую демонстрируют необычайно высокую степень ответственности – глубоко вникают в суть физических явлений, используют не только электронные ресурсы, но и справочную литературу на бумажных носителях, совершенствуют правильность речи при озвучивании отснятого материала, осваивают обработку цифровых фотографий, видеомонтаж. Включение в работы собственных фото- и видеоматериалов вырабатывает независимость мышления.

Роль наставника-консультанта подчас бывает сложна для учителя, поскольку приходится удержи-

ваться от прямых подсказок и активного вмешательства в творческий процесс учеников. Тем не менее, учитель должен ограничиваться только ответами на вопросы учащихся, обеспечивая им максимальную самостоятельность в принятии решений. Разумеется, для плодотворной работы в таком ключе учитель должен хорошо знать компьютер, а также ориентироваться во многих областях науки и техники.

Успешное электронное учебное пособие должно удовлетворять таким требованиям:

• разумный объём информации: размер презентации – 8...20 слайдов, продолжительность видеосюжета для непрерывного просмотра – 3...8 минут;

• динамичность подачи материала: темп смены слайдов и продолжительность видеороликов подбираются оптимальными для восприятия; например, видеоряд длительностью менее 5–6 с обычно не воспринимается, а дольше 8–9 с вызывает ослабление интереса.

• доступность материала: все понятия, потенциально способные вызвать затруднение в понимании слушателями конкретного возраста и уровня подготовки, следует давать с пояснениями;

• разнообразие форм представления: текст следует сопровождать звуком, графикой, видеороликами, компьютерными моделями, анимацией;

• занимательность материала: благоприятный эмоциональный фон способствует более эффективному усвоению материала. Однако занимательность не должна приводить к искажению научных фактов и законов;

• эстетичность оформления: пособие должно производить впечатление законченной и продуманной во всех смыслах работы (выбор цветового решения, деталей оформления);

• эргономичность: в каждый момент времени возможно лишь одно логическое ударение, которое часто создаётся с помощью настроек яркости текста, заключением его в рамку или использования эффекта «мигание»; цвет текста должен контрастировать с цветом фона; крайне нежелательно использование эффекта постоянно движущегося текста или резкого появления иллюстраций.

Как показывает опыт, привлекать к созданию учебных пособий целесообразно учеников только 9–11-го классов ввиду сложности работы и необходимой компьютерной грамотности. Старшеклассники любят участвовать со своими проектами в ученических научных конференциях, а 9-классники азартно создают экзаменационные проекты. Приведу примеры\*.

DVD-фильм «Атмосфера и атмос ф е р н о е д а в л е н и е » (*Гаркушин Владимир, Беляев*  Александр, 9-й класс) состоит из семи глав (• 1. Атмосфера 2. Опорный конспект 3. Наши опыты 4. Воздух  $[1] \bullet 5$ . Объясни увиденное  $[2] \bullet 6$ . Использование атмосферного давления [1] 7. Мы и наша школа). Любая глава открывается по гиперссылкам из меню. Разработан, качественно оформлен и озвучен опорный конспект, который содержит также информацию местного значения, особенно интересную для учеников наших андреапольских школ. В главе «Наши опыты» представлены сюжеты, снятые в кабинете физики учениками; некоторые опыты предлагается повторить дома, что делается обычно очень охотно. В главе «Объясни увиденное» ученикам предлагаются сюжеты опытов вначале без объяснения, а затем эти опыты воспроизводятся повторно с комментариями. В заключительной главе содержится краткая информация об авторах проекта и о нашей школе. Фильм красочно оформлен, имеет хорошее музыкальное сопровождение, содержит цитаты, фотографии учёных, короткий документальный видеосюжет об А. Эйнштейне. Общая продолжительность фильма 22 минуты, при демонстрации его на уроке в 7-м классе нашей школы осталось время для реальных лабораторных опытов, комментирования домашнего задания и опроса.

На следующем занятии мы провели тестирование, которое показало, что качество полученных на данном уроке знаний составило 94% (при обычном результате 50–70%). Приводим результаты анкетирования. Из 16 учеников на вопрос «Понравился ли вам урок?» положительно ответили все; на два следующих вопроса («Считаете ли вы, что использование фильма улучшило качество урока?», «Возросло ли ваше уважение к старшеклассникам, участвовавшим в создании фильма?») получено только по одному отрицательному ответу, а на последний вопрос – «Хотели бы вы участвовать в подобных проектах?» – четыре отрицательных. Почти все захотели участвовать в подобных проектах. Результаты проведённого исследования позволяют считать проект успешным.

• Презентация «Физика природных явлений» (Наталья Зуйкова, 9-й класс). Интересна сама выбранная тема, которой на уроках, к сожалению, отводится очень мало времени. Использовались, в основном, авторские фотографии. Презентация заняла призовое место в конкурсе работ на школьной ученической конференции.

Положительные результаты убеждают в важности и необходимости дальнейшего развития этого

\*DVD-фильм «Атмосфера и атмосферное давление», а также презентация «Физика природных явлений» размещены на диске к № 4/2011, см. с. 44. – *Ред*.

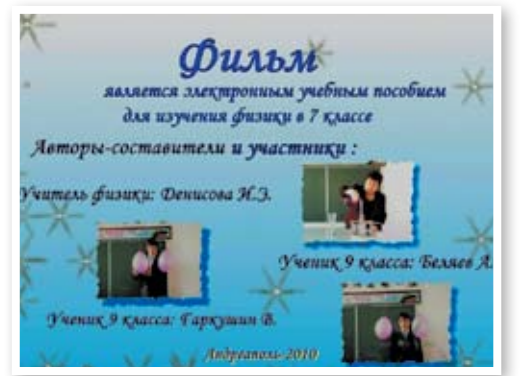

Кадр с информацией об авторах и участниках проекта

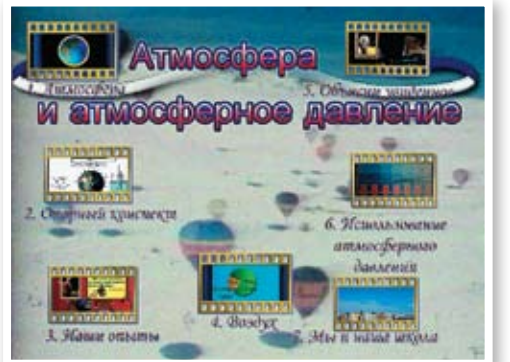

Меню фильма «Атмосфера и атмосферное давление»

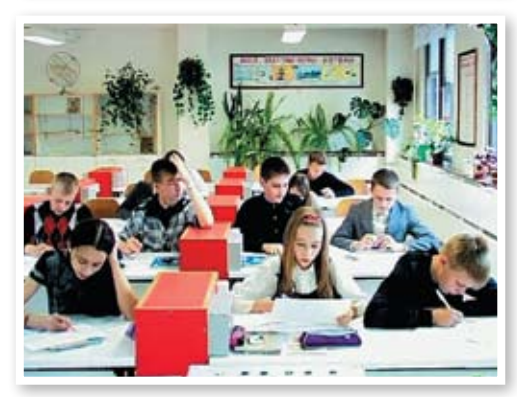

Урок в 7-м классе – после просмотра фильма составляем опорный конспект

направления работы. Мотивационный потенциал таких проектов огромен, качество и разнообразие знаний и умений поднимается на более высокий уровень и у «создателей», и у «пользователей», а взаимоотношения учеников и учителя становятся истинно партнёрскими, основанными на взаимном уважении и доверии. Это не только улучшает качество получаемого школьниками образования, но и способствует повышению комфортности их пребывания в школе.

#### Л итература

<sup>1.</sup> Оксфордская видео энциклопедия для детей (3 CD/DVDRip). Кинокомпания:Creative Media Marketing URL: http://school-collection.edu. ru/catalog/rubr/1114a61f-d21d-44a2-bdde-09f0a4c8af76/118916/?

<sup>2.</sup> Электронное средство учебного назначения «История техники» (в комплект входит 2 CD). ООО «Нью Медиа Дженерейшн». URL: http://school-collection.edu.ru/catalog/rubr/1114a61f-d21d-44a2 bdde-09f0a4c8af76/118916/?

### 4. Механические **КОЛЕбательные системы** В. Майера В. Майера

ключевые слова: механические колебания, математический маятник, физический маятник, нитяной маятник, пружинный маятник, изгибный маятник, 11 класс Продолжение. См. № 2/2011

В. Майера

Проф. В.В. Майер varaksina\_ei@list.ru, ФГОУ ГГПИ, г. Глазов, Удмуртская Респ.

 В трёх предыдущих статьях описана подготовительная работа, направленная на совершенствование изучения механических колебаний в школе. Сейчас мы приступаем к созданию моделей уроков, на основе которых каждый учитель для конкретных условий своей деятельности сможет сконструировать собственный уникальный урок физики.

#### Ход урока

*Учитель.* Сегодня мы начинаем изучение механических колебаний. Вы хорошо знаете, что колебания – это такие механические движения, которые более или менее систематически повторяются. Колебательное движение широко распространено в природе и играет важную роль в жизни человека. Закономерности колебательного движения очень интересны и относятся ко всем разделам физики. Поэтому знание основ физики колебаний необходимо любому грамотному человеку. Основная задача сегодняшнего урока заключается в ознакомлении с простейшими механическими колебательными системами.

#### 1. Нитяной, математический и физический маятники

*Учитель.* Девятнадцатилетний Галилео Галилей был первым, кто обратил внимание на механические колебания как объект физической науки. Он заметил, что висящая на длинном подвесе лампада Пизанского собора колеблется периодически. С этого наблюдения началось систематическое изучение колебаний. Как вы думаете, что вообще представляют собой маятники? Какова основная физическая величина, характеризующая колебания?

*Учащиеся.* Простейший маятник представляет собой подвешенный на нити груз. Если груз отвести от положения равновесия и отпустить, то маятник начнёт совершать колебания. Промежуток времени, в течение которого происходит одно полное колебание, называется *периодом T*, а величина ν = 1/*T*, обратная периоду, называется *частотой*. Период выражается в *секундах*, а частота в *герцах*: 1  $\Gamma$ **u** = 1  $c^{-1}$ .

*Учитель.* У меня в руках шарик, который принято называть каучуковым. Беру нить, на конце которой привязана канцелярская булавка, и втыкаю булавку в шарик. Другой конец нити пропускаю через закрёпленный в муфте штатива трубчатый держатель и зажимаю фиксатором (рис. 1). Подвешенный на нити груз мы будем называть *нитяным маятником.* Вывожу груз из состояния *устойчивого* равновесия и отпускаю. Что происходит?

*Учащиеся.* Поднятый из положения равновесия груз приобретает потенциальную энергию. Если груз отпустить, то он начинает двигаться по дуге окружности. При этом потенциальная энергия уменьшается, а кинетическая возрастает. Когда груз проходит положение равновесия, его скорость и, соответственно, кинетическая энергия максимальны, а потенциальная равна нулю. По инерции груз проскакивает положение равновесия и начинает подниматься. При этом его кинетическая энергия уменьшается, а потенциальная растёт. Далее процесс повторяется.

*Учитель.* Чтобы построить элементарную теорию колебаний, используют упрощённую модель нитяного маятника. Идеальный маятник, состоящий из материальной точки, подвешенной на нерастяжимой невесомой нити, называют *математическим маятником.* Понятно, что математических маятников в природе нет, как нет ни материальных точек, ни нерастяжимых нитей. Приведите пример какого-нибудь реального маятника.

*Учащиеся.* Возьмём любое тело и насадим его на ось так, чтобы она не проходила через центр масс тела. Если тело толкнуть, то оно начнёт колебаться, значит, это тоже маятник.

*Учитель.* Такой маятник принято называть *физическим*, чтобы подчеркнуть, что он отличается от несуществующего в действительности математического маятника. На демонстрационном столе рядом с нитяным находится физический маятник, который мы часто будем использовать в экспериментах. Он представляет собой лёгкий дюралевый стержень и груз в виде двух или нескольких кольцевых керамических магнитов, удерживающихся на стержне силой взаимного притяжения (рис. 2). Если масса груза существенно превышает массу стержня и

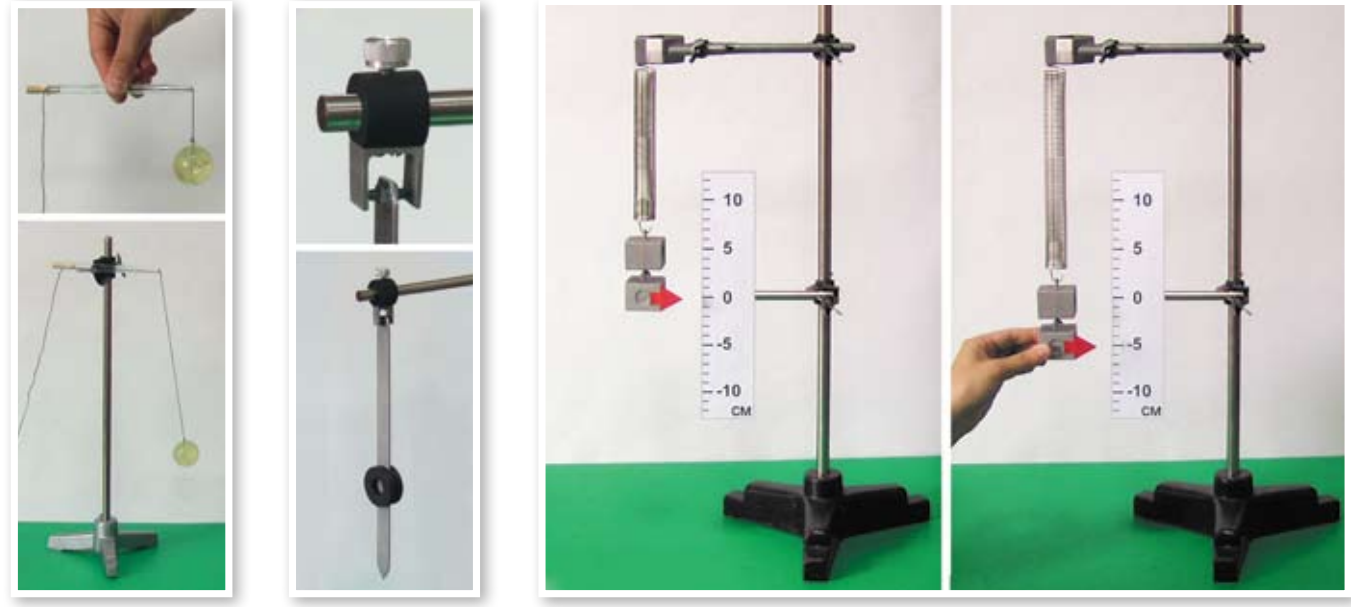

Рис. 1 Рис. 2 Рис. 2 Рис. 2 Рис. 3 Рис. 3 Рис. 3 Рис. 3

стержень практически не деформируется, то наш физический маятник можно рассматривать в качестве модели математического маятника.

*Учащиеся.* Разве так бывает? Математический маятник сам является моделью нитяного, а теперь этот маятник предлагается моделировать ещё и физическим!

*Учитель.* Ничего удивительно в этом нет. Вспомните цикл научного познания: на основе фактов вначале строится теоретическая модель физического явления или объекта. Вот мы и смоделировали нитяной маятник математическим. Затем из модели логически выводятся следствия – это мы сделаем несколько позже, когда рассмотрим элементарную теорию математического маятника. И наконец, следствия проверяются в эксперименте. Но чтобы поставить эксперимент, нужны реальные объекты. Таким реальным объектом и является физический маятник, моделирующий математический.

#### 2. Пружинный и изгибный маятники

*Учитель.* Договоримся называть груз, висящий на цилиндрической пружине, *пружинным маятником* (рис. 3). В теоретических исследованиях такой маятник нужно заменить материальной точкой, висящей на невесомой пружине, способной испытывать только продольные деформации.

*Учащиеся.* Гибкая линейка тоже пружинит и, если один конец её закрепить, то другой будет колебаться.

*Учитель.* Совершенно верно: система, представляющая собой плоскую пружину, один конец которой закреплён неподвижно, а на другом конце расположено массивное тело, тоже является маятником. Плоская пружина – это полоска из упругого материала, способная изгибаться. Поэтому маятник из плоской пружины, чтобы не путать с пружинным, будем называть *изгибным маятником* (рис. 4). Объясните, почему пружинный и изгибный маятники совершают колебания.

*Учащиеся.* Если грузы этих маятников вывести из положений равновесия, то возникают силы упругости, направленные к положениям равновесия. Они тем больше, чем сильнее деформированы пружины. Благодаря этим силам и происходят колебания.

*Учитель.* Сила, которая обеспечивает колебания, называется *возвращающей*, так как она стремится вернуть груз маятника в положение равновесия. Возвращающую силу нетрудно измерить динамометром (рис. 5).

#### 3. Собственные, свободные и вынужденные колебания

*Учитель. Колебательной системой* или *осциллятором* называют такую физическую систему, в которой в результате нарушения состояния устойчивого равновесия возникают *собственные колебания*, обусловленные исключительно свойствами самой системы.

*Учащиеся.* Следовательно, нитяной и пружинный маятники являются колебательными системами?

*Учитель.* Не совсем так – эти маятники не будут колебаться, если сила тяжести отсутствует. Поэтому в колебательную систему помимо нитяного, физического или пружинного маятников обязательно входит земной шар, который при колебаниях маятника, в принципе, тоже колеблется. Сила тяжести в такой колебательной системе является внутренней, поскольку действует между телами системы.

*Учащиеся.* А вот изгибный маятник может совершать колебания и при отсутствии силы тяжести! Это потому, что в колебательную систему изгибно-

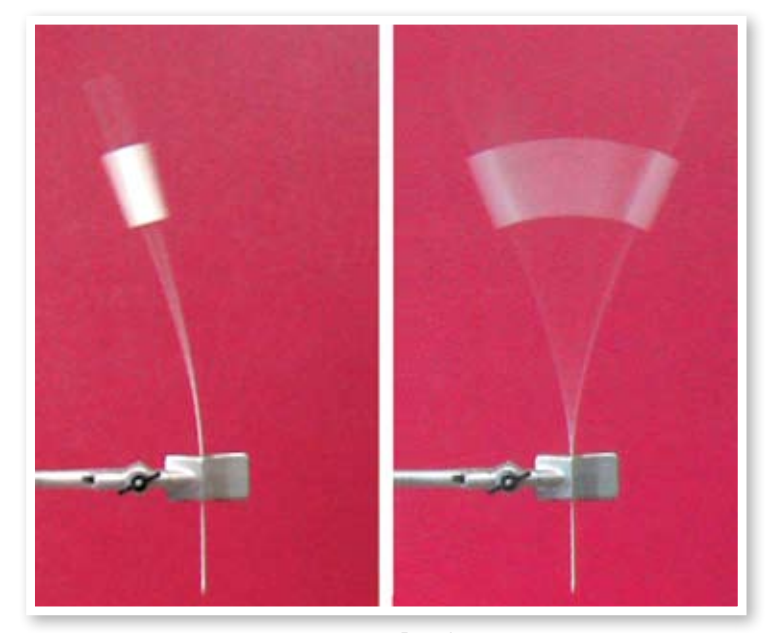

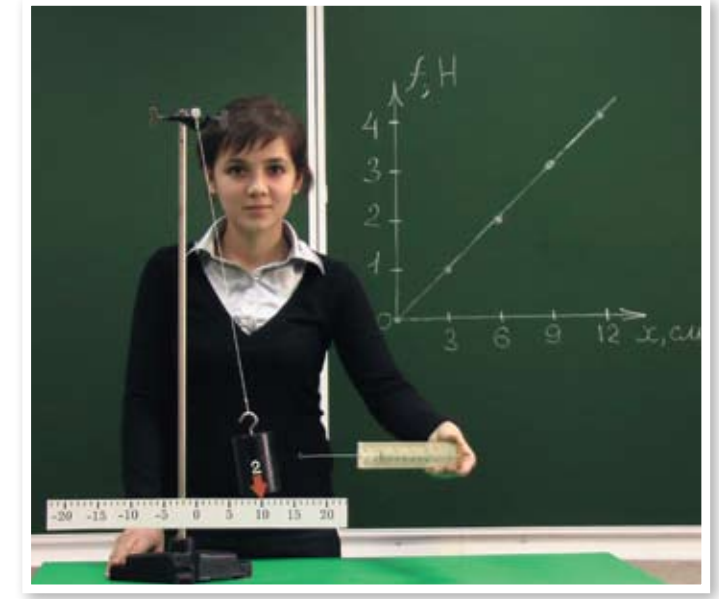

Рис. 4 Рис. 5. Магистрант М.С. Кунаева демонстрирует измерение возвращающей силы

го маятника могут входить только упругая полоска, груз на её конце и массивное тело, на котором закреплён второй конец упругой полоски.

*Учитель.* Разумеется, существует бесчисленное множество механических систем, в которых могут происходить колебания и при отсутствии силы тяжести. Например, вы можете закрепить концы растянутой пружины, а посередине её поместить груз. Такая система будет совершать колебания и в случае, если удастся исключить воздействие на неё силы тяжести. Но мы сейчас занимаемся простейшими маятниками, колебания которых обусловлены силой притяжения их грузов к Земле. Итак, на демонстрационном столе находятся четыре гравитационных маятника: нитяной, физический, пружинный и изгибный. Все эти маятники привожу в колебательное движение. Что вы наблюдаете?

*Учащиеся.* Постепенно размах колебаний маятников становится всё меньше и, наконец, маятники останавливаются.

*Учитель.* О размахе обычно говорят на физкультуре, а физики предпочитают другую терминологию.

*Учащиеся.* Амплитуда колебаний маятников, предоставленных самим себе, постепенно уменьшается до нуля. Это происходит из-за трения в подвесе и сопротивления движению маятника в воздухе.

*Учитель.* Такие собственные колебания, при которых помимо внутренних сил на маятник действуют внешние силы сопротивления движению, называются *свободными.*

*Учащиеся.* Чем же отличаются свободные колебания от собственных?

*Учитель.* Свободные колебания происходят в действительности, а собственные колебания – это идеализация свободных, когда потерями энергии в колебательной системе можно пренебречь. Однако часто эти термины используют как синонимы, поэтому если вы свободные колебания назовёте собственными или наоборот – большой ошибки не будет, важен контекст, то есть то, что при этом вы имеете в виду.

*Учащиеся.* Раз существуют свободные колебания, значит, есть и ещё какие-то другие?

*Учитель.* Колебания, которые происходят под действием внешней периодической вынуждающей силы, называются *вынужденными колебаниями*. Будем, например, периодически подталкивать груз пружинного или изгибного маятников – и мы увидим вынужденные колебания. Кладу руку на лапку штатива, в которой зажат конец изгибного маятника и периодически слегка нажимаю на упругую полоску вблизи места её крепления в лапке. Маятник начинает совершать вынужденные колебания. Стараюсь попасть в такт собственным колебаниям маятника – что происходит?

*Учащиеся.* Амплитуда колебаний резко возрастает (рис. 6, *а*), то есть возникает *резонанс*!

*Учитель.* Резонанс наблюдается всегда, когда частота вынуждающей силы совпадает с частотой собственных колебаний системы. Привяжем к массивному грузу нить и обернём её несколько раз вокруг упругой полоски изгибного маятника вблизи места её крепления. Конец нити я держу в руках, чтобы длина нитяного маятника не менялась. Вывожу груз нитяного маятника из положения равновесия и отпускаю так, чтобы он совершал колебания поперёк изгибного маятника. Колеблющийся груз периодически слегка изгибает упругую полоску. При этом изгибный маятник совершает вынужденные колебания с очень небольшой амплитудой (рис. 6, *б*).

Теперь я изменяю длину нити и вновь повторяю опыт. Вы наблюдаете, что при определённой частоте колебаний нитяного маятника изгибный начинает колебаться с большой амплитудой!

*Учащиеся.* А что будет, если не трогать нитяной, а изменять длину изгибного маятника?

*Учитель.* Подумайте сами и проверьте свои догадки на перемене, все приборы останутся на демонстрационном столе.

#### 4. Осциллограмма колебаний

*Учитель.* В руках у меня капельница, представляющая собой пластиковый сосуд со сменными соплами. Сейчас установлено сопло такого диаметра, что вытекающая из него сплошная струйка воды, распадается на капли на расстоянии 1–2 см от конца сопла. Под капельницу помещаю экран из оргстекла, верхняя поверхность которого заматирована. Привожу маятник в колебательное движение и равномерно перемещаю экран в направлении, перпендикулярном направлению колебаний. Что вы наблюдаете?

*Учащиеся.* На экране остаётся обозначенный каплями воды след, похожий на синусоиду (рис. 7).

*Учитель.* Так как экран двигался равномерно, то на нём получился график зависимости смещения маятника от времени, который называется *осциллограммой*. Попробуйте определить промежутки времени между следующими друг за другом каплями.

*Учащиеся.* Сначала определим период колебаний маятника, для чего секундомером измерим время *n =* 10 колебаний. Получилось *t =* 10 c, значит, период одного колебания есть *T = t/n =* 1 c. Теперь сосчитаем число капель на одном периоде осциллограммы: получилось *N* ≈ 40, следовательно, капли образуются через промежутки времени, примерно равные τ = *T/N =*0,025 c.

*Учитель.* Проанализируйте опыт, выяснив, что именно он доказывает.

*Учащиеся.* Так как маятник колеблется периодически, то из опыта следует, что сплошная струя воды распадается на капли тоже периодически.

*Учитель.* Значит, в опыте получилась осциллограмма с *временны*1*ми метками*. По ним можно узнать не только период, но и продолжительность различных стадий или фаз колебания.

#### 5. Заключение

*Учитель.* Что нового вы узнали на этом уроке? Чему вы научились? Что произвело на вас наибольшее впечатление?

*Учащиеся.* Мы узнали, что существуют различные типы маятников, что колебания бывают свободными и вынужденными. Научились записывать колебания физического маятника. Наиболее интересны опыты, в которых получается осциллограмма с временными метками и наблюдается резонанс.

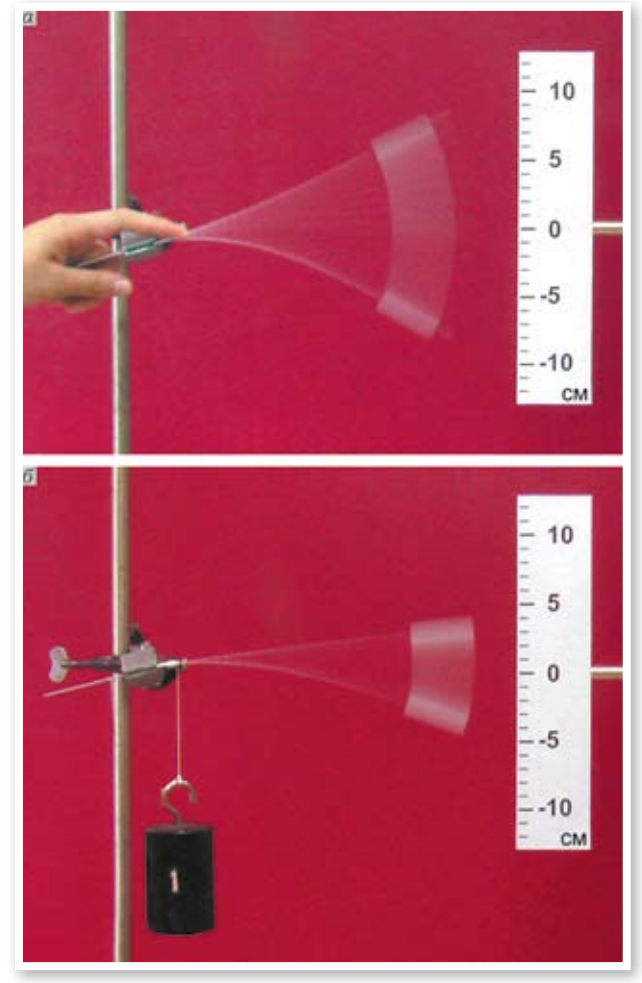

Рис. 6

*Учитель.* Как обычно, домашнее задание даётся тем, кому интересно его выполнять, или тем, кто хочет повторить пройденное, узнать новое, углубить свои знания и умения. Материал для выполнения задания вы найдёте в учебниках физики и в электронной версии опорного конспекта урока.

1. Что такое колебательная система? С какими видами колебаний вы познакомились? Что понимают под периодом, частотой и амплитудой колебаний? Что называется осциллятором? Что такое осциллограмма?

2. Придумайте и по возможности поставьте опыты, в которых получаются осциллограммы колебаний пружинного и изгибного маятников.

3. На поверхности воды в стакане находится поплавок. Является ли такая система колебательной?

4. Для экспериментального исследования электростатического взаимодействия Кулон построил крутильные весы. Можно ли прибор Кулона считать колебательной системой?

5. Как преобразуется энергия при колебаниях маятников? Изобразите примерный график зависимости потенциальной энергии груза маятника от его смещения.

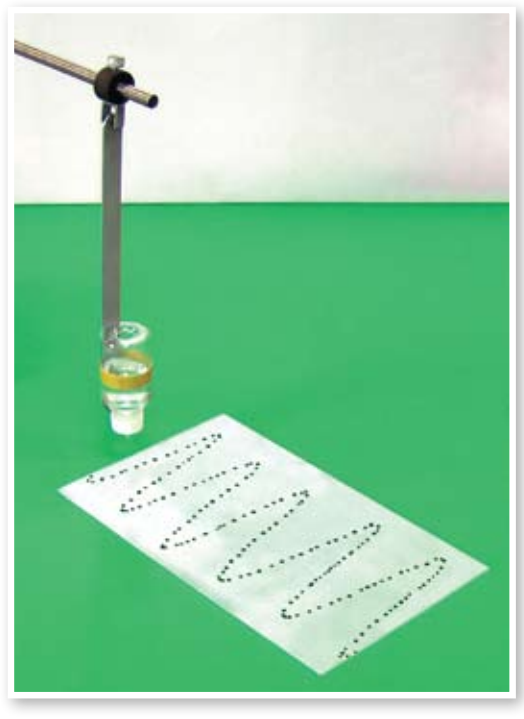

Рис. 7

6. Пронаблюдайте колебания любого маятника и выясните, как изменяются смещение, скорость и ускорение при колебаниях.

7. По фотографии (рис. 7), зная, что ширина экрана из оргстекла равна 20 см, оцените максимальную скорость колебаний секундного маятника.

#### Подготовка учителя к уроку

*Цели обучения*: ввести понятия механических колебаний, колебательной системы, маятника, собственных, свободных и вынужденных колебаний; рассмотреть условия возникновения свободных колебаний.

*Цели развития*: совершенствовать физическое мышление учащихся; развивать наблюдательность, умения сравнивать, обобщать и объяснять; формировать способности анализировать результаты эксперимента; развивать умения делать количественные оценки значений физических величин.

*Дидактические средства* 

1. Учебники физики для 11 класса профильной школы и углублённого изучения физики [1, 2].

2. Электронная версия опорного конспекта урока; видеофрагменты демонстрационных опытов.

3. Оборудование: ● нитяной маятник (каучуковый шарик, канцелярская булавка, нить, трубчатый держатель, фиксатор) физический маятник (дюралевый стержень, два керамических кольцевых магнита, стальная ось с заострёнными концами, вилка, держатель, винт) пружинный маятник (стальная пружина, грузы) изгибный маятник (упругая полоска, керамические магниты в качестве грузов) шкала с сантиметровыми делениями • капельница (пластиковый сосуд с соплом) экран из матового оргстекла.

*Методические рекомендации*. Рассмотренная модель урока представляет собой идеализацию, на основе которой может быть сконструирован конкретный урок. При подготовке к уроку учитель в первую очередь должен определиться с экспериментом. Материалы для нитяного и пружинного маятников имеются в любом кабинете физики. Для изгибного маятника можно использовать полотно ножовки по металлу. Вариант конструкции физического маятника описан в [3]. Сопло для капельницы легко сделать, растянув над пламенем свечи отрезок очищенного полиэтиленового стержня шариковой ручки. Осциллограммы колебаний маятников без временных меток можно получить, используя магнитные экраны [4]. Полезно ознакомиться с описаниями демонстрационных опытов в книге [5].

На уроке целесообразно продемонстрировать все типы механических колебательных систем, которые будут изучаться в дальнейшем, и на их примере ввести необходимые для этого изучения понятия. Однако подробное рассмотрение каждого опыта, а тем более проведение всего урока в форме диалога с учащимися не обязательны. Важно достижение поставленных целей урока. Многое зависит от уровня подготовки школьников и от общей атмосферы класса. Необходимо чётко продумать содержание записей и рисунков, которые будут сделаны учащимися в их рабочих тетрадях. Каждую минуту каждый школьник, находящийся в классе, должен быть занят делом. Каким? Это и нужно предусмотреть при подготовке к конкретному уроку в конкретном классе. Модель урока построена в форме диалога, главным образом, для того, чтобы показать, какими знаниями должны обладать школьники по окончании урока. Однако надо иметь в виду, что многое они знали и до урока.

#### Л итература

- 1. Мякишев Г.Я. Физика: учеб. для 11 кл. общеобразоват. учреждений / Г.Я. Мякишев, Б.Б. Буховцев. М.: Просвещение, 2004. 336 с.
- 2. Мякишев Г.Я., Синяков А.З. Физика: Колебания и волны. 11 кл.: Учеб. для углубл. изучения физики. М.: Дрофа, 2001. 288 с.
- 3. Майер В.В., Демьянова О.Н. Маятник для учебного физического эксперимента // Проблемы учебного физического эксперимента: Сб. научных трудов. Вып. 23. М.: ИСМО РАО, 2006. C. 66–68.
- 4. Майер В.В., Демьянова О.Н. Опыты по записи колебаний маятников // Физика в школе. 2009. № 3. C. 39–41.
- 5. Хорошавин С.А. Демонстрационный эксперимент по физике в школах и классах с углублённым изучением предмета: Механика. Молекулярная физика: кн. для учителя. М.: Просвещение, 1994. С. 205–234.

## Тренировочный вариант ГИА-2011

ключевые слова: государственная итоговая аттестация, ГИА, 9 класс

#### Инструкция по выполнению работы

 На выполнение экзаменационной работы по физике отводится 2,5 ч (150 мин). Работа состоит из 3 частей и включает 25 заданий.

Часть 1 содержит 18 заданий (1–18). К каждому заданию приводится 4 варианта ответа, из которых только один верный. При выполнении задания части 1 обведите кружком номер выбранного ответа в экзаменационной работе. Если вы обвели не тот номер, то зачеркните этот обведённый номер крестом, а затем обведите номер правильного ответа.

Часть 2 включает 3 задания с кратким ответом (19–21). Ответ записывается в экзаменационной работе в отведённом для этого месте. В случае записи неверного ответа зачеркните его и запишите рядом новый.

Часть 3 содержит 4 задания (22–25), на которые следует дать развёрнутый ответ. Ответы записываются на отдельном подписанном листе со штампом образовательного учреждения. Задание 22 – экспериментальное, и для его выполнения необходимо воспользоваться лабораторным оборудованием.

При вычислениях разрешается использовать непрограммируемый калькулятор.

Советуем выполнять задания в том порядке, в котором они даны. С целью экономии времени пропускайте задание, которое не удаётся выполнить сразу, и переходите к следующему. Если после выполнения всей работы у вас останется время, то можно вернуться к пропущенным заданиям.

За каждый правильный ответ в зависимости от сложности задания даётся один или более баллов. Баллы, полученные вами за все выполненные задания, суммируются. Постарайтесь выполнить как можно больше заданий и набрать как можно большее количество баллов.

Желаем успеха!

Ниже приведены справочные данные, которые могут понадобиться вам при выполнении работы.

#### **Константы**

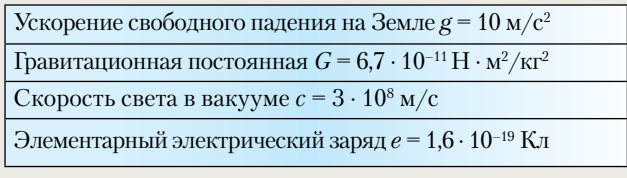

Автор-составитель Е.Е. Камзеева kamzeeva@mail.ru (ОУМЦ ЮОУО, ФИПИ, г. Москва).

#### **Десятичные приставки**

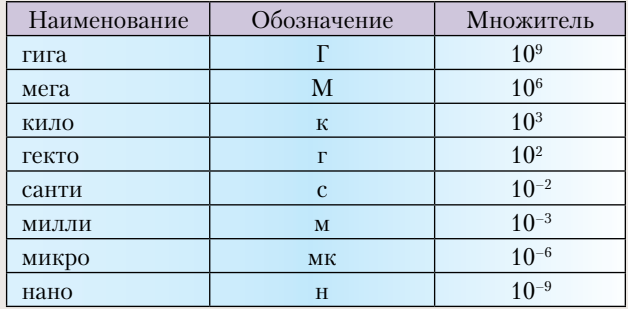

#### **Плотность**, кг/м3

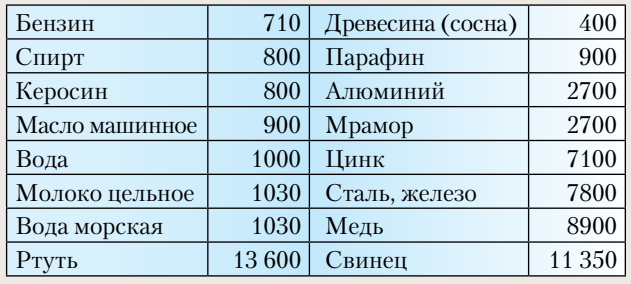

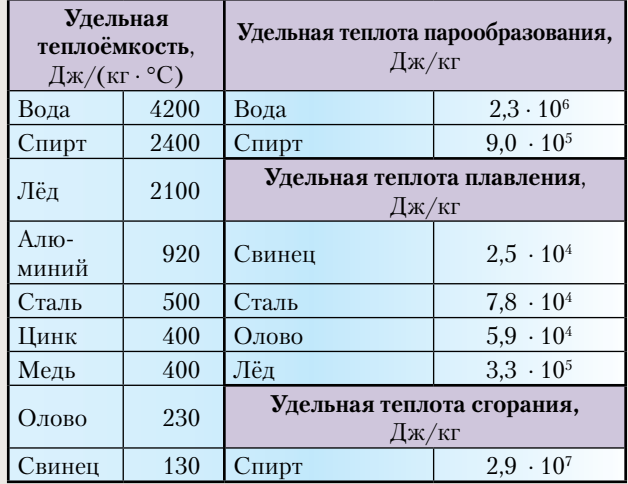

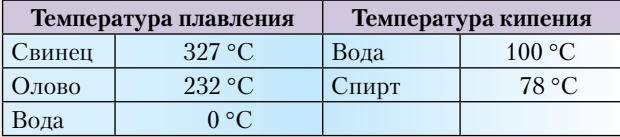

#### **Нормальные условия:**

давление 105 Па, температура 0 °С

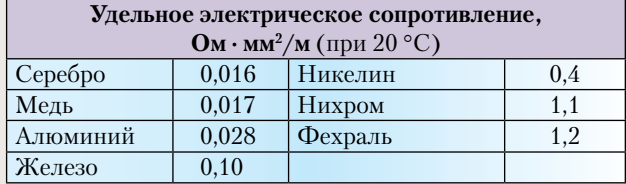

#### Часть 1

#### **К каждому из заданий 1–18 даны 4 варианта ответа, из которых только один правильный. Номер этого ответа обведите кружком.**

**1.** Пассажирский поезд, двигаясь равномерно, за 0,5 ч проехал 45 км. Чему равна скорость поезда? 1) 100 м/с; 2) 90 м/с; 3) 25 м/с; 4) 22,5 м/с.

**2.** К двум пружинам подвешены тела одинаковой массы. Удлинение первой пружины  $l_1 = 2l_2$ . Жёсткость второй пружины:

1) в  $\sqrt{2}$  раз меньше жёсткости первой пружины;

- 2) в 2 раза меньше жёсткости первой пружины;
- 3) в 2 раза больше жёсткости первой пружины;

4) в  $\sqrt{2}$  раз больше жёсткости первой пружины.

**3.** Искусственный спутник Земли, масса которого равна *m*, равномерно движется по круговой орбите радиуса *R*. Работа, совершаемая силой тяжести за время, равное периоду обращения, равна:

1) *mgR*; 2) π*mgR*; 3) 2π*mgR*; 4) 0.

**4.** На рисунке представлен график зависимости высоты свободно падающего тела от времени на некоторой планете. Ускорение свободного падения на этой планете равно:

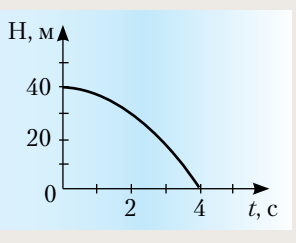

1) 5 м/с<sup>2</sup>; ; 2) 10 м/с<sup>2</sup>; 3) 16 м/с<sup>2</sup>; 4) 20 м/с<sup>2</sup>.

**5.** В два сосуда, имеющих разную площадь квадратного дна, налили воду. Уровень воды в сосудах одинаков (см. рисунок). Сравните давления ( $p_{_1}$  и  $p_{_2}$ ) и

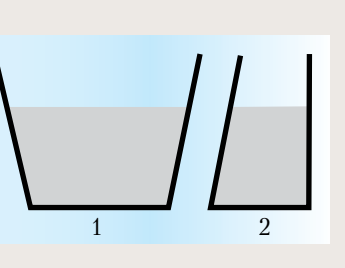

силы давления  $(F_{\overline{1}}$  и  $F_{\overline{2}})$  воды на дно сосудов: 1)  $p_1 = p_2$ ;  $F_1 = F_2$ ; 2)  $p_1 < p_2$ ;  $F_1 = F_2$ ; 3)  $p_1 = p_2$ ;  $F_1 > F_2$ ;  $4) p_1 < p_2; F_1 < F_2.$ 

**6.** Как меняются частота и длина волны при переходе звуковой волны из воздуха в воду?

- 1) Частота не изменяется, длина волны увеличивается;
- 2) частота не изменяется, длина волны уменьшается;
- 3) частота увеличивается, длина волны не изменяется;
- 4) частота уменьшается, длина волны не изменяется.

**7.** На рисунке представлены графики зависимости температуры *t* воды, находящейся в двух одинаковых сосудах, от количества теплоты *Q*, полученного от нагревателя. Проанализируйте графики и выберите верное утверждение:

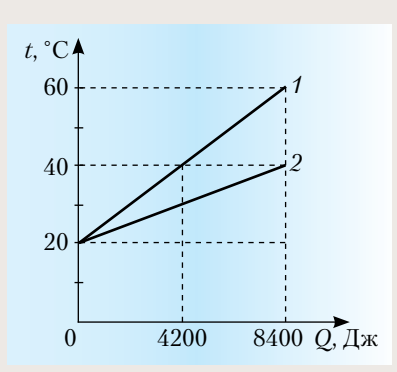

1) в первом сосуде было в 2 раза больше воды;

- 2) в первом сосуде было в 2 раза меньше воды;
- 3) удельная теплоёмкость воды во втором сосуде в 2 раза больше;
- 4) вода в первом сосуде получила в 2 раза больше энергии от нагревателя.

**8**. Чему равна масса водяного пара, если при его конденсации при температуре 100 °С выделяется количество теплоты 460 000 Дж?

#### 1) 0,002 кг; 2) 0,2 кг; 3) 13,9 кг; 4) 109 кг.

**9.** Одному из двух одинаковых шариков сообщили заряд –10*q*, другому — заряд +2*q*. Затем шарики соединили тонким проводником. Заряды шариков после соедине-

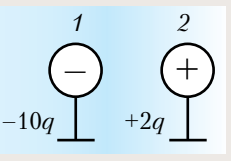

ния станут одинаковыми и равными:

1)  $-4q$ ; 2)  $-6q$ ; 3)  $-12q$ ; 4)  $-8q$ .

**10.** На рисунке приведена схема электрической цепи, состоящей из источника тока, ключа и двух параллельно соединённых резисторов. Для измерения напряжения на резисторе  $R_{\text{\tiny 2}}$  вольтметр можно включить между точками:

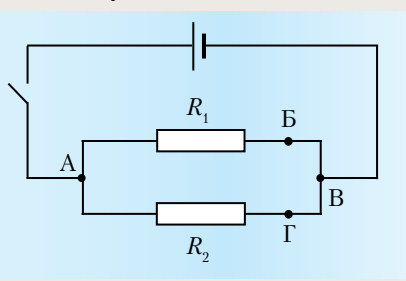

1) только Б и В; 2) только А и В; 3) Б и Г или Б и В; 4) А и Г или А и В.

**11.** В катушку, соединённую с гальванометром, вносят магнит. Индукционный ток в катушке возникает в то время, когда: А) магнит перемещается в катушке; Б) магнит покоится в катушке. Правильным ответом является:

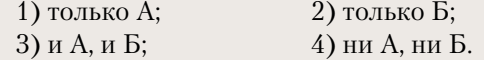

**12.** К электромагнитным волнам относятся: А) видимый свет; Б) ультрафиолетовые лучи; В) инфракрасное излучение. Правильный ответ:

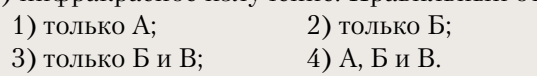

**13.** В электрическом нагревателе при силе тока в цепи 6 А в течение 5 минут выделяется количество теплоты 216 кДж. Чему равно сопротивление цепи?

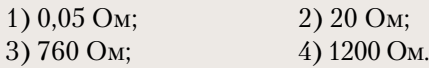

**14.** В нейтральном атоме:

1) число протонов всегда точно равно числу нейтронов;

2) число протонов равно числу электронов;

3) ядро имеет отрицательный заряд;

4) заряд ядра больше модуля суммарного заряда электронов.

**15.** Цена деления и предел измерения миллиамперметра (см. рисунок) равны со-

ответственно: 1) 50 А, 2 А; 2) 10 А, 50 А; 3) 2 мА, 50 мА;

4) 50 мА, 10 мА.

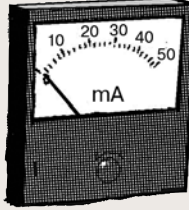

**Прочитайте текст и выполните задания 16–18.**

#### **Опыты Птолемея по преломлению света**

Греческий астроном Клавдий Птолемей (около 130 г. н. э.) – автор замечательной книги, которая в течение почти 15 столетий служила основным учебником по астрономии. Однако кроме астрономического учебника, Птолемей написал ещё книгу «Оптика», в которой изложил теорию зрения, теорию плоских и сферических зеркал и исследование явления преломления света.

С явлением преломления света Птолемей столкнулся, наблюдая звёзды. Он заметил, что луч света, переходя из одной среды в другую, «ломается». Поэтому звёздный луч, проходя через земную атмосферу, доходит до поверхности Земли не по прямой, а по кривой линии, то есть происходит рефракция. Искривление хода луча происходит

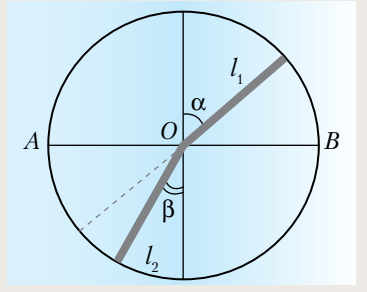

из-за того, что плотность воздуха меняется с высотой.

Чтобы изучить закон преломления, Птолемей провёл следующий эксперимент. Он взял круг и укрепил на нём две

подвижные линейки  $l_1$  и  $l_2$  (см. рисунок). Линейки могли вращаться около центра круга на общей оси *О*. Птолемей погружал этот круг в воду до диаметра *АВ* и, поворачивая нижнюю линейку, добивался того, чтобы линейки лежали для глаза на одной прямой (если смотреть вдоль верхней линейки). После этого он вынимал круг из воды и сравнивал углы падения α и преломления β. Он измерял углы с точностью до 0,5°. Числа, полученные Птолемеем, представлены в таблице.

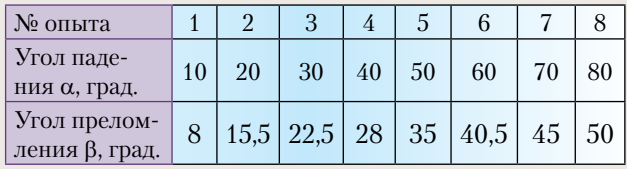

Птолемей не нашёл «формулы» взаимосвязи для этих двух рядов чисел. Однако если определить синусы этих углов, то окажется, что отношение синусов выражается практически одним и тем же числом даже при таком грубом измерении углов, к которому прибегал Птолемей.

- **16.** Под рефракцией в тексте понимается явление:
- 1) изменения направления распространения светового луча из-за отражения на границе атмосферы;
- 2) изменения направления распространения светового луча из-за преломления в атмосфере Земли;
- 3) поглощения света при его распространении в атмосфере Земли;
- 4) огибания световым лучом препятствий и, тем самым, отклонения от прямолинейного распространения

**17.** Какой из приведенных ниже выводов **противоречит** опытам Птолемея?

- 1) угол преломления меньше угла падения при переходе луча из воздуха в воду;
- 2) при увеличении угла падения угол преломления уменьшается;
- 3) при увеличении угла падения угол преломления также увеличивается;
- 4) синус угла преломления меньше синуса угла падения при переходе луча из воздуха в воду.

**18.** Из-за рефракции света в спокойной атмосфере кажущееся положение звёзд на небосклоне относительно горизонта:

1) выше действительного положения;

2) ниже действительного положения;

3) сдвинуто в ту или иную сторону по вертикали относительно действительного положения;

4) совпадает с действительным положением.

#### **Часть 2**

**При выполнении заданий с кратким ответом (задания 19–21) необходимо записать ответ в месте, указанном в тексте задания.**

Ответом к каждому из заданий 19–21 будет некоторая последовательность цифр. Впишите в таблицу внизу задания цифры – номера выбранных ответов. Каждую цифру пишите в отдельной клеточке. Цифры в ответах к заданиям 19–20 могут повторяться.

**19.** Установите соответствие между физическими величинами и приборами для измерения этих величин.

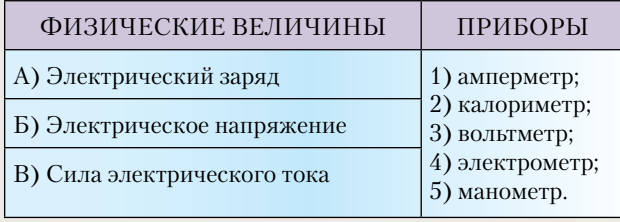

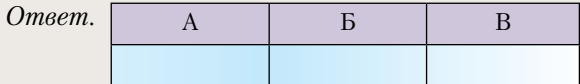

**20.** Установите соответствие между физическими величинами и их возможными изменениями, анализируя следующую ситуацию: «Газ нагревают в закрытом сосуде постоянного объёма». Как при этом изменяются плотность газа, его давление и внутренняя энергия?

Для каждой величины определите соответствующий характер изменения: 1) увеличилась; 2) уменьшилась; 3) не изменилась. Запишите в таблицу выбранные цифры для каждой физической величины. Цифры в ответе могут повторяться.

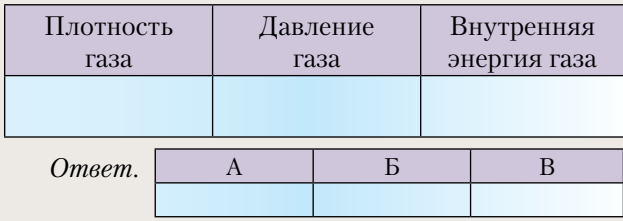

**21.** На рисунке приведён график зависимости скорости прямолинейно движущегося тела от времени. Из предложенного перечня утверждений выберите два правильных.

1) На участке *АВ* кинетическая энергия тела не изменялась;

- 2) движению тела с ускорением соответствует только участок *ОА*;
- 3) наибольшее по модулю ускорение тело имело на участке *ОА*;
- 4) на участке *АВ* тело находилось в состоянии покоя;
- 5) за время равномерного движения тело прошло путь 160 м.

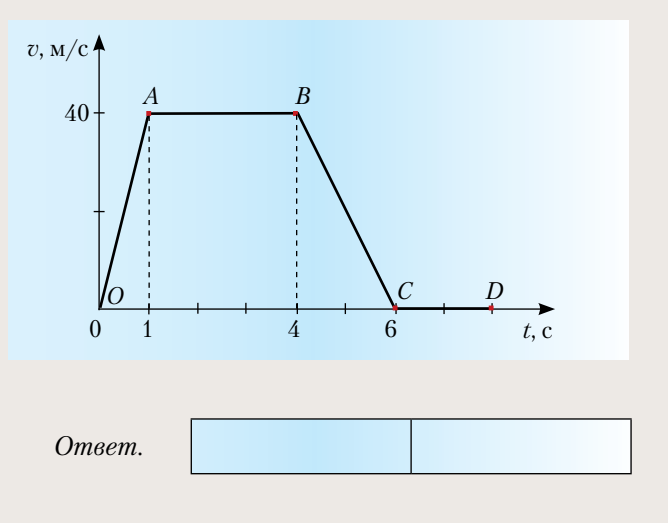

#### **Часть 3**

#### **Для ответа на задания части 3** *(***задания 22–25***)* **используйте отдельный подписанный лист***.* **Запишите сначала номер задания***,* **а затем ответ на соответствующее задание***.*

**22.** Используя источник тока (4,5 В), вольтметр, амперметр, ключ, реостат, соединительные провода, резистор, обозначенный  $R_{1}$ , соберите экспериментальную установку для исследования зависимости силы электрического тока в резисторе от напряжения на его концах.

В бланке ответов:

- 1) нарисуйте электрическую схему эксперимента;
- 2) установив с помощью реостата поочередно силу тока в цепи 0,4 А, 0,5 А и 0,6 А и, измерив в каждом случае значение электрического напряжения на концах резистора, укажите результаты измерения силы тока и напряжения для трёх случаев в виде таблицы (или графика);
- 3) сформулируйте вывод о зависимости силы электрического тока в резисторе от напряжения на его концах.

Задание 23 представляет собой вопрос, на который необходимо дать письменный ответ. Полный ответ должен включать не только ответ на вопрос, но и его развернутое, логически связанное обоснование.

**23.** Если выстрелить из мелкокалиберной винтовки в варёное яйцо, то в яйце образуется отверстие. Что произойдёт, если выстрелить в сырое яйцо? Ответ поясните.

Для заданий 24–25 необходимо записать полное решение, которое включает запись краткого условия задачи (Дано): запись формул, применение которых необходимо и достаточно для решения задачи, а также математические преобразования и расчёты, приводящие к числовому ответу.

**24.** Автомобиль массой 1 т трогается с места и, двигаясь равноускоренно, за 20 с набирает скорость 72 км/ч. Чему равна работа, совершённая двигателем автомобиля, если средняя сила сопротивления, действующая на автомобиль, равна 500 Н?

**25.** Свинцовая пуля, подлетев к преграде со скоростью  $v_{\scriptscriptstyle 4}$ , пробивает её и вылетает со скоростью  $v_2 = 100$  м/с. При этом пуля нагревается на 75 °С. С какой скоростью пуля подлетела к преграде, если на нагревание пули пошло 65% выделившегося количества теплоты?

#### Система оценивания экзаменационной работы по физике

**Часть 1.** За верное выполнение каждого из заданий 1–18 выставляется 1 балл.

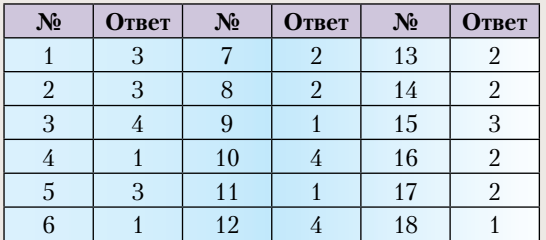

**Часть 2.** Задания 19–21 оцениваются в 2 балла, если верно указаны все элементы ответа; в 1 балл, если правильно указан хотя бы один элемент ответа; и в 0 баллов, если ответ не содержит элементов правильного ответа.

*Ответы*: № 19 (431); № 20 (311); № 21 (13).

#### Продолжение следует

### Как увидеть 50 Гц?

ключевые слова: эксперимент, светодиод, колебания, нитяной маятник

> К.Ю. Богданов kbogdanov1@yandex.ru, лицей № 1586, г. Москва

Сделать это довольно просто, если есть светодиод. Подсоедините к контактам «+» и «–» светодиода два тонких изолированных провода длиной около двух метров и скрутите их. Утяжелите светодиод чемнибудь, и получится маятник, который прикрепите, например, к книжной полке (см. рис. справа). Провода, идущие от светодиода, соедините с источником переменного тока частотой 50 Гц и напряжением 3–4 В. Как только это сделаете, светодиод начнёт светиться. Однако светодиод, как и остальные диоды, про-

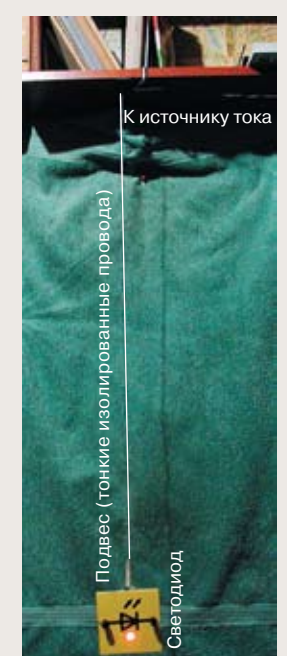

пускает ток только в одном направлении, то есть (при частоте тока 50 Гц) 10 мс светится, а следующие 10 мс нет. Чтобы увидеть мелькание светодиода с частотой 50 Гц, достаточно раскачать «светодиодный маятник». Как только скорость маятника станет выше 1 м/с, вы увидите светящуюся пунктирную линию, вместо сплошной. Особенно хорошо это видно в темноте. На рисунках внизу показаны фотографии части траектории такого «светодиодного маятника», сделанные с экспозицией 0,5 с. Горизонтальный размер этого участка траектории равен 0,8 м. Средняя скорость маятника на верхнем рисунке равна 1,6 м/с, а на нижнем  $-2,2 \text{ m/c}$ .

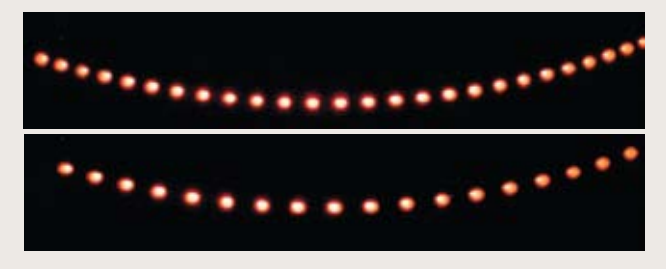

### Как научить решать задачи по физике и подготовить к ГИА

ключевые слова: дистанционный курс повышения квалификации учителей, обучение решению задач, темы: «Силы трения», «Силы давления и давление», «Давление в жидкости. Выталкивающая сила», «Блоки», «Условия равновесия тела», «"Золотое правило" механики и КПД», 7 класс

Продолжение. См. № 23/2010

Л.Э. Генденштейн genden@list.ru, В.А. Орлов, Г.Г. Никифоров, ИСМО РАО, г. Москва

3. ОБУЧЕНИЕ РЕШЕНИЮ ЗАДАЧ В 7-м КЛАССЕ при изучении тем: «Силы трения», «Силы давления и давление», «Давление в жидкости. Выталкивающая сила», «Блоки», «Условия равновесия тела», «"Золотое правило" механики и КПД»

Последовательность изложения тем соответствует учебникам [1, 2]. Примеры решения задач (с рисунками) взяты в основном из [2].

#### 3.1. Силы трения

Ученики не всегда распознают, о какой силе трения идёт речь в задаче, – о силе трения *скольжения* или о силе трения *покоя*. Поэтому тут надо провести *анализ ситуации* — желательно, используя опыт.

**Сила трения покоя и сила трения скольжения.**  Положите на стол брусок, а на него поставьте гирю массой 1 кг. Прикрепите к бруску динамометр и легко потяните вдоль стола. Если брусок не пришёл в движение, на него со стороны стола действует сила *трения покоя*: её значение и показывает динамометр. Сила трения покоя *равна* по модулю «сдвигающей» силе (силе упругости) и может *изменяться* от нуля до некоторого максимального значения.

При увеличении силы упругости брусок сдвигается с места обычно рывком, потому что максимальное значение силы трения покоя несколько больше силы трения скольжения. Этим объясняется, например, скрип дверных петель и пение скрипки [2, с. 124]. Однако в школьных задачах максимальную силу трения покоя, *не оговаривая этого особо*, принимают равной силе трения скольжения (это тоже один из «секретов»).

Когда брусок *движется равномерно*, сила упругости, действующая со стороны динамометра, уравновешивает силу трения *скольжения*  $F_{\text{th}} = \mu N$ . При движении бруска по горизонтальному столу *N* = *mg*, поэтому  $F_{\text{tp}} = \mu mg$ . Это соотношение — *источник трёх типов задач*: на нахождение силы трения, коэффициента трения и массы. Предложите ученикам самим поставить и решить эти задачи. Начать лучше с нахождения коэффициента трения (как в лабораторной работе).

**Пример 3.1***.* На столе лежит брусок массой 2 кг. Коэффициент трения между бруском и столом равен 0,4. Чему будет равна сила трения, действующая на брусок со стороны стола, если потянуть брусок, прикладывая к нему горизонтальную силу, равную: *а*) 5 Н; *б*) 10 Н?

*Решение*. Проанализируем ситуацию. Если сила, с которой тянут брусок, меньше максимальной силы трения покоя или равна ей, то брусок останется в покое. Поэтому на брусок будет действовать *сила трения покоя*, равная по модулю силе, с которой тянут брусок. Если же сила, с которой тянут брусок, больше силы трения скольжения, то брусок будет скользить по столу и на него со стороны стола будет действовать *сила трения скольжения*.

Максимальная сила трения покоя по умолчанию равна силе трения скольжения  $F_{\text{tp}} = \mu N = \mu mg$  =  $= 0.4 \cdot 2 \text{ кr} \cdot 10 \text{ H/kr} = 8 \text{ H}$ . Таким образом, в случае *а* брусок покоится и сила трения равна 5 Н (сила трения покоя равна приложенной к бруску горизонтальной силе), а в случае *б* она равна 8 Н (сила трения скольжения).

**Сила нормальной реакции не всегда равна весу.**  Прижмите ладонью книгу к стене и спросите: каково условие равновесия книги?

На книгу действуют пять сил (сделайте чертёж на доске): направленная вниз сила тяжести *mg*, горизонтально направленные противоположно друг другу сила упругости  $\boldsymbol{N}_\text{\tiny{1}}$  со стороны ладони и сила упругости  $\textbf{\emph{N}}_{\scriptscriptstyle 2}$  со стороны стены, а также направленные вверх силы *трения покоя* со стороны ладони и стены – соответственно  $\boldsymbol{F}_{\text{t,lock},1}$  и  $\boldsymbol{F}_{\text{t,lock},2}$ .

Противоположно направленные силы упругости уравновешивают друг друга, поэтому  $N_1 = N_2$ .

Версия дистанционного курса ПУПС 16-011, см. сайт http:// edu.1september.ru/courses/16/011/. – *Ред.*

Обозначим одинаковый модуль этих сил *N*. Сумма сил трения покоя уравновешивает силу тяжести, поэтому  $F_{\text{tp}.\text{nov},1} + F_{\text{tp}.\text{nov},2} = mg$ . Для сил трения покоя выполняются *неравенства*:  $F_{_{\rm Tp. no\kappa. 1}}$   $\leq$   $\mu_{\rm 1}N_{\rm 1}$  $F_{_{\rm Tp, no\kappa, 2}}$ ≤ $\mu_{_2}$ N, где $\mu_{_1}$ и $\mu_{_2}$ – коэффициенты трения между книгой и ладонью, и книгой и стеной соответственно. Отсюда  $F_{\text{tp}.\text{lock.1}} + F_{\text{tp}.\text{lock.1}} \leq (\mu_1 + \mu_2)N$ . А поскольку *F*тр.пок.1 +*F*тр.пок.1=*mg*, то мы получаем *mg*≤(µ1+µ<sup>2</sup> )*N*. Это и есть искомое условие равновесия книги – обратите внимание ребят на то, что оно имеет вид *неравенства* (это сравнительно ново для них).

Обычно *неравенство* «позволяет» поставить задачи на нахождение *наибольших* и *наименьших* значений: например, в данном случае – на нахождение *минимальной* силы, с которой надо прижимать книгу к стене, и на нахождение *максимальной* массы книги (при известных коэффициентах трения).

#### 3.2. Сила давления и давление

Ученики часто путают давление с силой давления. Прежде всего обратите их внимание на то, что сила давления – величина *векторная*. Она характеризуется не только модулем, но и *направлением*. Надавите рукой на стол, затем на стену и спросите: как в этих случаях направлена сила давления руки? А может ли сила давления быть направленной *вверх*? Этот вопрос готовит к пониманию природы архимедовой силы. Если ребята не догадаются сами, предложите им, например, надавить снизу на доску стола.

Давление же – величина *скалярная* (поэтому нельзя говорить о «направлении давления»). Ис-

пользуя формулу  $p = \frac{F}{S}$ , предложите составить три

типа задач – на нахождение давления, силы давления и площади. Рассмотрите способы увеличения и уменьшения давления. Хорошей демонстрацией изменения давления при той же силе давления является демонстрационный опыт с бруском, из одной грани которого торчат острия гвоздей. Если положить такой брусок на песок гвоздями вверх, брусок не провалится, а если гвоздями вниз, то гвозди уйдут в песок. Предложите ребятам рассчитать этот опыт: оценить, во сколько раз увеличивается *давление* при той же *силе давления*. Этот опыт и соответствующий расчёт помогут ребятам лучше понять различие между давлением и силой давления.

Чтобы ученики «почувствовали» единицу давления паскаль, дайте запоминающийся пример – предложите оценить давление, производимое листом плотной бумаги. Скажите ребятам, что вес листа плотной бумаги площадью 1 м<sup>2</sup> равен примерно 1 Н. Следовательно, производимое им давление равно как раз 1 Па. Этот наглядный пример поможет запомнить, что 1 Па – по «человеческим меркам» малое давление.

Рассматривайте и далее «житейские» задачи: предложите оценить давление, которое человек оказывает на стол ладонью или пальцем, подошвой на пол, оценить уменьшение давления благодаря использованию лыж.

Держа в руке брусок с рёбрами различной длины, спросите, какое давление будет оказывать этот брусок на стол. Пусть ребята догадаются, что ответ зависит от того, какой гранью брусок соприкасается со столом. В каком случае брусок будет оказывать наибольшее давление? Наименьшее? Попросите найти *общее свойство* формул, выражающих давление бруска при *различных* его положениях (во всех трёх случаях давление *p =* ρ*gh*, где *h* – высота. Эта формула понадобится при выводе гидростатического давления.).

#### 3.3. Давление в жидкости. Выталкивающая сила и плавание тел

**Давление в жидкости.** Налейте воду в пластиковый кулёк: его стенки *выгнутся*, что наглядно показывает: вода давит не только на дно, но и на *стенки* кулька. Это обусловлено *текучестью* воды. Благодаря текучести жидкость и *принимает форму сосуда*: под действием силы тяжести вода стремится растечься, но стенки сосуда удерживают её от растекания. При этом стенки *давят* на воду, а вода *давит* на стенки.

Увеличение давления с глубиной можно продемонстрировать на опыте с помощью U-образного манометра [3, с. 82]. Спросите, *почему* давление увеличивается с глубиной. Ответ: давление жидкости обусловлено весом находящегося выше слоя воды. Формула *p =* ρ*gh* – источник трёх видов задач: на нахождение давления, плотности и глубины. Помогите ребятам поставить и решить такие задачи.

Спросите учеников, всегда ли сила давления жидкости на дно сосуда равна весу жидкости? Покажите, что это не всегда так: например, когда жидкость налита в конусообразный сосуд и конус расширяется кверху, то стенки сосуда поддерживают жидкость, поэтому давление на дно сосуда меньше веса жидкости в нём. Если конус расширяется книзу, то стенки давят на жидкость вниз, и жидкость передаёт это давление на дно сосуда, в результате чего сила давления жидкости на дно больше веса жидкости.

Последний случай рекомендуется развить до *гидростатического парадокса*: рассмотрите цилиндрический сосуд, в который вставлена высокая трубка (*бочка Паскаля*). Давление в сосуде определяется высотой столба жидкости в трубке и при достаточно высокой трубке может быть довольно большим. Неочевидным для ребят будет то, что жидкость давит *снизу* на *крышку* сосуда! Предложите оценить эту

силу для трубки высотой 10 м (три этажа) и крышки бочки площадью 0,3 м². Ответ поразит ребят: сила давления равна *весу слона* (массой 3 т). Удивительно ли, что в опыте Паскаля бочку разорвало?

**Сообщающиеся сосуды.** Для решения задач с сообщающимися сосудами, в которые налиты разные жидкости, помогите ученикам открыть главный «секрет»: *давление в сосудах одинаково на уровне раздела жидкостей* (иначе более тяжёлая жидкость перетекала бы в сторону меньшего давления). Следовательно, давление, создаваемое на этом уровне столбами разных жидкостей, одинаково, откуда

$$
\rho_1 g h_1 = \rho_2 g h_2
$$
. Отсюда  $\frac{h_1}{h_2} = \frac{\rho_2}{\rho_1}$ , то есть *уровень жид*-

*кости выше в сосуде, содержащем жидкость с меньшей плотностью*. Полученное соотношение связывает четыре величины, то есть позволяет поставить четыре типа задач.

**Пример 3.2.** В U-образной трубке находятся вода и масло (рис. 3.1). Высота слоя масла равна 10 см. На сколько уровень поверхности масла выше уровня поверхности воды? Плотность масла  $900\mathrm{~kr/m^3}$ .

*Решение*. На уровне поверхности раздела масла и воды (отмеченном пунктирной линией на рис. 3.1) давление одинаково. Следовательно,  $\rho_w gh_w = \rho_n gh_w$ 

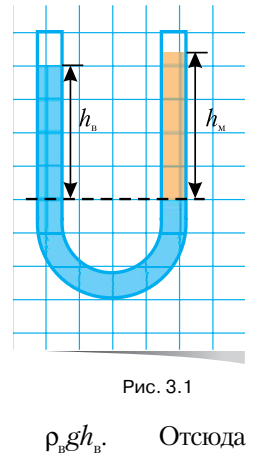

$$
h_{\rm B} = h_{\rm M} \frac{\rho_{\rm M}}{\rho_{\rm B}} = 0.1 \,\mathrm{M} \cdot \frac{900 \,\mathrm{kr/m^3}}{1000 \,\mathrm{kr/m^3}} = 0.09 \,\mathrm{M} = 9 \,\mathrm{cm}.
$$

**Выталкивающая сила.** Положите деревянный брусок на поверхность воды и спросите: какая сила уравновешивает действующую на брусок силу тяжести? Помогите ученикам осознать, что такой силой может быть только *направленная вверх сила давления воды на нижнюю грань бруска*.

Рассчитайте эту силу: используя уже выведенную формулу *p* = ρ*gh*, покажите, что выталкивающая сила равна весу воды в объёме *погружённой в воду* части бруска. Наведите учеников на то, что этот вывод позволяет сделать *предсказание*: если тело погрузить в воду *полностью*, выталкивающая сила будет равна весу воды в объёме, равном объёму всего тела. Красивое опытное подтверждение – опыт с ведёрком Архимеда.

Формула *F*<sup>А</sup> = ρж*gV*′ (где *V*′ – объём погружённой в воду части тела, равный при полном погружении тела объёму всего тела) позволяет поставить несколько задач: на нахождение выталкивающей силы, плотности жидкости и объёма погружённой в жидкость части тела.

Более сложной задачей является *гидростатическое взвешивание*. Желательно «оживить» постановку задачи красивой легендой [2, с. 173].

Расскажите, что однажды царь Сиракуз – города, где жил Архимед, – заказал своему ювелиру золотую корону в виде венка из чистого золота. Когда ювелир принёс корону, царь попросил Архимеда проверить, действительно ли корона сделана из чистого золота. Но на короне не должно остаться даже царапины! Идея озарила учёного, когда он принимал ванну: Архимед заметил, что при погружении в воду его тело стало *легче*. И догадался, что эта «потеря веса» поможет решить задачу царя!

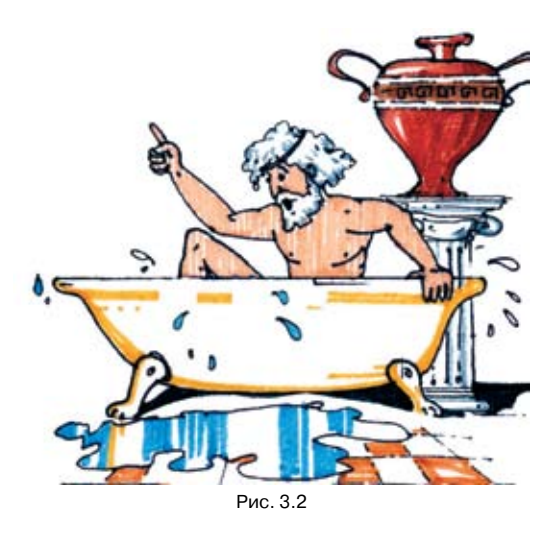

Скорее всего, Архимед использовал закон, названный впоследствии его именем: «потеря» веса короны в воде равна весу воды в *объёме, занятом короной*. Обозначим *P* вес короны в воздухе, а *P*′ её вес в воде. Тогда  $P - P' = \rho_{\alpha} gV$ , где  $\rho_{\alpha}$  — плотность

воды, 
$$
V -
$$
объём короны. Отсюда  $V = \frac{P - P'}{\rho_{\text{B}} g}$ .

Подставив это выражение в формулу для плот-

ности короны 
$$
\rho = \frac{P}{Vg}
$$
, получим  $\rho = \frac{P}{Vg} = \rho_B \frac{P}{P - P'}$ .

Подставив в эту формулу измеренные значения веса короны в воздухе и в воде, Архимед нашёл плотность короны. Она оказалась меньше плотности золота (не зря царь заподозрил ювелира в подделке!)

**Пример 3.3.** Могла ли быть корона сделанной из чистого золота, если её вес в воздухе равен 20 Н, а при погружении в воду она стала весить 18,7 Н?

*Дано*:  $P = 20$  H,  $P' = 18.7$  H,  $\rho_{\text{\tiny B}}^{} = 1000$  кг/м<sup>3</sup>,  $\rho$ <sub>3</sub> = 19,3 · 10<sup>3</sup> кг/м.  $\overline{\phantom{a}}$  , where  $\overline{\phantom{a}}$ ρ – ? *Решение* Используя метод гидростатического взвешивания, получаем:  $p = p \frac{P}{P - P'} = \frac{P}{P}$  +  $P = \frac{P}{P}$  +  $P = \frac{P}{P}$  $=10^3 \text{ K} \cdot \frac{20 \text{ H}}{20 \text{ H} - 18.7 \text{ H}} = 1$  $= 15, 4 \cdot 10^3 \text{ kT/m}^3.$ <br> **Bro-Meyelling Hugh** 

Это меньше плотности золота. Следовательно, корона сделана не из чистого золота.

*Ответ*. Нет.

**Плавание тел.** Спросите: когда на бревно действует большая выталкивающая сила - когда оно плавает в воде или в керосине? Многие ученики говорят, что в воде, обосновывая это тем, что плотность воды больше плотности керосина. Значит, они не поняли, что если тело *плавает*, то действующая на него выталкивающая сила *равна* по модулю действующей на это же тело силе тяжести – независимо от того, какая часть тела погружена в жидкость и какая это жидкость. Ведь тело плавает именно потому, что выталкивающая сила *уравновешивает* силу тяжести. В керосин бревно погрузится глубже, чем в воду, потому что *такая же* выталкивающая сила «достигается» в керосине при более глубоком погружении.

Выталкивающая сила равна по модулю силе тяжести, то есть  $F_A = F_r$ , где  $F_A = \rho_{\kappa} g V'$ ,  $\rho_{\kappa} - \text{indofi}$ жидкости, *V*′ – объём *погружённой в жидкость чаcmu тела.* Для однородного тела  $F_r = mg = \rho_r Vg$ , где  $V$ – объём *всего* тела,  $\rho_{\text{t}}$  – плотность вещества, из которого состоит тело. Следовательно,  $\rho_* gV = \rho_{\rm r} V g$ .

Отсюда  $\frac{v}{V} = \frac{\rho_{\rm T}}{\rho_{\rm x}}$ *V*  $\frac{V'}{V} = \frac{\rho_{\rm T}}{\rho_{\rm w}}$ , то есть чем меньше отношение

плотности плавающего тела к плотности жидкости, тем меньшая часть объёма тела погружена в жидкость: деревянный брусок плавает в воде, погрузившись примерно наполовину, а льдинка – погрузившись почти полностью. Соотношение  $\frac{v}{V} = \frac{P_T}{\rho_{\rm m}}$ *V*  $\frac{V'}{V} = \frac{\rho}{\rho}$ 

позволяет поставить несколько задач, в которых надо определить, либо какая часть тела погружена в жидкость, либо найти плотность жидкости (можно, например, вместе с учениками «изобрести» ареометр – прибор для измерения плотности жидкости).

**Пример 3.4. Тающая льдинка и лодка в бассейне.** В ряде задач повышенной трудности спраши-

эмороженным шариком и деревянным или сталь<br>НЫМ) или лодку, из которой выливают воду, вы-<br>брасывают бревно или камень *Исследием* эту сивается, изменится ли (и если изменится, то как) уровень воды в сосуде, когда плавающее в нём тело распадается на части или тает. Часто рассматривают льдинку (без полости, с полостью, с вмороженным шариком – деревянным или стальбрасывают бревно или камень. *Исследуем* эту ситуацию.

> 1. Если тело *плавает*, то сила Архимеда *равна* по модулю действующей на это тело силе тяжести. Значит, вес вытесненной телом воды *равен* весу этого тела. Следовательно, если все тела остались *на плаву* (в том числе и образовавшаяся вода, как в случае тающей льдинки), то вес вытесненной всеми образовавшимися телами воды по-прежнему *равен* их суммарному весу – весу начального тела. Следовательно, в этом случае вес, а значит и *объём* вытесненной воды не изменился. Но тогда и *уровень воды не изменился*.

> Так происходит, когда тает льдинка (в том числе с полостью или вмороженным деревянным шариком) или когда из лодки выбрасывают бревно или выливают воду.

> 2. Если тело *утонуло*, то сила Архимеда, действующая на полностью погружённое тело, *меньше* силы тяжести. Значит, вес вытесненной телом воды *меньше* веса этого тела. Но тогда и вес воды, вытесненной *всеми* образовавшимися телами, тоже *меньше* их суммарного веса – веса начального плавающего (составного) тела. Так как для начального (плавающего!) тела вес вытесненной им воды был *равен* его весу, то в результате распада (превращения) вес вытесненной воды *уменьшился*. Значит, уровень воды *понизился*.

> Так происходит в случаях, когда тает льдинка с вмороженным стальным шариком или когда из лодки выбрасывают камень.

#### 3.4. Блоки

Приведём самое простое, на наш взгляд, объяснение выигрыша в силе при использовании подвижного блока. При равномерном подъёме груза равнодействующая всех приложенных к блоку сил равна нулю. Если массой блока и трением в нём можно пренебречь, то к блоку приложены три силы: вес груза *P*, направленный вниз, и две

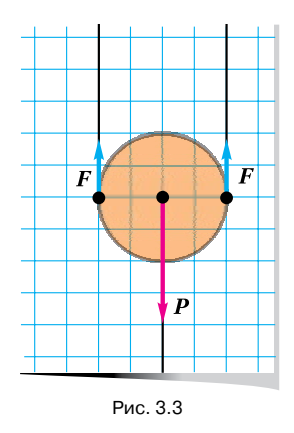

одинаковые силы натяжения троса *F*, направленные вверх (рис. 3.3).

Поскольку равнодействующая всех приложенных к блоку сил равна нулю, то *P* = 2*F*, то есть *вес* 

*груза в 2 раза больше силы натяжения троса*. Вот почему подвижный блок даёт выигрыш в силе в два раза.

Покажем, как подсчёт «количества тросов» помогает решать задачи о блоках.

**Пример 3.5.** Как с помощью двух подвижных блоков можно получить выигрыш в силе в 4 раза?

*Решение*. На рис. 3.4 схематически изображены два решения: в обоих случаях выигрыш в силе в 4 раза, в чём проще всего убедиться подсчётом количества тросов с учётом силы натяжения каждого из них.

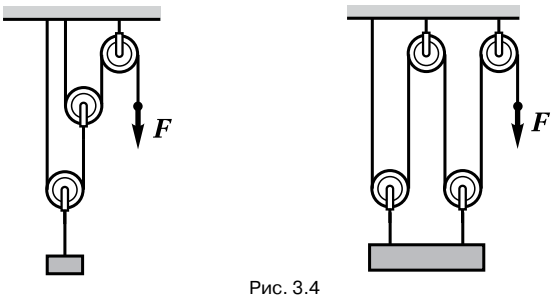

**Пример 3.6.** Как с помощью одного подвижного и одного неподвижного блока получить выигрыш в силе в 3 раза?

*Решение*. См. рис. 3.5.

**Пример 3.7.** Можно ли с помощью одного неподвижного блока получить выигрыш в силе в 2 раза?

Рис. 3.5

*Решение.* Можно, если поднимать *самого себя* (рис. 3.6). При этом вес распределяется поровну на две части троса (по разные стороны блока) и человек поднимает себя, прикладывая силу, вдвое меньшую его веса. Такой способ подъёма «половинной» силой используют альпинисты и маляры.

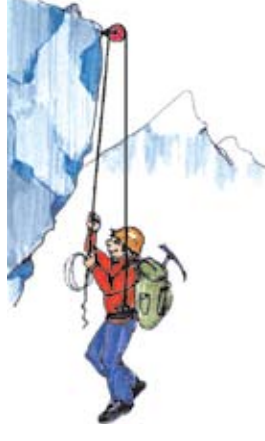

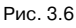

Двойной выигрыш в силе достигается и в этом случае ценой двойного проигрыша в пути: для подъёма, скажем, на высоту 10 м человек должен, перебирая трос руками, вытянуть его на 20 м.

#### 3.5. Условия равновесия тела

**Правило рычага.** Среди распространённых задач повышенной трудности – задача о взвешивании на неравноплечих весах, когда отношение плеч весов неизвестно.

**Пример 3.8.** Массу груза измеряют с помощью неравноплечих весов. Если подвесить груз к короткому плечу, то его уравновешивает гиря массой 1 кг, подвешенная к длинному плечу. А если подвесить груз к длинному плечу, то его уравновешивает гиря массой 9 кг, подвешенная к короткому плечу. Какова масса груза?

*Решение.* Обозначим массы меньшей и большей гири соответственно  $m_1$  и  $m_2$ , длины короткого и длинного плеч  $l_{\kappa}$  и  $l_{\pi}$ , а массу груза *m*. Тогда из правила рычага следует:  $ml_{k} = m_{1}l_{A}$ ;  $ml_{A} = m_{1}l_{k}$ . Перемножим почленно левые и правые части этих равенств. После сокращения на одинаковые множители мы получим  $m^2 = m_1 m_2$ , откуда  $m = \sqrt{m_1 m_2}$ . Итак, масса груза равна 3 кг.

**Распределение нагрузки.** Когда тело покоится, *любую* его точку можно считать осью вращения. Это упрощает решение многих задач.

**Пример 3.9.** Юноша и девушка несут ведро массой 12 кг на лёгкой и прочной палке, как показано

на рис. 3.7. С какой силой давит палка на плечо каждого из них, если ведро расположено в 2 раза ближе к юноше, чем к девушке?

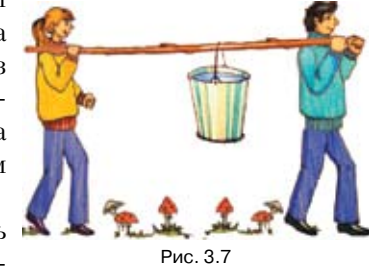

Можно считать палку рычагом, находящимся в равно-

весии. На него действуют вес груза *Р*, равный по модулю 120 Н, и силы упругости  $\bm{F}_{_{1}}$  и  $\bm{F}_{_{2}}$ , приложенные со стороны плеч юноши и девушки. Равнодействующая всех сил, приложенных к рычагу, равна нулю, поэтому  $P = F_1 + F_2$ . Примем за точку опоры точку, в которой приложен вес гру-

за. Тогда из правила рычага следует, что 
$$
\frac{F_1}{F_2} = \frac{l_2}{l_1}
$$
.

По условию, 
$$
\frac{l_2}{l_1} = 2
$$
, поэтому  $\frac{F_1}{F_2} = 2$ . Итак, на

плечо юноши приходится вдвое больший груз, чем на плечо девушки.

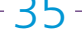

Из системы уравнений  $P = F_1 + F_2$  и  $\frac{F_1}{F_1}$ 2  $\frac{F_1}{F_2}$ =2 сле-

дует:  $F_1 = \frac{2}{3}$  $F_1 = \frac{2P}{3}$ ,  $F_2 = \frac{P}{3}$ . Подставив числовые данные,

получим  $F_1 = \frac{2.120}{3} = 80$  (H),  $F_2 = \frac{120}{3} = 40$  (H).

#### 3.6. «Золотое правило» механики и КПД простого механизма

#### «Золотое правило» механики

 **Пример 3.10.** Груз подвешен к короткому плечу рычага. Груз поднимают, прикрепив к длинному плечу рычага трос, переброшенный через подвижный блок. Какой при этом достигается выигрыш в силе, если отношение плеч рычага равно 5?

*Ответ*. В 10 раз; подвижный блок даёт двукратный выигрыш в силе, рычаг – пятикратный.

**Пример 3.11.** Тележку поднимают по наклонной плоскости с помощью подвижного блока, прикладывая силу, направленную вдоль плоскости. Какой при этом достигается выигрыш в силе, если длина наклонной плоскости в 6 раз больше её высоты?

*Ответ*. В 12 раз; двукратный выигрыш в силе даёт подвижный блок и шестикратный – наклонная плоскость.

**Коэффициент полезного действия.** Не торопитесь сразу предлагать задачи, в которых требуется найти КПД механизма, сначала рассмотрите только полезную и совершённую\* работу, и пусть ученики сами заметят, что при учёте трения и массы механизма полезная работа оказывается *меньше* совершённой. Вопрос об отношении этих работ как характеристике механизма возникнет тогда «сам собой».

**Пример 3.12.** Пусть человек поднимает с помощью неподвижного блока груз весом *P =* 200 Н на высоту *h =* 10 м. При этом *полезная работа* – это работа по подъёму груза, то есть:

 $A_{\text{max}} = Ph = 200 \text{ H} \cdot 10 \text{ M} = 2000 \text{ J/K} = 2 \text{ K} \text{ J/K}.$ 

*Совершённая* же работа – это работа, которую совершает сила, приложенная человеком к свободному концу троса. Если бы трения в блоке не было, то при подъёме груза человек тянул бы трос с силой, равной весу груза (200 Н). Однако из-за трения человеку пришлось тянуть трос с большей силой, например, 250 Н. Поднимая груз на

10 м, человек вытянул трос тоже на 10 м. Поэтому совершённая работа:  $A_{\text{con}} = Fh = 250 \text{ H} \cdot 10 \text{ m} =$  $= 2500 \text{ }\mathrm{J} \mathrm{m} = 2.5 \text{ }\mathrm{K} \mathrm{J} \mathrm{m}.$ 

На этом примере не только понятно, чем отличается полезная работа от совершённой, но и указывается одна из причин такого различия – трение. Отметьте, что из-за трения полезная работа всегда *меньше* совершённой.

Второй причиной того, что совершённая работа больше полезной, является масса простого механизма (или его частей).

**Пример 3.11.** С помощью подвижного блока массой 10 кг поднимают груз массой 90 кг. Сравним совершённую работу с полезной. Будем считать, что трением в блоке можно пренебречь.

*Решение*. Предположим, что груз подняли на высоту *h*. Тогда полезная работа  $A_{n_0}$  = *mgh*, где *m* – масса груза. Силой *F*, приложенной к свободному концу троса, поднимают *груз вместе с блоком*. Благодаря использованию подвижного блока выигры-

вают в силе в 2 раза, поэтому 
$$
F = \frac{m+m_6}{2}g
$$
, где  $m_6$  –

масса блока. Но при этом в 2 раза проигрывают в пути, поэтому трос надо вытянуть на длину 2*h*. Сле-

довательно, 
$$
A_{\text{COB}} = F \cdot 2h = \frac{m + m_6}{2}g \cdot 2h = (m + m_6)gh
$$
.

Сравнивая это выражение с выражением  $A_{\text{non}} = mgh$ для полезной работы, мы видим, что и в данном случае полезная работа меньше совершённой.

После рассмотрения этих примеров естественно возникает вопрос об отношении полезной работы к совершённой – это и есть КПД. И, возвращаясь к уже рассмотренным примерам, мы видим, что в первом случае КПД равен 80%, а во втором – 90%.

#### Вопросы и задания

#### для самостоятельной работы

1. Выпишите характерные ключевые ситуации по каждой теме, упомянутой в лекции.

2. Разработайте 2–3 небольших фрагмента урока, в которых вы совместно с учениками ставите задачи по некоторым приведённым в лекции ключевым ситуациям.

#### Л итература

- 1. Пёрышкин А.В. Физика. 7 класс: учеб. для общеобразоват. учреждений. М.: Дрофа, 2009.
- 2. Генденштейн Л.Э., Кайдалов А.Б., Кожевников В.Б. Физика. 7 класс: учеб. для общеобразоват. учреждений. М.: Мнемозина, 2009.
- 3. Физика. 7 класс: учеб. для общеобразоват. учреждений / В.Г. Разумовский и др. М.: Владос, 2003. \* Этот термин кажется нам более удачным, чем «затраченная» ра-

бота.

### Эволюция скафандров

ключевые слова: космические скафандры, «Орлан», «Ястреб», НПП «Звезда»

Л.Г. Компанеец kompashka.lg@gmail.com, ГОУ СОШ № 1203, гимн. № 1566 «Марьинская», г. Москва

**29 июня 1971 г. космонавты Георгий Тимофеевич Добровольский, Александр Александрович Волков и Виктор Иванович Пацаев возвращаются на Землю со станции «Салют». Экспедиция успешно завершена. Впервые люди пробыли на орбите почти 25 суток. При расстыковке станции и спускаемого аппарата разрушается клапан вентиляции. Капсула разгерметизирована, но спуск с орбиты уже невозможно остановить. На 22-й секунде космонавты теряют сознание, а на 42-й наступила смерть. Их спасли бы скафандры, но после шести удачных полётов «Востока» они были признаны бесполезным грузом.**

**После этого трагического случая все российские космонавты совершают взлёт и посадку только в скафандрах.**

#### Влияние открытого космоса на человека

В открытом космическом пространстве человек жить не может – перепады температур от  $-150$  °C до +200 °С, радиация, микрометеориты, но главное – вакуум, то есть практическое отсутствие внешнего давления, окружающего газа, да и в том, что есть, нет кислорода. Отсутствие внешнего давления вызывает закипание всех жидкостей, которых в организме много, а без кислорода человеческий мозг живет лишь считанные секунды [1].

Поэтому неотъемлемой частью любого пилотируемого космического аппарата является герметичная кабина. Но она может быть повреждена. Для монтажных и ремонтных работ или для исследования поверхности другой планеты из корабля нужно выходить. В этих случаях единственной преградой враждебным «факторам космического пространства» остаётся скафандр.

Скафандр как средство пребывания человека во враждебной среде появился в середине XIХ в. и предназначался для работы под водой. Он представлял собою кожаный (потом резиновый) комбинезон с деревянным (потом медным, стальным, пластиковым) шлемом. Воздух для дыхания подавался насосом с поверхности, а выдыхаемый –

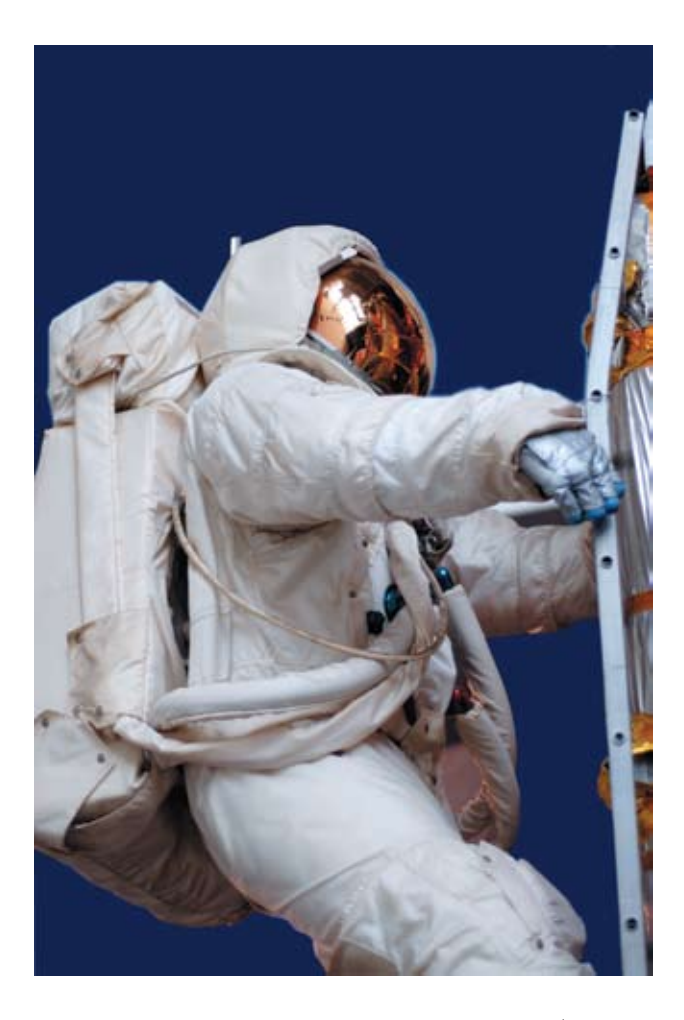

стравливался в воду. «Тепловой режим» обеспечивался шерстяным бельём, которое водолаз надевал под скафандр. Автономные дыхательные устройства появились позднее, и их конструкция осложнялась необходимостью противостоять высокому внешнему давлению.

С середины 1930-х годов скафандры начали осваивать стратосферу. Здесь, наоборот, требовалось сохранить внутри нормальное давление, тогда как внешнее падало с подъёмом. Это определяло не только устройство дыхательной системы, но и конструкцию самого костюма: надутые рукав или штанина превращались в жёсткие балки, согнуть которые усилием руки или ноги просто невозможно. Далее, если в воде водолаз, как правило, активно движется, тем самым, выделяя тепло и согреваясь, то пилот самолёта или стратостата почти неподвижен, шерстяного белья и даже меховой одежды ему недостаточно, поэтому уже в первых авиационных скафандрах были предусмотрены системы обогрева, а потом и системы активного терморегулирования. Ну и конечно в авиации

За основу взята статья С. Александрова [1].

и космонавтике крайне жёсткие требования к весу скафандра.

#### Виды космических скафандров

Существует три вида космических скафандров, различающихся по условиям эксплуатации, и, соответственно, конструкции: спасательные, выходные (для внекорабельной деятельности – ВКД), и десантные (для работы на поверхности планет). Все они включают в себя несколько оболочек: верхняя одежда защищает от повреждений и обеспечивает тепловой режим, силовая оболочка предотвращает раздув и сохраняет подвижность, герметичная – сохраняет внутреннюю среду, терморегулирующая – обогревает или охлаждает тело (естественно, часть функций может быть совмещена, а оболочки дублируются). И, разумеется, скафандр оборудуется системой жизнеобеспечения (СЖО): вентилируемой (когда выдыхаемый воздух просто стравливается) или peгенерационной (из выдыхаемого воздуха удаляются углекислый газ и вода, он обогащается кислородом и снова идёт в дело).

#### Спасательные скафандры

Первыми, естественно, появились спасательные скафандры. Их задача – сохранить жизнь космонавта при разгерметизации кабины и при аварийном её покидании (например, при катапультирова-

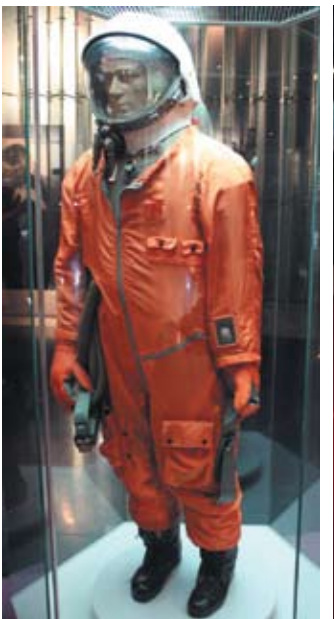

Скафандр «СК-1» мягкой конструкции с вентиляционной системой открытого типа. Предназначался для космонавтов кораблей «Восток». Применялся при всех полётах космонавтов на кораблях «Восток» до 1963 г. Масса 20 кг. Разработан на заводе «Звезда» в 1960-61 гг. (galspace.spb.ru)

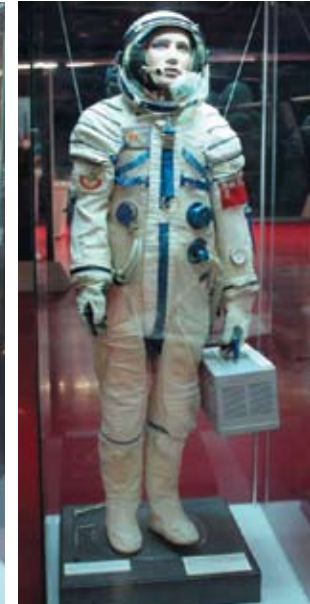

Скафандр серии «Сокол-К» предназначен для создания нормальных гигиенических условий космонавту и обеспечения его жизнедеятельности и работоспособности в случае разгерметизации кабины корабля. «Сокол-К» эксплуатировался в период 1973–1981 гг. (galspace.spb.ru)

нии). К этой группе относится скафандр СК-1 космонавта корабля «Восток» – в них летали Гагарин и другие первые космонавты. СК-1 был вентилируемым. Но если в авиационных скафандрах воздух для вентиляции отбирается из компрессора двигателя, то в космосе такой возможности нет, так что космонавт в таком скафандре мог работать всего 4–5 ч.

Особенностью скафандров СК-1 был оранжевый цвет верхней одежды. Цвет поверхности космического аппарата выбирается не произвольно, а строго рассчитывается, исходя из минимизации теплообмена, поэтому космические скафандры обычно белые. Но на «Востоке» не предполагалось выхода в открытый космос (там не было даже механизма открытия люков), на Земле же наиболее заметный цвет – оранжевый...

Как и все советские космические и авиационные скафандры после 1952 г., СК-1 был создан на научно-производственном предприятии «Звезда» в подмосковном г. Томилино.

Главным недостатком скафандров СК-1 была избыточность: в открытом скафандре космонавт мог работать весь полёт! Это было не нужно и резко усложняло конструкцию. Поэтому спасательные скафандры 2-го поколения «Сокол-К», предназначенные для полётов на «Союзах», создавались уже под другой режим эксплуатации: космонавты одевали их только на время динамических операций (старт, посадка, стыковка), когда вероятность аварии максимальна. Скафандр должен был идеально сопрягаться с кабиной корабля, легко одеваться и сниматься, максимально ужиматься в сложенном состоянии. Именно этими требованиями обусловлен мягкий шлем «Сокола». Уже 30 лет все космонавты одевают в полёты «Соколы» различных модификаций. На базе скафандра этого типа был разработан «Стриж» – для работы на «Буране» (замкнутая СЖО, 12 ч автономной работы, интеграция с катапультным креслом К-36РБ) и «Баклан» – для авиации.

#### Скафандры для внекорабельной деятельности

При острой необходимости в «Соколе» можно выйти в открытый космос, чтобы покинуть аварийный отсек космического аппарата, но для работы в открытом космосе нужен совсем другой скафандр. Во-первых, в нём нужно не сидеть, шевеля только пальцами, а интенсивно двигать руками и ногами. Во-вторых, в нём нужно работать много часов. В-третьих, от некоторых поражающих факторов космоса (солнечные лучи, радиация, механические повреждения) спасательный скафандр защищён обшивкой корабля, скафандр для ВКД такой дополнительной защиты лишён...

Первым скафандром ВКД стал «Беркут», в котором из «Восхода» выходил А.А. Леонов. Его выход показал, что в скафандре работать можно, но в нём было крайне неудобно. Опираясь на тяжёлый опыт, НПП «Звезда» создало лучшие на сегодня скафандры орбитального базирования для ВКД типа «Орлан».

Главных особенностей в «Орлане» две: замкнутая СЖО и полужёсткая конструкция. Применение вентилируемой системы жизнеобеспечения требует огромных запасов воздуха. Разместить их можно только в корабле, и вышедший наружу космонавт будет привязан к кораблю воздушным шлангом. Но шланги рвутся... Регенерация сокращает требуемые запасы в десятки раз – их можно разместить в ранце скафандра. Правда, в этом случае уже невозможно терморегулирование продувкой, как в вентилируемом снаряжении, и «Орлан» снабдили жидкостной системой охлаждения.

В отличие от мягких «Сокола» и «Беркута», в «Орлане» тело космонавта защищает жёсткая металлическая кираса, объединённая со шлемом и ранцем СЖО. «Руки» и «ноги» мягкие, регулируемой длины, перчатки – индивидуальные. Скафандром могут пользоваться космонавты разного роста. Ранец представляет собой крышку люка, через который космонавт входит в скафандр, в результате «Орлан» – абсолютный рекордсмен по простоте и скорости надевания.

Впервые «Орлан» должен был применяться на лунном запуске, но эксплуатация новых скафандров началась только на 6-м и 7-м «Салютах». Первыми вышли в открытый космос в новых скафандрах космонавты Г.И. Гречко и Ю.В. Романенко 20 декабря 1977 г. (на станции «Салют-6»).

Потом был «Мир», а сегодня «Орланы» остались единственным средством внекорабельной де-

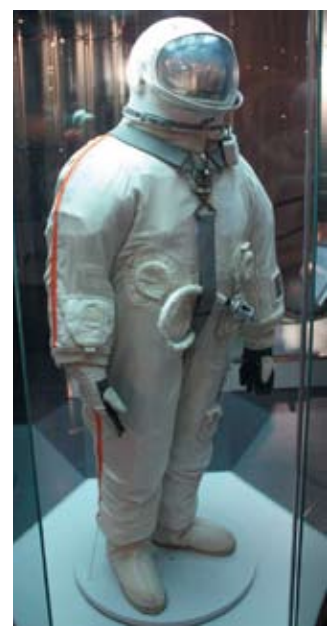

Скафандр «Беркут» мягкой конструкции со съёмным жёстким шлемом и вентиляционной системой открытого типа. Предназначался для обеспечения выхода в космос и для спасения членов экипажа космического корабля «Восход-2» в случае аварийной разгерметизации кабины корабля. Скафандры «Беркут» использовались экипажем корабля «Восход-2» П.И. Беляевым и А.А. Леоновым в марте 1965 г. Масса скафандра – 20 кг. Масса ранца – 21,5 кг. Разработан на заводе «Звезда» в 1964–1965 гг. (galspace.spb.ru)

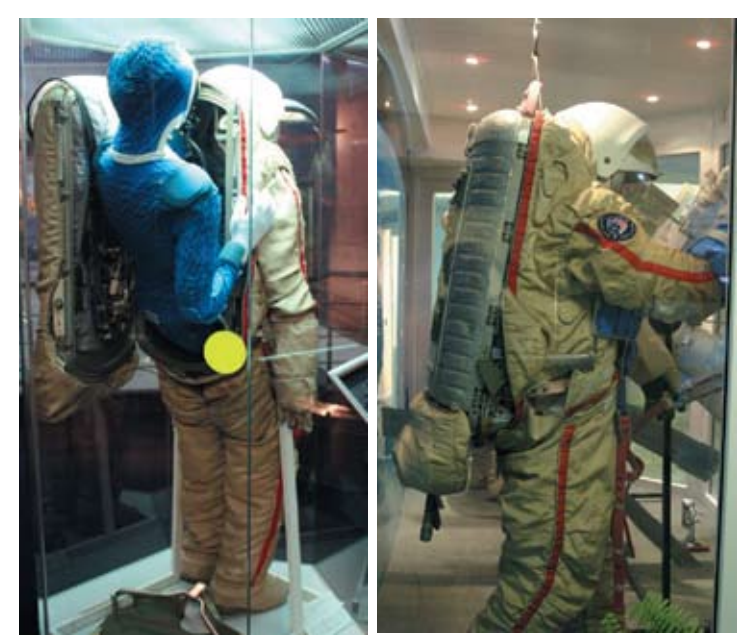

Скафандры «Орлан-Д» (galspace.spb.ru) – слева, и «Орлан» (Honda-fit.ru)

ятельности на международной космической станции (МКС). Этому способствовало ещё одно качество: для его обслуживания «Орлан» не нужно возвращать на Землю! Прямо на борту орбитальной станции можно высушить внутренние оболочки, поменять поглотители и реагенты, дозаправить жидкостные контуры, проверить электросистемы, поменять отказавшие детали...

За 33 года эксплуатации «Орлан» неоднократно менялся: появились жёсткий чехол, под который убирается светофильтр, автономное питание и радиосвязь, изменились пропорции кирасы, расширен диапазон регулировок рукавов и штанин, более подвижными стали перчатки.

#### Десантные скафандры

Третий класс космических скафандров – для работы на других планетах, десантные. Физические условия на разных планетах даже Солнечной системы отличаются между собой, поэтому скафандры для Луны, Марса, Титана, или, допустим, Меркурия будут различаться.

Десантные скафандры должны обеспечивать подвижность космонавта в соответствии с его анатомией и биомеханикой при данной силе тяжести. Необходимо предусмотреть специальную обувь, защищающую ноги. Он не должен быть слишком тяжёлым – ведь космонавт должен таскать снаряжение на себе, и отнюдь не в невесомости! И, наконец, десантный скафандр должен сопрягаться с оборудованием кабины космического аппарата, в котором человек будет садиться на поверхность планеты, а потом – взлетать с неё...

Реально были созданы два образца – советский «Кречет», конструктивно похожий на «Орлан», и американский A7L – мягкий, но с цельнолитым поликарбонатным шлемом, на который надевались светофильтры и защитные чехлы, со съёмным ранцем автономной СЖО. 12 человек оставили следы ботинок A7L на поверхности Луны [1].

Скафандр «Ястреб» был разработан в 1967 г. в СССР в НПП «Звезда» для осуществления внекорабельной деятельности экипажами ранних модификаций космического корабля «Союз» и предполагаемого полёта на Луну. «Это скафандр мягкого типа со входом спереди, со съёмным жёстким (металлическим) шлемом с открывающимся смотровым стеклом и светофильтром. Одним из консультантов при его создании был Алексей Леонов. Регенерационная СЖО находилась в металлическом контейнере (ранце), который для облегчения прохода космонавта через узкий люк диаметром 600 мм корабля «Союз», монтировался спереди на ногах. Электропитание, связь и телеметрия производились через фал с бортом корабля.

После катастрофы корабля «Союз-1» и проблем во время стыковки кораблей «Союз-2» и «Союз-3», первое практическое применение скафандра «Ястреб» состоялось только в январе 1969 г. во время полёта кораблей «Союз-4» и «Союз-5». Первыми (и единственными) их использовали Евгений Хрунов и Алексей Елисеев, во время перехода из корабля «Союз-5» в корабль «Союз-4» через открытый космос. Скафандр надевался в орбитальном отсеке «Союза» с помощью второго космонавта [2].

#### Каким будет космический скафандр следующего поколения?

12 мая 2009 г. грузовой корабль «Прогресс» доставил на Международную космическую станцию третий российский скафандр нового поколения «Орлан-МК» разработки НПП «Звезда». Главным его отличием является встроенный компьютер, спрятанный в наспинном ранце. Изменена также система регулировки длины рукавов и штанин. Космонавт может сосредоточиться на основных задачах выхода в открытый космос – компьютер сам выведет на дисплей данные о состоянии систем скафандра и различные подсказки, которые раньше космонавт держал в уме. В будущем компьютер сможет давать советы космонавту, выполнять за него часть задач, например, при шлюзовании обеспечивать смену газового состава кислородной смеси для дыхания, необходимый уровень давления, комфортное тепловое

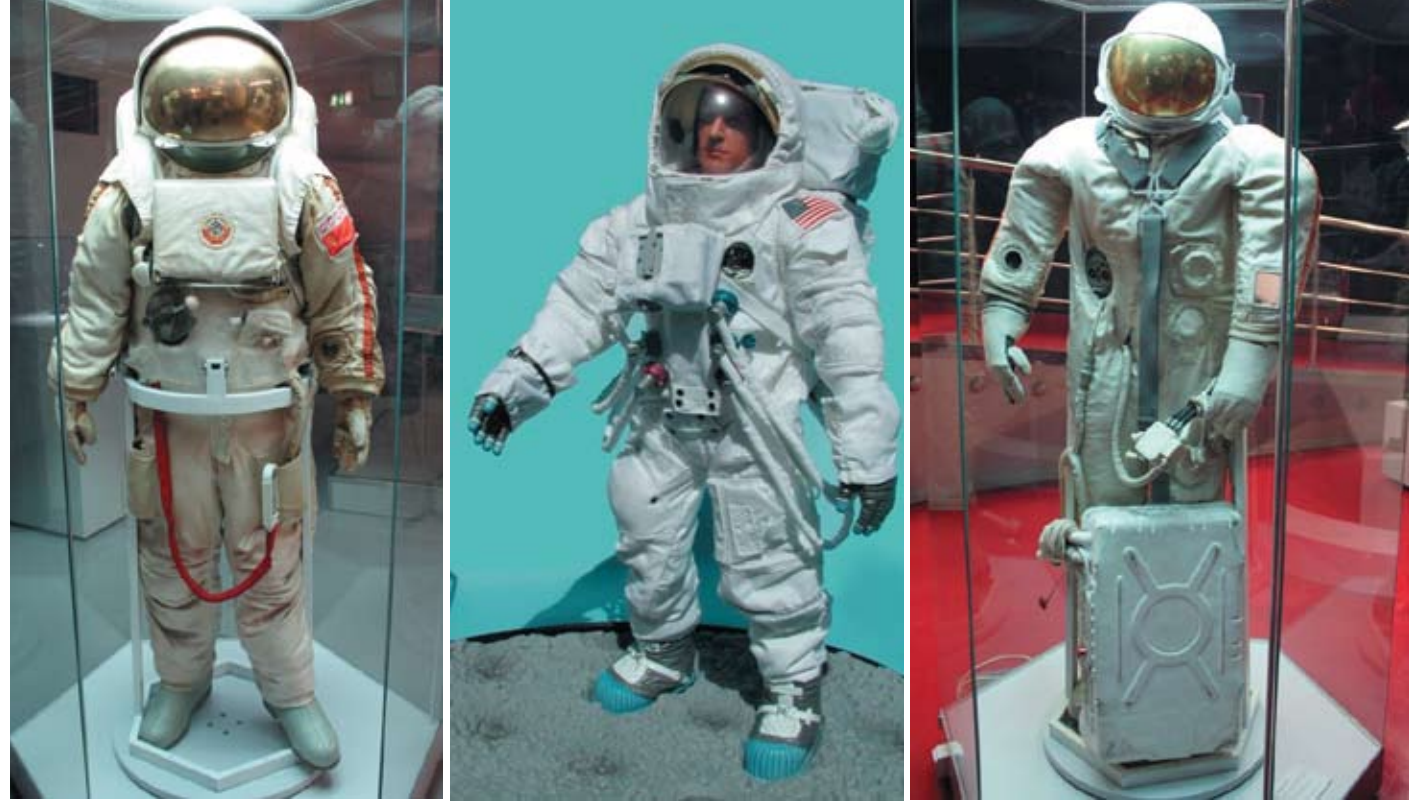

Скафандр «Кречет» для выхода в открытый космос и работы космонавта-исследователя на поверхности Луны. Подлинник. Скафандр полужёсткого типа со встроенной системой жизнеобеспечения. Изготовлен на заводе «Звезда» во второй половине 1960-х гг. для программы Н1-Л3 (galspace.spb.ru)

Десантный скафандр A7L, масса скафандра 31,3 кг, СОЖ 54 кг, запас кислорода 0,5 кг, воды 3,8 кг; продолжительность автономной работы 4 + 0,5 ч http://apollomaniacs.web.infoseek.co.jp/apollo/model/apollo10.jpg

Скафандр «Ястреб» с ранцем СЖО. Использовался один раз 19.01.1969 при переходе космонавтов А.С. Елисеева и Е.В. Хрунова через открытый космос из корабля «Союз-5» в корабль «Союз-4» после стыковки кораблей. Масса скафандра 20 кг; масса ранца 31,5 кг; время автономной работы космонавта в скафандре 2,5 ч (galspace.spb.ru)

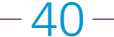

состояние, следить за штатной работой всех систем.

Следующая серия скафандров будет называться «Орлан-МКС». Буква «С» обозначает синтетическую (полиуретановую) оболочку взамен резиновой. Полиуретан очень надёжный и долговечный материал. Его структура такова, что даже при повреждении острым предметом, отверстие не расползается. Это позволит отказаться от двойной оболочки современных скафандров, сделать новый «Орлан» более подвижным и комфортным.

Срок службы скафандра может вырасти до 6–7 лет. Увеличится количество выходов – если «Орлан-М» рассчитан на 12 выходов продолжительностью около 6 ч, а «Орлан-МК» – на 15, то «Орлан-МКС» – до 20. Ещё одно планируемое нововведение – отображение информации на стекле шлёма. С технической стороны понятно, как это сделать, однако в скафандре поддерживается кислородная среда, поэтому помещать внутрь какиелибо электрические устройства можно, только обеспечив пожаробезопасность. Любая искра может привести к трагедии.

МКС – самый большой рукотворный объект в космосе. Передвигаясь по его внешней поверхности, космонавт может не понять, где он сейчас точно находится и куда ему двигаться дальше. Поэтому поступают предложения снабдить скафандр системой позиционирования, чтобы космонавт мог видеть своё местоположение на схеме станции. Первые модели «Орлана-МКС» появятся в 2012 г., а окончательный вариант должен быть готов к 2015 г.

Российские скафандры превосходят американские по многим параметрам. Основное их преимущество – больший срок службы без обслуживания на Земле (американские необходимо каждые полгода возвращать на Землю для техобслуживания). Ещё один плюс – космонавт может скафандр надеть самостоятельно. У испытателей НПП «Звезда» эта

процедура занимает одну-две минуты, у космонавтов в невесомости – чуть больше. Влезть в американский можно лишь с помощью других членов экипажа, а сама процедура занимает гораздо больше времени.

Кроме того, российские скафандры проще в эксплуатации. В них могут работать как невысокие, так и высокие космонавты без замены элементов оболочки. Это достигается за счёт использования системы регулирования длинны рукавов и штанин. В «Орлане» выше рабочее давление и на процедуру десатурации – процесса выведения азота из крови космонавта во избежание кессонной болезни – уходит около 30 мин, в то время как американским астронавтам приходится долго носить кислородную маску и порой ночевать в шлюзовом отсеке перед работой в открытом космосе [3].

Можно также посмотреть видеоролики в Интернете: • Скафандр. Эволюция. URL:  $\frac{http://}{\cdot}$ video. y and ex.  $ru$  /  $# search$ ? t ext = Эволюция скафандров&filmId=80690143-00 Эволюция скафандра. URL: http://video.yandex.ru/ users/musicgirl1986/ • Космонавты примерили новый гардероб. URL: http://video.yandex. ru/#search?text=Космонавты примерили новый гардероб&filmId=18297571-00

#### Л итература

- 1. Александров С. Последняя защита // Техника молодёжи, 2004, № 12. Электронный вариант; http://epizodsspace.testpilot.ru/bibl/tm/2004/ rn12.html
- 2. URL: http://ru.wikipedia.org/ястреб(скафандр)
- 3. Интервью «Интерфакс АВН» с генеральным директором и главным конструктором НПП «Звезда» С.С. Поздняковым. URL: http:// www.militarynews.ru/excl

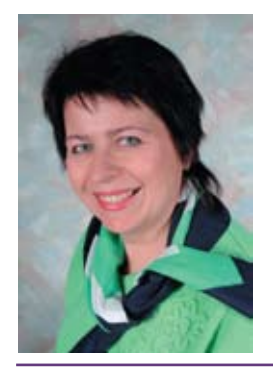

*Людмила Григорьевна Компанеец* – учитель физики высшей квалификационной категории, Почётный работник образования РФ, окончила МОПИ им. Н.К. Крупской в 1977 г., педагогический стаж 38 лет. Работала в школах Москвы и Охи (Сахалинская обл.). Педагогическое кредо: когда человек творит, он равен всей бесконечной Вселенной. Ученики регулярно становятся призёрами Олимпиады школьников «Шаг в будущее» МГТУ им. Н.Э. Баумана. Сын работает учителем информатики в школе, дочь окончила МГТУ и работает по специальности. Мечта: возвращение астрономии в школу и открытие Московского планетария.

Отечественная космонавтика в датах: 12 апреля 2011 г. – 50-летие полёта в космос Ю.А. Гагарина

Имена и даты Апрель 2011

ключевые слова: День космонавтики, 50-летие полёта в космос Ю.А. Гагарина

23.03.1881. **Н.И. Кибальчич**, находясь в тюремной камере, предложил проект реактивного летательного аппарата для полёта человека.

31.05.1903. Публикация первой части книги **К.Э. Циолковского** «Исследование мировых пространств реактивными приборами», положившей начало научной космонавтике.

03.03.1928. Запуск первой в стране ракеты на бездымном порохе конструкции **В.А. Артемьева**.

17.08.1933. Подъём на 400 м первой советской ракеты (ГИРД 09) на гибридном топливе конструкции **М.К. Тихонравова**.

 $\bullet$  25.11.1933. Запуск первой ракеты с жидкостным двигателем ГИРД-Х конструкции **Ф.А. Цандера**.

05.05.1934. Запуск первой в СССР неуправляемой крылатой ракеты ОБ-1 конструкции **С.П. Королёва**.

 $\bullet$  11.04.1937. Первые лётные испытания экспериментальных кислородно-спиртовых ракет Р-03 конструкции **Л.К. Корнеева** и Р-06 конструкции **А.И. Полярного**.

28.02.1940. Первый в СССР полёт на ракетоплане РП-318-1 конструкции С.П. Королёва (лётчик **В.П. Фёдоров)**.

15.05.1942. Первый в стране полёт на ракетном самолёте БИ-1 (лётчик **Г.Я. Бахчиванджи**).

21.10.1950. Запуск первой одноступенчатой баллистической ракеты Р-2 конструкции С.П. Королёва с отделяющейся головной частью.

22.07.1951. Первый успешный запуск геофизической ракеты Р-1В с собаками (Дезик и Цыган) и парашютной системой спасения.

21.08.1957. Успешный запуск первой в мире двухступенчатой межконтинентальной баллистической ракеты Р-7 конструкции С.П. Королёва.

04.10.1957. **Начало космической эры:** запуск с космодрома Байконур в 22ч 28™ 34° по московскому времени первого в мире **искусственного спутника Земли** (ИСЗ).

 $\bullet$  03.11.1957. Запуск первого биологического ИСЗ «Спутник-2» с собакой Лайкой на борту.

15.05.1958. Запуск третьего ИСЗ – первой тяжёлой научной лаборатории.

 $\bullet$  02.01.1959. Запуск первого в мире КА в сторону Луны – АМС «Луна-1» («Мечта»), ставшего первым в мире искусственным спутником Солнца.

● 12.09.1959. Запуск АМС «Луна-2», впервые достигшей поверхности Луны 14.09.1959.

● 04.10.1959. Запуск АМС «Луна-3». которая 7 октября впервые в мире засняла почти половину поверхности обратной стороны Луны; на практике был осуществлён гравитационный манёвр.

 $\bullet$  15.05.1960. Запуск первого космического корабля-спутника «Восток-1П» в беспилотном варианте с целью лётной отработки конструкции и систем корабля с человеком на борту.

19.08.1960. Запуск второго ИСЗ с собаками Стрелкой и Белкой для подготовки полёта человека в космос; успешное возвращение собак на Землю.

 $\bullet$  01.12.1960. Запуск третьего корабля-спутника с собаками Пчёлкой и Мушкой для отработки конструкции и систем корабля.

12.02.1961. Первый успешный пуск РН «Молния», которая вывела на орбиту первый межпланетный космический аппарат «Венера-1».

 $\bullet$  09.03.1961. Запуск четвёртого беспилотного корабля-спутника с собакой Чернушкой и манекеном человека; успешное возвращение на Землю.

25.03.1961. Запуск пятого корабляспутника с собакой Звёздочкой и манекеном человека на борту.

12.04.1961. Первый в мире полёт человека в космос. РН «Восток» вывела на орбиту пилотируемый КК «Восток» с лётчикомкосмонавтом Юрием Гагариным.

06.08.1961. Первый суточный космический полёт на КК «Восток-2» (космонавт Г.С. Титов ).

 $\bullet$  09.04.1962. Указ Президиума Верховного Совета СССР: установить ежегодное празднование Дня космонавтики 12 апреля.

11–12.08.1962. Первый в мире групповой полёт: А.Г. Николаев (КК «Восток-3», 11.08.1962) и П.Р. Попович («Восток-4», 12.08.1962).

16.06.1963. Первая в мире женщиной-космонавтом В.В. Терешкова (КК «Восток-6»).

● 28.08.1964. Первый пуск РН «Восток-М».

12.10.1964. Первый в мире полёт многоместного КК «Восход» (В.М. Комаров, К.П. Феоктистов, Б.Б. Егоров).

18.12.1964. Первый в мире полёт КА («Зонд-2») с электроракетным импульсно-плазменным двигателем.

● 18.03.1965. Первый в мире выход человека в открытый космос (А.А. Леонов, КК «Восход-2», экипаж: П.И. Беляев, А.А. Леонов).

• 08.10.1965. «Жёсткая» посадка спускаемого аппарата АМС «Луна-7» западнее кратера Кеплера.

07.12.1965. Посадка спускаемого аппарата АМС «Луна-8» на Луну в 00ч 51м.

03.02.1966. Первая в мире мягкая посадка АМС «Луна-9» (запущена 31.01.1966); телепередача из района Океана Бурь круговой панорамы лунного ландшафта.

22.02.1966. Запуск ИСЗ «Космос-110» (головной корабль из пяти новых «Восходов») с двумя собаками на борту: Ветерком и Угольком.

01.03.1966. Первый в мире перелёт на другую планету: АМС «Венера-3» (запущена 16.11.1965) достигла поверхности Венеры.

31.03.1966. Первый ИС Луны: АМС «Луна-10».

 $\bullet$  18.10.1967. Первая в мире посадка на другую планету: АМС «Венера-4» плавно спустился в атмосфере.

30.10.1967. Первая стыковка беспилотных космических аппаратов «Космос-186» и «Космос-188».

 $\bullet$  02.11.1967. Начало космического телевизионного вещания: через спутник «Молния-1» передан сигнал центрального телевидения из «Останкино» во Владивосток.

26.10.1968. Запуск КК «Союз-3» для многократного сближения и маневрирования с беспилотным КК «Союз-2» (космонавт Г.Т. Береговой).

16.01.1969\*. Первая стыковка пилотируемых кораблей: «Союз-4»

<sup>20.07.1969</sup> человек впервые ступил на поверхность Луны: миссия Apollo11 (США), астронавты Нил Армстронг, Майкл Коллинз, Эдвин E. Олдрин мл..

(В.А. Шаталов) и «Союз-5» (Б.В. Волынов, А.С. Елисеев, Е.В. Хрунов).

● 11-13.10.1969. Первый групповой полёт: «Союз-6» (Г.С. Шонин, В.Н. Кубасов, 11.10.1969), «Союз-7» (А.В. Филипченко, В.Н. Волков, В.В. Горбатко, 12.10.1969), «Союз-8» (В.А. Шаталов, А.С. Елисеев. 13.10.1969).

**● 17.08.1970. Запуск АМС «Венера-7»,** совершившей 22.08 первую в мире мягкую посадку на поверхность Венеры.

24.09.1970. Первая в истории доставка на Землю лунного грунта (КА «Луна-16»).

 $\bullet$  10.09.1970. Первая в мире посадка автоматического самоходного аппарата «Луноход-1» доставила на Луну (КА «Луна-17»).

 $\bullet$  19.04.1971. Запуск орбитальной станции первого поколения «Салют».

23.04.1971. Запуск КК «Союз-10» (В.А. Шаталов, А.С. Елисеев, Н.Н. Рукавишников) для стыковки с долговременной орбитальной станцией (ДОС) «Салют».

 $\bullet$  19.05.1971. Доставка на Марс вымпела с изображением герба СССР (АМС «Марс-2»).

 $\bullet$  02.12.1971. Первая в мире посадка на Марс на парашюте спускаемого аппарата АМС «Марс-3».

29.12.1971.Запуск метеорологического ИСЗ «Метеор» с первым в мировой практике стационарным плазменным двигателем.

14.02.1972. Запуск АМС «Луна-20» для мягкой посадки на Луну.

 $\bullet$  25.02.1972. Бурение и забор грунта (55 г) в Море Изобилия; грунт доставлен на Землю.

● 08.01.1973. Запуск АМС «Луна-21», доставившей на Луну «Луноход-2».

03.04.1973. Запуск ДОС «Салют-2».

Июль–август 1973. Первый полёт по межпланетной трассе четырёх КА: «Марс-4» (запуск 21.07), «Марс-5» (25.07), «Марс-6» (05.08) и «Марс-7» (09.08).

26.06.1974. Запуск орбитальной научной станции «Салют-3».

26.12.1974. Запуск орбитальной станции «Салют-4» (летала 2 года 1 месяц 8 суток).

 $\bullet$  08.06.1975. Запуск первого искусственный спутник Венеры: АМС «Венера-9».

17.07.1975. Первая в истории космонавтики стыковка пилотируемых КК разных стран: «Союз-19» (СССР) и «Аполлон» (США).

- 22.06.1976. Запуск ДОС «Салют-5».
- 29.09.1977. Запуск ДОС «Салют-6».

10.12.1977. Старт первой основной экспедиции на ДОС «Салют-6» (Ю.В. Романенко и Г.М. Гречко) на КК «Союз-26».

 $\bullet$  20.01.1978. Запуск первого автоматического грузового корабля «Прогресс-1» для стыковки с ДОС «Салют-6».

16.12.1979. Запуск беспилотного космического корабля «Союз-Т» для комплексной отработки бортовых систем и совместной работы с ДОС «Салют-6»; корабль возвращён на Землю после 100-суточного полёта.

05.06.1980. Старт модифицированного (цифровая ЭВМ, новая система управления, объединённая двигательная установка) пилотируемого КК «Союз-Т» (В.В. Аксёнов, Ю.В. Малышев); стыковка с ДОС «Салют-6».

04.11.1981. Запуск АМС «Венера-14»; получена цветная панорама места посадки, взяты пробы грунта и проведён его химический анализ.

19.04.1982. Запуск ДОС второго поколения «Салют-7».

17.05.1982. Запуск с борта ДОС «Салют-7» малого студенческого ИСЗ «Искра-2».

30.06.1982. Запуск в соответствии с проектом КОСПАС-САРСАТ (СССР, США, Канада, Франция) ИСЗ «Космос-1383» – первого спутника для определения местонахождения судов и самолётов, терпящих бедствие.

25.07.1984. Первый в мире выход и работа в открытом космосе женщиныкосмонавта (С.Е. Савицкая).

Декабрь1984. Запуск АМС «Вега-1» (15.12) и «Вега-2» (21.12) для исследования Венеры и кометы Галлея.

20.02.1986. Запуск научной ДОС «Мир» – станции третьего поколения с шестью стыковочными узлами.

15.05.1987. Первый пуск тяжёлой РН «Энергия», предназначенной для вывода на орбиту многоразового пилотируемого КК «Буран».

Июль 1988. Запуск АМС «Фобос-1» (07.07) и «Фобос-2» (12.07) для исследования планеты Марс и его спутника Фобоса, Солнца и межпланетного пространства.

15.11.1988. Первый полёт КК «Буран» в космос и спуск на Землю в автоматическом режиме под управлением бортового компьютера; занесён в книгу рекордов Гиннеса.

 $\bullet$  26.11.1989. Запуск на орбиту специализированного модуля «Квант-2» для дооснащения орбитального комплекса (ОК) «Мир».

 $\bullet$  10.06.1990. Стыковка на орбите ОК «Мир» и модуля «Спектр».

15.02.1995. Первый запуск РН «Союз» с грузовым транспортным кораблём «Прогресс-М26».

20.05. 1995. Запуск модуля «Спектр» для работы в составе комплекса «Мир».

29.06.1995. Первая стыковка ОК «Мир» с американским орбитальным кораблём «Атлантис» (*STS-71*); совместный экипаж 10 человек.

09.04.1996. Первый коммерческий запуск РН «Протон-К» с иностранным КА «Astra-1F».

17.12.1997. Отстыковка от ОК «Мир» ТГК «Прогресс М-36» и запуск с его борта малого спутника «Инспектор» с телекамерой для изучения повреждения модуля «Спектр».

 $\bullet$  20.11.1998. Запуск первого российского модуля ФГБ «Заря» (РН «Протон»), ставшего основой МКС.

09.02.1999. Первый коммерческий запуск РН «Союз» с целью выведения на орбиту американских спутников системы глобальной персональной связи «Глобалстар».

02.11.2000. Начало работы МКС в пилотируемом режиме: к служебному модулю «Звезда» пристыковался ТПК «Союз ТМ-31» с экипажем первой длительной экспедиции.

23.03.2001. Прекращение работ ОС «Мир» и её затопление.

● 07.04.2001. Первый пуск РН «Протон-М».

28.04.2001. Запуск КК «Союз ТМ-32» с первым космическим туристом на борту Деннисом Тито (США).

21.05.2001. Первый запуск РН «Союз-ФГ» с автоматическим грузовым кораблём «Прогресс М-1».

 $\bullet$  10.12.2003. Запуск на средневысокую круговую орбиту первого навигационного спутника серии «Глонасс-М».

29.12.2003. Вывод на геостационарную орбиту первого отечественного КА нового поколения – тяжёлого телекоммуникационного спутника «Экспресс-АМ22».

30.05.2007. Кластерный запуск четырёх телекоммуникационных КА «Глобалстар».

● 30.09.2009-18.03.2010. Первый российский космический блог (http:// www.roscosmos.ru/main.php?id=48) с борта МКС-21/22 (М.В. Сураев).

#### Л итература

URL: http://www.federalspace.ru/ main.php?id=12&m=01; URL: http://www. federalspace.ru/main.php?id=12&m=12

В.Н. Белюстов Belyustov@yandex.ru, БЦО, г. Борисоглебск, Воронежская обл.

См. также диск к № 4/2011.

### Электронные приложения и полные тексты № 1–4 в формате pdf на диске к № 4/2011

(Размещаются без редактирования, без рецензирования и без гонорара. Выход на каждый материал – по гиперссылке из файла Содержание.doc)

#### **К 5 0 - л е т и ю п о л ё т а в к о с м о с Ю . А . Га г а р и н а**

**Энциклопедия «Малый Космос»** (из архива В.Г. Довганя): вся история отечественной космонавтики, фотогалерея «Русский космос» (учёные и конструкторы, космонавты, космическая техника, отечественные музеи космонавтики), видеоролики.

• «Космические Колумбы» - презентация Международного молодёжного проекта: экспедиция команд России, Беларуси и Казахстана по маршруту Нижний Новгород–Москва–Байконур–Самара–Нижний Новгород, 03.10.2010–11.10.2010. Руководитель проекта *И.Ю. Порус* pocako@rambler.ru (директор Поволжского центра аэрокосмического образования, г. Н. Новгород), командир экспедиции генерал-майор *В.Г. Довгань* press-kv@yandex.ru (СВКВ, г. Москва). Переход по гиперссылкам на видеоролики с пояснением целей и задач проекта и записью старта космического корабля «Союз–ТМА–01М», доставившего на МКС международный экипаж в составе А. Калери, О. Скрипочки и астронавта С. Келли (космодром Байконур, пусковая площадка Гагаринский старт, 08 октября 2010 г. в 03 ч 10 мин по московскому времени) (№ 2).

#### **Подборка материалов из архива газеты для организации занятий на тему «Покорение космоса»**:

**Учебные и внеклассные занятия**: • *Балашова Н.А.* (МОУ СОШ № 1, г. Дзержинск, Нижегородская обл.). Внеклассное мероприятие «Полёт к звёздам», посвящённое Дню космонавтики: сценарий и презентация • *Валуева Р.В***.,** *Нефёдочкина Л.А.***,** *Сафронова Н.М.* (МОУ СОШ № 38, г. Калуга). Пять космических юбилеев: 1. Калужскому музею космонавтики – 40 лет. 2. Сергей Королёв. 3. Константин Циолковский. 4. Викторина «Нам космос покоряется». 5. Игра «Через тернии к звёздам». 6. Полвека на орбите. 7. Игра «Звёздный марафон» (№ 04/2009 http:// fiz.1september.ru/sprojects/200904.htm) • *Вихляева Н.В.* dpk\_mo@mail.ru (ДПЛ, г. Дмитров, Московская обл.). Вечер знакомства с жизнью и деятельностью К.Э. Циолковского «Великий пионер Вселенной»: тексты для учащихся и подборка из 61 фотографии • *Дмитриева М.А*. (Макуловская СОШ, Респ. Татарстан). Линейка ко Дню космонавтики и презентация (выполнена Н.Ю. Милюковой, СК № 12, г. Москва) (№ 12/2000) • *Игнатова Т.А.* (СОШ № 29, г. Орёл). Вечер «Ждите нас, звёзды», посвящённый 45-летию полёта Ю.А. Гагарина (№ 6/2008 http://fiz.1september.ru/sprojects/200806.htm) • *Корчагина Н.Н.* korchaginann@rambler. ru (СОШ № 23, г. Дзержинск, Нижегородская обл.). Внеклассное занятие «Знаете, каким он парнем был»: сценарий занятия, (№ 2/2008) • *Новикова Т.Г.* (г. Нижневартовск, ХМАО). Внеклассное занятие, посвящённое 75-летию со дня рождения Ю.А.Гагарина • *Саввичева В.П.* prunya@mail.ru, *Коробкова Л.Ю.*, *Ташкинова Г***.***Г***.,** проф. *Чаругин В.М.* (ДНТТМ, МПГУ, г. Москва). Интеллектуальный астрономический праздник «День космонавтики»: сценарий, презентация, приложения • *Склярова М.Н.* (МОУ СОШ № 9, ст. Александровская, Майский р-н, КБР). Сценарий внеклассного мероприятия «От Икара до Гагарина» и презентация (№ 01/2009 http://fiz.1september.ru/sprojects/200901. htm) • *Суббота Н.А.* (ПУ № 125, г. Трёхгорный, Челябинская обл.). Урок «Полёты фантазии и полёты в космос» • *Суханькова Е.П.* (МОУ СОШ № 12, г. Орёл). План подготовки к празднику «Успехи России в освоении космического пространства». Презентация. Подборка фотографий.

**Материалы к занятиям**: • *Барабанов Н.Н.* (ОНМЦ ЦАО, г. Москва). Научные идеи К.Э.Циолковского и современность. К 150-летию со дня рождения учёного (№ 15/2007) • *Белюстов В.Н.* Belyustov@yandex.ru (БЦО, г. Борисоглебск, Воронежская обл.). Отечественная космонавтика в датах • *Бражников М.А.* birze@inbox.ru (ГОУ гимн. № 625, г. Москва). Трагические даты в истории освоения Космоса • *Вершинин П.А*. (г. Глазов, Удмурская Респ.). Космическая одиссея капитана Врунгеля. Фантастический рассказ о сражении с космическими пришельцами (№ 10/2008) • *Парамонов С.В.* (МОУ СОШ № 12, г. Абакан, Респ. Хакасия). Элективный курс «Элементы небесной механики» (34 ч, 10–11-й классы). Программа и содержание, приложения. (№ 15/2009) • *Терещенко М.Н.* (СОШ № 36, г. Норильск, Красноярский кр.). Элективный курс «Человек в космосе»: Программа. Пособие. В.П. Глушко • *Трубачеева С.А.* alagui\_school@mail.ru (с. Алагуй, Ольхонский р-н, Иркутская обл.) Космические ребусы • *Хамитов В.А.* (МОУ СОШ № 1, п. Октябрьский, Пермский кр.). Космонавтика. Игры для 7...11-го классов (№ 06/2009) • Проф. *Чаругин В.М*. Астрономические картинки • *Сурдин В.Г.* Астрономические картинки.

#### **Презентации, дополнительный и раздаточный материал к урокам (№ 1, 2, 3, 4)**

• Андриксонова Е.A. <andriksonova@rambler.ru> (ПУ № 70, г. Можайск, Московская обл.). Три урока по теме «Дисперсия света» для групп с разными когнитивными способностями учащихся, обучающихся разным профессиям (№ 1): • Урок 1 (40 минут, группа со средними когнитивными способностями, учащиеся приобретают профессию «Печатник плоской печати») – презентация и карточки • Урок 2 (80 минут, группа с повышенными когнитивными способностями, учащиеся приобретают профессию «Оператор на наборнокомпьютерной технике») – презентация и рабочий лист • Урок 3 (40 минут, группа с пониженной мотивацией к изучению физики, учащиеся приобретают профессию «Машинист брошюровочно-переплётных агрегатов») – презентация.

*Белюстов В.Н.* Belyustov@yandex.ru (БЦО, г. Борисоглебск, Воронежская обл.). Презентации и расширенные тексты к памятным датам: в марте (№ 2) – Сергей Иванович Вавилов (24.03.1891–24.02.1951); Роберт Вильгельм Бунзен (31.03.181–16.08.1899); в апреле – Морис Гольдхабер (род. 18.04.1911).

**• Бражников М.А.** birze@inbox.ru (гимн. № 625, г. Москва). Диалог через время. Материалы для проведения занятия на тему «Теория относительности», 11-й кл. • Родом из Симбирска... К 165-летию со дня рождения Николая Алексеевича Умова. (№ 2) • Лабораторная работа «Определение удельной теплоёмкости методом смешения» по Дж.-К. Максвеллу (№ 3).

*Довгань В.Г.***,** проф. Презентация «Луноход-1» (№ 2).

**• Майер В.В.,** проф. varaksina ei@list.ru (ФГОУ ГГПИ,

г. Глазов, Удмуртская Респ.). Лекция 2 «"Механические колебания" в школьном учебнике», посвящённая критике учебника «Физика-11» Г.Я. Мякишева, Г.Г. Буховцева (12-е изд. М.: Просвещение, 2004. 336 с.). Из серии «Школа профессора В. Майера» (№ 2).

*Мордовцева Л.А.* tuzukley.09@mail.ru (с. Тузуклей, Камызякский р-н, Астраханская обл.). Презентация и раздаточный материал к открытому уроку объяснения нового материала «Условия плавания тел», 7 кл. (№ 3).

*Пигалицын Л.В.* levp@rambler.ru (МОУ СОШ № 2, г. Дзержинск, Нижегородская обл.). Расширенный блок новостей науки и техники к № 1, 3.

*Сазанова Е.Б.* salen-12@rambler.ru (МОШИ КШИ, г. Воткинск, Удмуртская Респ.). Раздаточный материал и домашние задания к уроку экспериментальных физических задач на смекалку по теме «Электричество», 8 кл. (№ 2).

*Сокольская Л.Н.* esokolskaya78@gmail.com (Фруктовская СОШ, п. Фруктовая, Луховицкий р-н, Московская обл.). Подборка задач к уроку-конференции «Физика и дорожная безопасность». (№ 4).

*Сорокин А.Е*. s911@list.ru (школа классического образования «Абитуриент», г. Бишкек, Киргизская Респ.). Флэшанимация «Опыт Архимеда» и инструкция к изготовлению отливного стакана из пластиковой бутылки (№ 3).

*Таныгин С.В*. tanyginsv@mail.ru (ДЮЦ, г. Барнаул, Алтайский край). Физический практикум Самоделкина: Эссе. **Рычажные весы** (способ изготовления + ЛР: 1. Градуировка рычажных весов. 2. Измерение массы тел с помощью рычажных весов. 3. Измерение выталкивающей силы при помощи рычажных весов. 4. Определение коэффициента поверхностного натяжения воды методом отрыва пластины). **МЕНЗУРКА** (способ изготовления + ЛР: 5. Определение объёмов малых тел правильной формы). **Жидкостный манометр** (способ изготовления + ЛР: 6. Градуировка закрытого манометра. 7. Определение объёма сосуда неправильной формы. 8, 9. Проверка закона Бойля–Мариотта (два способа). 10. Проверка закона Шарля. 11. Проверка закона Гей-Люссака. 12. Определение величины атмосферного давления). **ВИСКОЗИМЕТР** (способ изготовления + ЛР: 13. Определение коэффициента внутреннего трения жидкости. 14. Определение коэффициента внутреннего трения воздуха. 15, 16. Определение коэффициента объёмного расширения воды (два способа)). **гальванометр** ЛР 17. Обнаружение ЭДС при помощи чувствительного гальванометра. (№ 3).

#### **Ученические проекты (№ 4)**

*Алексеева Е.В.* n-ever@ya.ru (МОУ лицей имени Героя Советского Союза В.В. Гусева, г. Рошаль, Московская обл.). Минипроекты 10-классников: • *Кожанова Кира*. Плотность жидкостей (показано, как получить эффектный трёхслойный «коктейль» из трёх жидкостей разной плотности: сладкого чёрного кофе, масла и спирта. Презентация из 6 слайдов + видеоролик. Тема: Плотность жидкостей. Источник информации: http://www. turbo.adygnet.ru) • *Падина Елена.* Цветок, распускающийся на

воде (демонстрируется, как красиво, под музыку, «распускается» в воде сложенный из бумаги «вьюнок». Тема «Молекулярная физика. Капиллярные явления». Презентация из 6 слайдов + видеоролик. Источник информации: Большая книга экспериментов для школьников / Под ред. А. Мейяни; пер. с ит. И.Э. Мотылевой. М.: Росмэн-Пресс, 2006) • *Филимонова Ульяна* (показано, как быстро и аккуратно обрезать стеклянную бутылку. Тема: «Тепловое расширение». Презентация из 6 слайдов + видеоролик. Источник информации: Дженис Ван Клив. 200 экспериментов. М.: Джон Уайли энд санз, 1995).

*Белобаев Даниил*, *Шестериков Дмитрий* (ученики 7-го класса, МОУ ДОД Тазовский районный ДТДиЮ, п. Тазовский, Тазовский р-н, ЯНАО). Плавающий автономный перерабатывающий комплекс. Рук. *С.А. Кунин* kunin\_taz@mail. ru. Ученический исследовательский проект, отмеченный Дипломом II степени в номинации «Теоретические проекты» на Всероссийском этапе международного конкурса «Энергия и среда обитания» на лучший школьный проект, посвящённый защите окружающей среды, энергии и климату, который проводится в рамках международного образовательного проекта SPARE и всемирной декады ООН «Образование для устойчивого развития» при поддержке Норвежского общества охраны природы и Европейской сети развития устойчивой энергетики (INFORSE Europe). Подробности на сайте http://www.spareworld.org/rus/competition2009-2010

*Денисова И.Э*. irina.e.denisova@gmail.com (Андреапольская СОШ № 3, г. Андреаполь, Тверская обл.). Ученические проекты – создание электронных учебных пособий учениками 9-го класса: • *Гаркушин Владимир*, *Беляев Александр*. DVD-фильм «Атмосфера и атмосферное давление» (Атмосфера. Опорный конспект. Наши опыты. Воздух. Объясни увиденное. Использование атмосферного давления. Мы и наша школа) • *Зуйкова Наталья.* Презентация «Физика природных явлений».

*Попова Куннэй* (ученица 11-го класса, МОУ Чурапчинская улусная гимназия, с. Чурапча, Чурапчинский улус, Республика Саха (Якутия)). Проект использования солнечного коллектора для обеспечения жителей тёплой водой в условиях Якутии. Рук. *М.И. Хоютанова* q\_maria532@rambler.ru Ученический исследовательский проект, отмеченный в числе лучших на IV Всероссийском конкурсе научно-инновационных проектов для старшеклассников «Технологии повышения эффективности на производстве и в жизни!» в рамках международной образовательной программы «Поколение 21» компании «Siemens» (2009/2010 г.). Подробности на сайте http://www.science-award.siemens.ru/

*Хоменко Егор*, *Макрушин Максим* (7-й класс, МОУ СОШ № 1161, г. Москва). Презентация «Работа и энергия». Рук. учитель физики *Рябушкина В.М*. Вводный текст.

#### Из архива Народного учителя России *Л.В. Пигалицына*

Поздравление с присуждением почётного звания «Народный учитель РФ» (видеоролик ТК «Дзержинск») Иллюстративный материал к темам, изучаемым в курсе физики 7-го класса в марте, апреле по УМК Е.М. Гутник, А.В. Пёрышкин): • **Давление твёрдых тел** (31 рис. + файл с URL-адресами) • **Давление жидкостей**. **Закон Паскаля** (15 рис. + файл с URL-адресами) • **Давление газов**. **Атмосферное давление** (39 рис. + файл с URL-адресами) • **Закон Архимеда** (62 рис. + файл с URL-адресами) • **Простые механизмы**  (13 рис. + файл с URL-адресами) • **Работа и мощность** (23 рис. + файл с URL-адресами) • **Энергия** (18 рис. + Презентация «Механическая энергия»+ файл с URL-адресами).

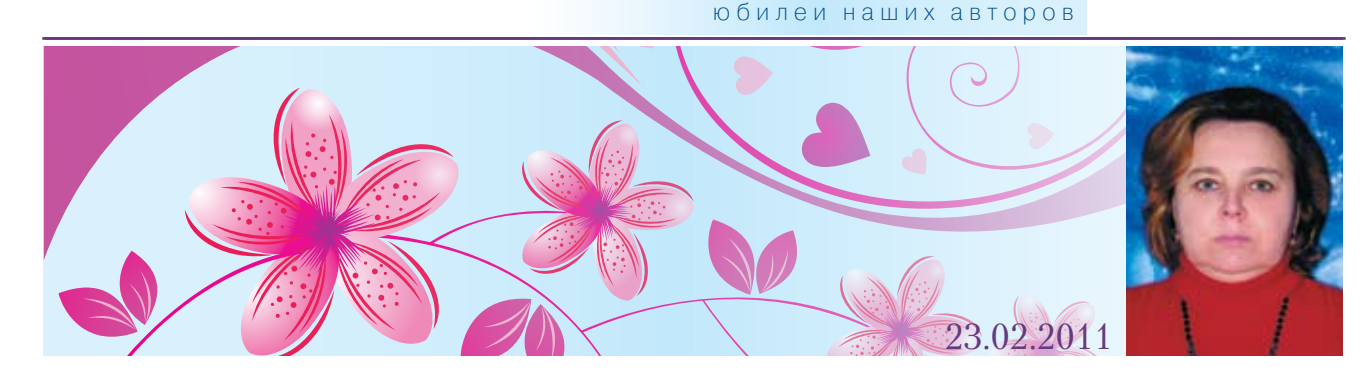

*Мария Викторовна Канаичева* – учитель физии высшей квалификационной категории, окончила в 1983 г. физико-математический факультет Томского ГПИ по специальности «Учитель математики и физики». В 1983–1990 гг. работала учителем математики в городе Коканде (Ферганская обл., Узбекская ССР). В 1990 г. вместе с семьёй переехала в Ивановскую область. Сейчас работает учителем физики в сельской школе, активно пропагандируя современные образовательные технологии. Мария Викторовна даёт открытые уроки для учителей района, участвует в работе РМО, руководит творческой группой РМО учителей физики. Результаты педагогической деятельности отмечены грамотами администрации района и области. Мария Викторовна – победитель в номинации «учитель-экспериментатор» в районном конкурсе «Педагог-2007» и во всероссийском конкурсе в рамках ПНПО «Лучшие учителя России-2009», неоднократно побеждала в муниципальном конкурсе «Мой любимый урок», участвовала в российско-американской программе «Партнёрство в образовании: учитель – учителям», в областном конкурсе «Педагог-2008», автор трёх публикаций в газете «Физика-ПС». Среди учеников есть призёры и победители районных олимпиад по физике, победители областного этапа всероссийского детского экологического форума «Зелёная планета», победители районной научно-практической конференции школьников «Поиск». Выпускники успешно сдают вступительные экзамены по физике и продолжают обучение в вузах г. Иванова и Шуйском ГПУ. Вместе с мужем вырастила двоих детей. Увлекается вязанием и выращиванием узамбарских фиалок.

### *От всей души желаем Марии Викторовне творческих успехов! Вы блестящий учитель, у вас прекрасные ученики!*

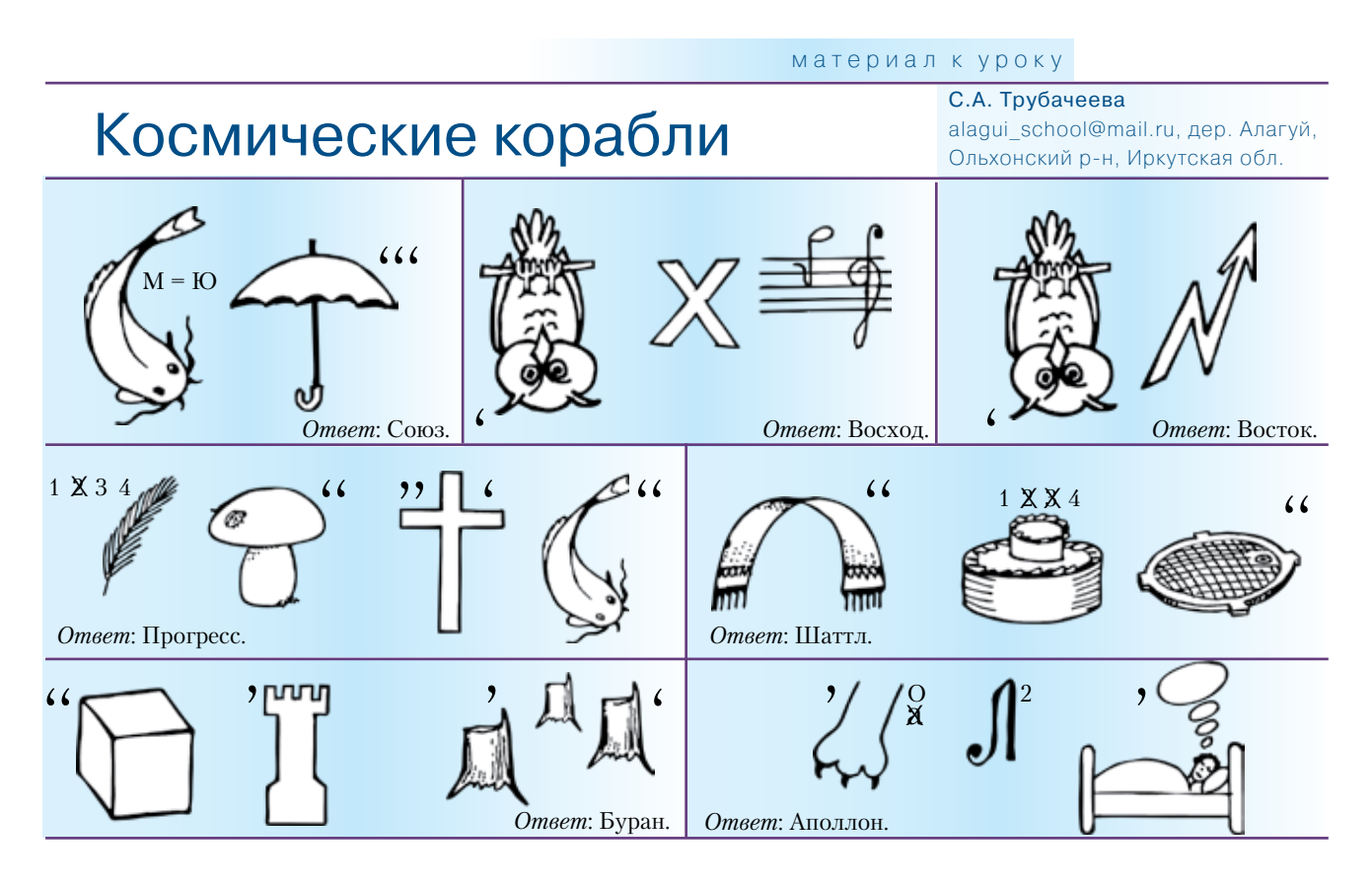

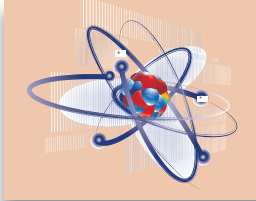

# ПРОГРАММА ДНЯ УЧИТЕЛЯ ФИЗИКИ

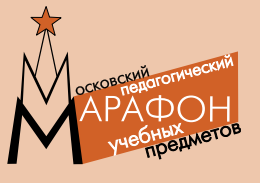

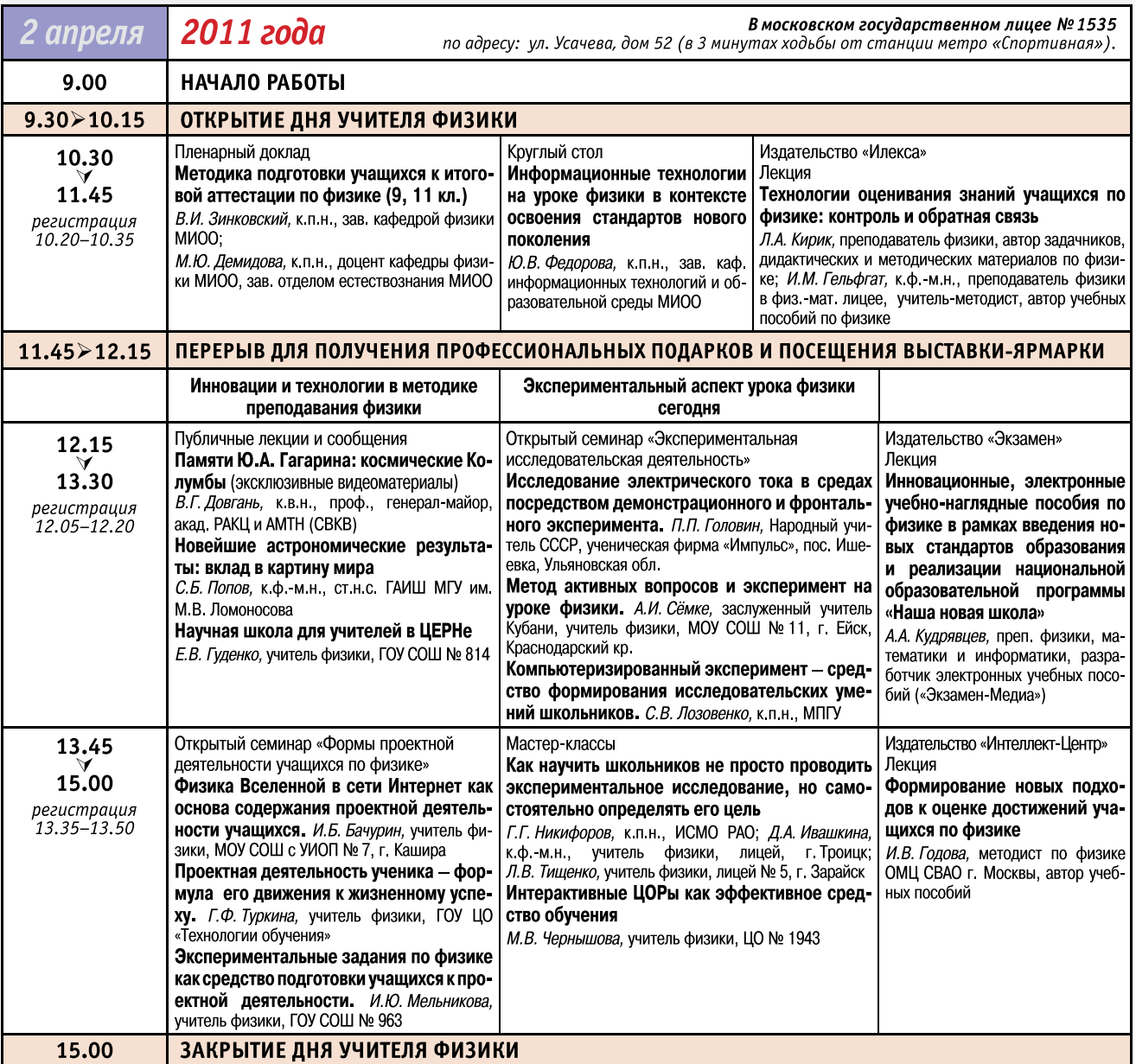

Номера аудиторий будут объявлены в день проведения мероприятий. В расписании возможны изменения и дополнения.

### ВЕСЬ ДЕНЬ РАБОТАЕТ ВЫСТАВКА-ЯРМАРКА УЧЕБНО-МЕТОДИЧЕСКОЙ ЛИТЕРАТУРЫ

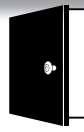

ВХОД ТОЛЬКО ПО ПРЕДВАРИТЕЛЬНОЙ РЕГИСТРАЦИИ на сайте http://marathon.1september.ru и с предварительно распечатанным именным билетом.

Регистрация прекращается при достижении максимального количества участников.

#### ОФИЦИАЛЬНЫЙ ИМЕННОЙ СЕРТИФИКАТ ВСЕМ УЧАСТНИКАМ МАРАФОНА-2011, посетившим три мероприятия подряд.

Дополнительную информацию о Марафоне можно найти на сайте Издательского дома «Первое сентября» ими. 1september.ru или получить по телефону: (499) 249-3138.

Полная программа Марафона также размещена на компакт-диске, который вы получите вместе с этим номером.

## Издательский дом ЕРВОЕ СЕНТЯБРЯ представляет

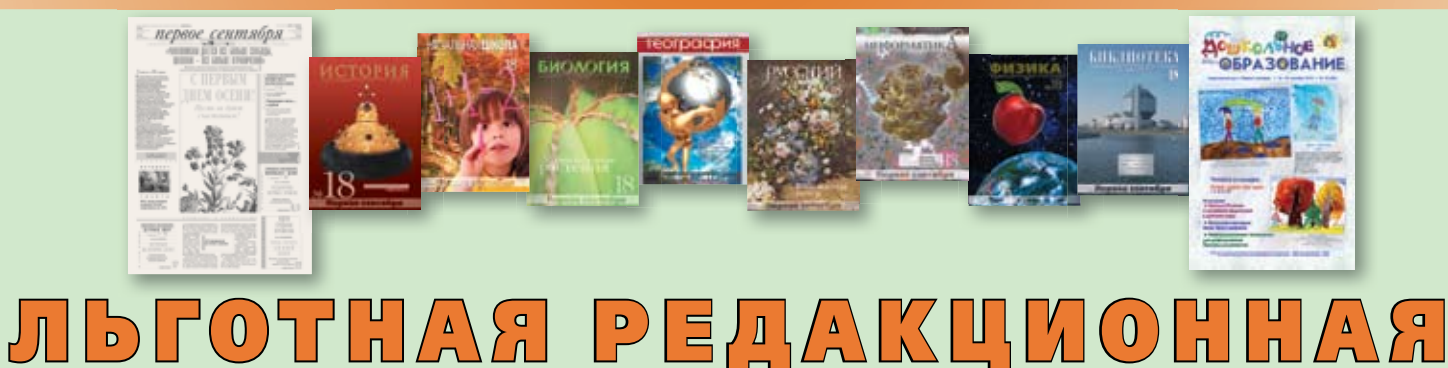

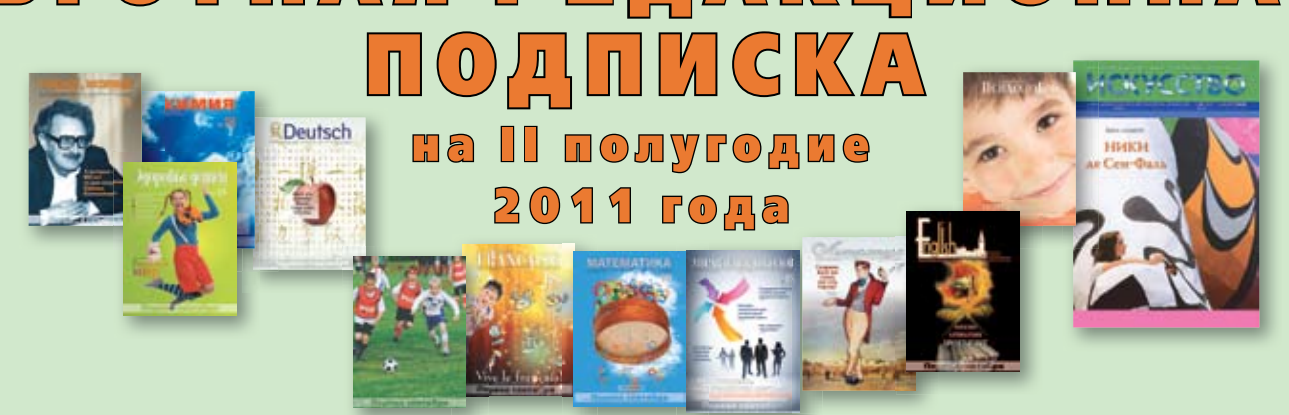

# Подпишитесь на нашем сайте www.1september.ru и вы получите скидку на подписку!

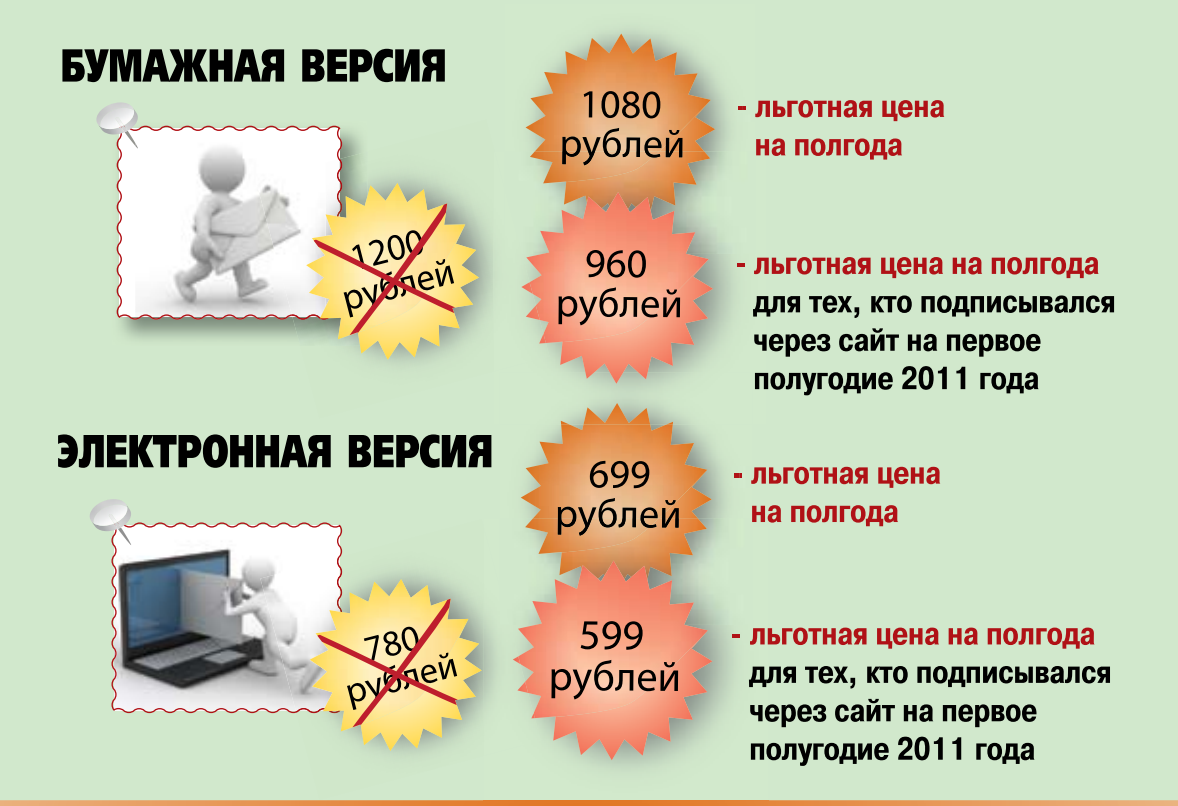

Справки по телефону: 8-499-249-31-38, e-mail: podpiska@1september.ru